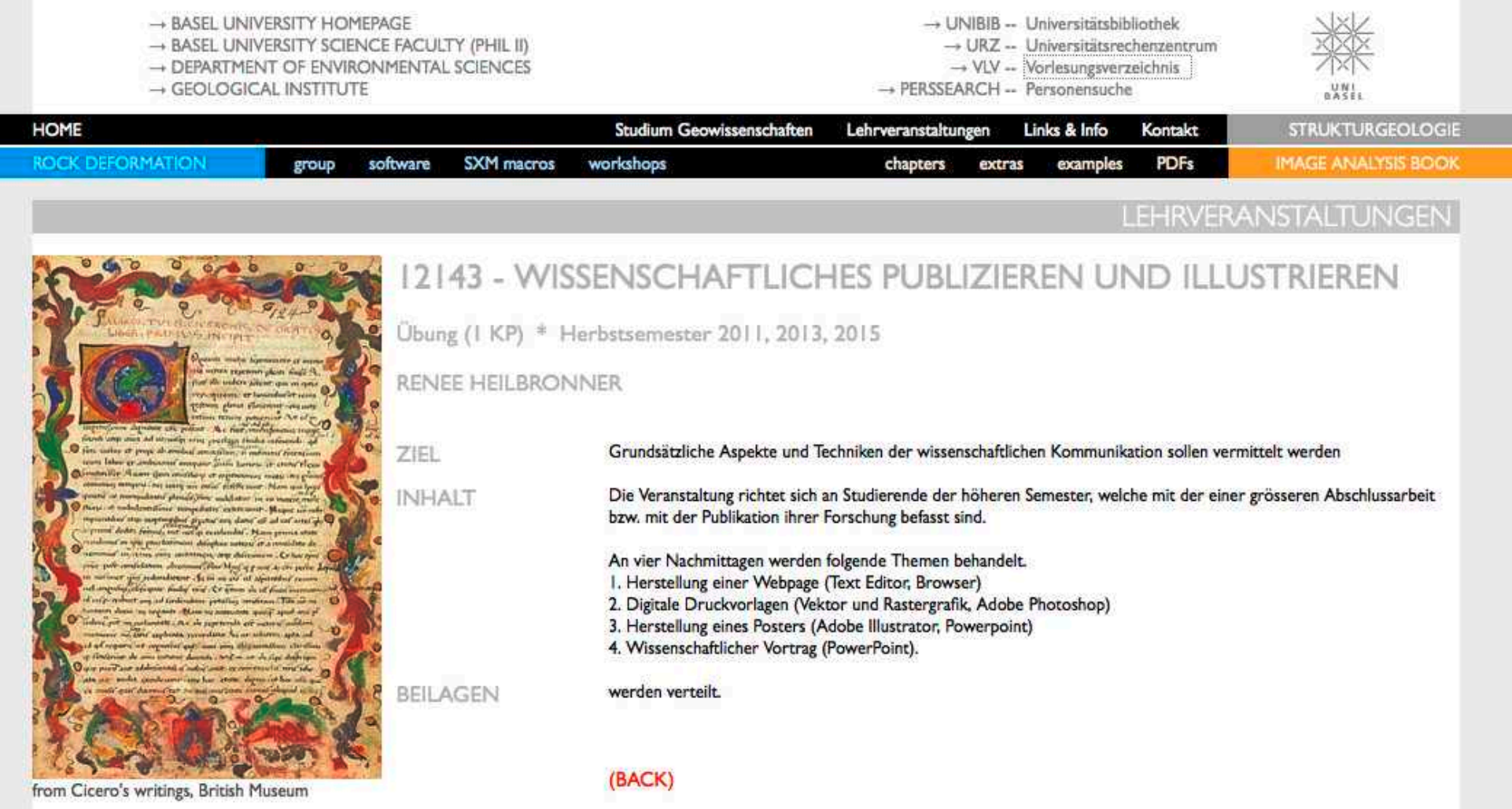

## Inhalt der Lehrveranstaltung

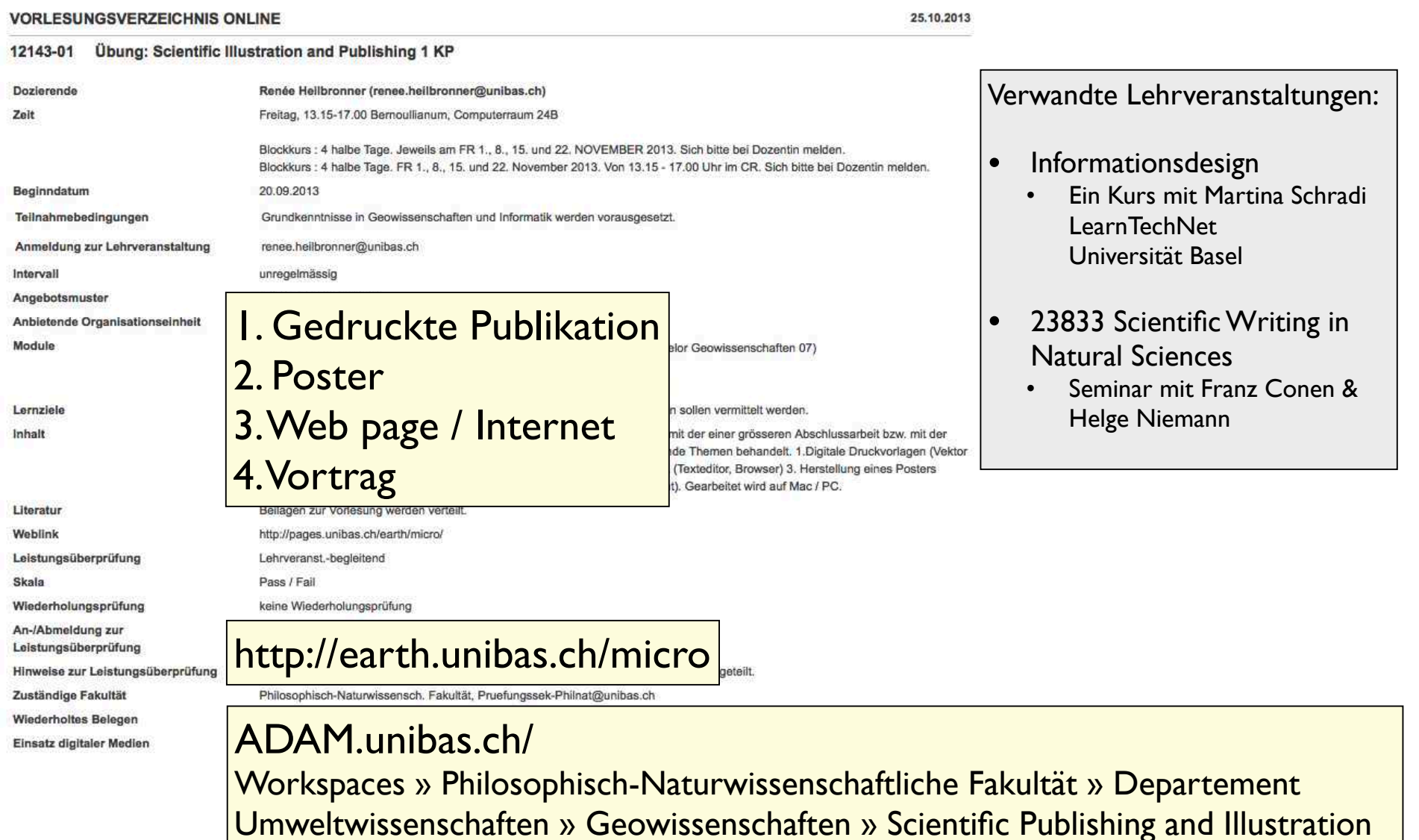

## Leistungsüberprüfung

### Abgeben bis 17. Januar 2014

1 Poster: eine Datei (PDF) 1 Webpage: ein Ordner (html, jpeg) 1 Vortrag: eine Präsentation (Powerpoint, Open Office, Keynote) (2 auswählen)

### Wie abgeben?

- (1) per email oder DocExchange an renee.heilbronner@unibas.ch
- (2) auf Datenträger bei mir vorbeibringen (Büro 110, Bernoullianum)
- (3) auf Datenträger in meinen Briefkasten legen, dann bitte mit Bezeichnung, was es ist und vom wem.
- (4) auf einem Computer im Computerraum hinterlegen. Dann bitte per email mitteilen, auf welchem Computer die Files zu finden sind und wie sie heissen.

## Leistungsüberprüfung

### Anforderungen an Poster:

Das Poster muss der Form nach vollständig sein, das heisst alle Elemente eines Posters enthalten: (1) Titel, Autor, Adresse, email, logo, (2) Themenblöcke mit Titeln (3) Abbildungen mit Bildlegenden (mindestens eine Rastergrafik, (4)Zusammenfassung

### Anforderung an Website:

(1) Curriculum Vitae: vollständiger CV (wie wenn Sie sich bewerben würden) mit Photo. Cascading style sheets benutzen. Link(s) zur Themenseite. (2) Themenseite: mit Bildern, mit Link(s). Cascading style sheets benutzen.

### Anforderung an Vortrag:

Vollständiger Vortrag mit maximal 10 Folien Presenter Notes benützen: Vortrag in Stichworten

### Was noch?

Bitte nehmen Sie die Aufgaben einigermassen ernst:

- Zügeln Sie Ihre kreative Phantasie, Poster und webpages sollten möglichst durch ihren Inhalt, nicht durch ihre Form bestechen, bzw. die Form sollte sich dem Inhalt völlig unterordnen. Zu viel Farbe, zuviele verschiedene Fonts lenken ab. Berücksichtigen, dass die Sehgewohnheiten relativ konventionell sind. Auffällig ja verwirrend nein.

- Auch geht es weniger darum zu beweisen, dass Sie Illustrator oder Photoshop meisterhaft beherrschen oder fliessend html programmieren können, sondern darum, dass Sie auf einem Poster bzw. auf der Webpage Ihre 'message' auf den Punkt bringen können.

- Scherz-Poster oder Witz-Seiten sind zwar lustig, verderben aber Ihre Chance für den Kreditpunkt.

# (1) Abbildungen für gedruckte Publikation

## Intro

## Gedruckte Publikation, Poster, WebPage und Vortrag

- Kommunikation wissenschaftlicher Inhalte
- müssen auf Zielpublikum abgestimmt sein
	- nach Form (Verhältnis Text : Illustration, Länge, 'Tonfall', etc.)
	- nach Inhalt (Spezialisierung, 'Schwierigkeitsgrad', etc.)
- persönliches Karriere Instrument
- unterliegen ethischen Anforderungen
	- Plagiatserklärung der Universität Basel: "Hiermit erkläre ich, dass mir bei der Abfassung dieser Arbeit nur die darin angegebene Hilfe zuteil wurde und dass ich sie nur mit den in der Arbeit angegebenen Hilfsmitteln verfasst habe."

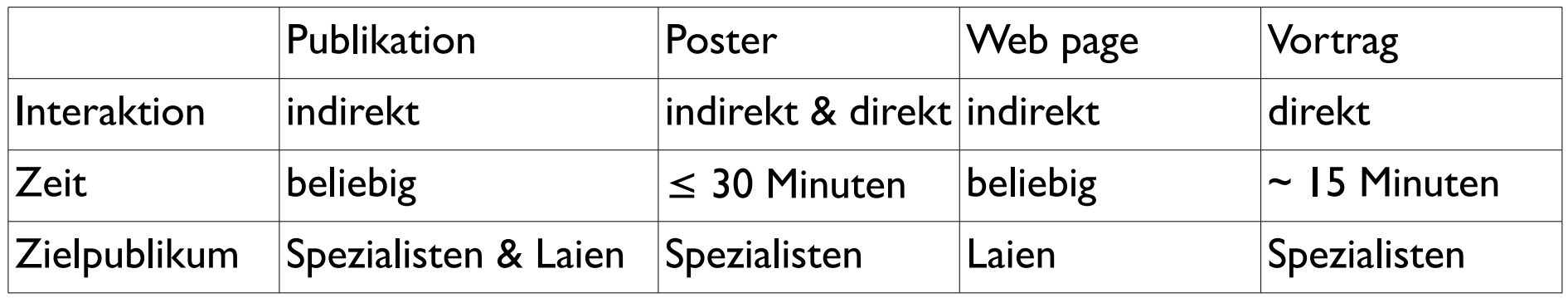

## 'How to write a Manuscript for a Journal'

### 1. General Remarks on Manuscript Style

- 1.1. Page Layout
- 1.2. Global Manuscript Edits and Consistency Checks
- 1.3. Mathematics
- 1.4. References
- 2. Content and Style of Manuscripts: Section by Section
- 2.1. Title Page
- 2.2. Abstract
- 2.3. Main Body of Manuscript
- 2.4. Acknowledgements
- 2.5. The Reference List
- 2.6. Figure and Table Captions
- 2.7. Figures
- 2.8. Tables
- 3. Etiquette of Manuscript Writing
- 4. The Publishing Procedure
- 4.1. Submitting Your Article
- 4.2. The Review Procedure
- 4.3. The Publishing
- 4.4. Grants, Theses and Books
- 5. Quality of Science
- 5.1. Philosophical Remarks.
- 5.2. Measuring the Quality of Science
- 6. Further Reading

Kurt Stüwe & Anton Drescher, 2012 Mitteilungen des naturwissenschaftlichen Vereines für Steiermark

Bd. 142, S. 117–144, Graz 2012

## Plagiat - self plagiarism

Ein Plagiat liegt vor, wenn jemand Wörter, Ideen oder Arbeitsergebnisse verwendet, die einer identifizierbaren Person oder Quelle zugeordnet werden können, ohne die Übernahme sowie die Quelle in geeigneter Form auszuweisen, in einem Zusammenhang, in dem zu erwarten ist, dass eine originäre Autorschaft vorliegt, um einen Nutzen, eine Note oder einen sonstigen Vorteil zu erlangen, der nicht notwendigerweise ein geldwerter sein muss.

(2009 Teddi Fishman, Direktorin der International Center for Academic Integrity)

→ http://de.wikipedia.org/wiki/Plagiat

Self-plagiarism refers to specific forms of unethical publication:

- 1. "dual or redundant publication"
- 2. student who resubmit "the same essay for credit in two different courses"
- 3. heavy publish-or-perish demands kead to duplicate and "salami-slicing" publication
- 4. reporting of a single study's results in "least publishable units"
- 5. duplicate publication of an article in more than one journal
- 6. text recycling
- 7. copyright infringement

 $\rightarrow$ http://en.wikipedia.org/wiki/Plagiarism

## Publish or perish

Thomson Scientific databanks:

- SCI (Science citation Index)
- SCIE (Science Citation Index Expanded)
- SSCI (Social Sciences Citation Index)
- A&HCI (Arts and Humanities Citation Index)
- No Conference contributions, no text books

The most important search options in the Web of Science are:

- General Search helps to find authors and papers.
- Cited Ref Search helps to find authors and all their papers.
- Science Citation Index
- 1. Total citations
- 2. Hirsch Index
- 3. Impact factor of journal

## 'how to write a good paper'

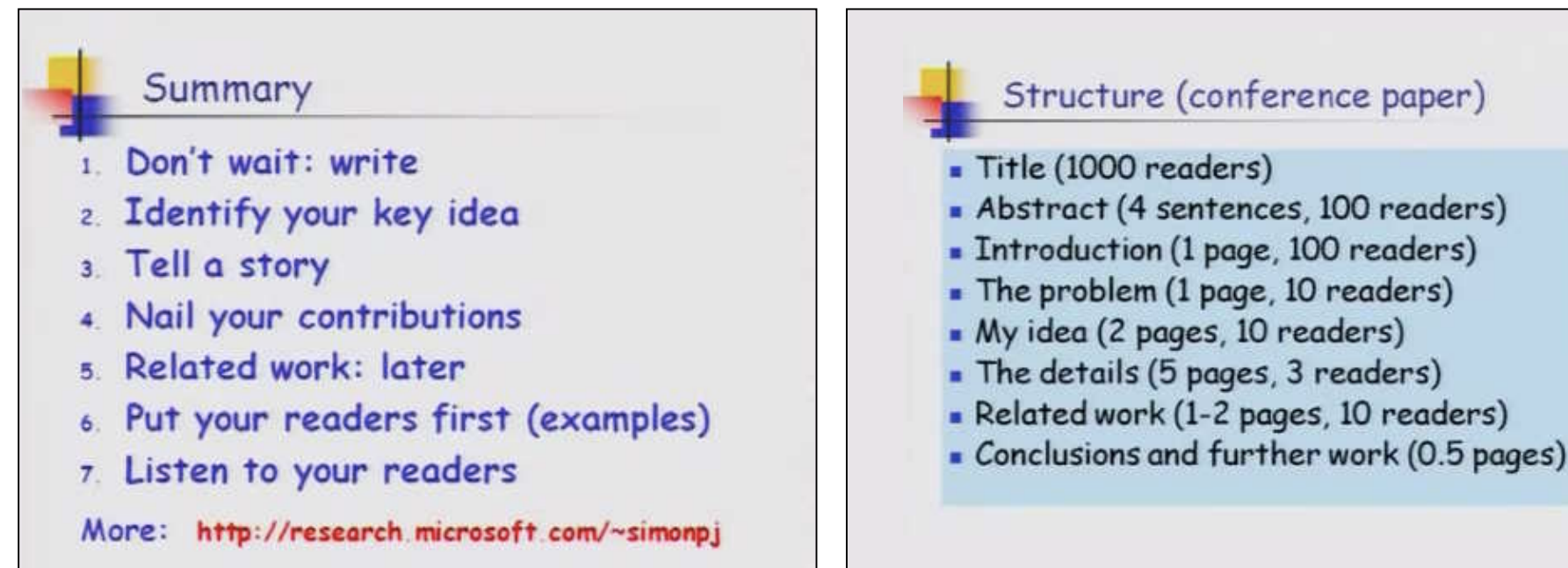

http://www.youtube.com/watch?v=g3dkRsTqdDA Simon Peyton Jones - Microsoft Research, Cambridge

## Technisches: Struktur des Papers

 $1.$  page  $1:$ 2. page 2:  $3.$  page  $3$  to  $n$ : 4. page  $(n + 1)$ 5. page  $(n + 2)$  to *m*: 6. page  $(m + 1)$  to x: 7. page  $(x + 1)$  to y: 8. page  $(y + 1)$  to z: 9. page  $(z + 1)$  to end:

Title, authors, affiliations Abstract (usually no more than 1 page) Body of paper Acknowledgements References Figure captions Table captions Figures (one per page) Tables (one per page)

Kurt Stüwe & Anton Drescher, 2012 Mitteilungen des naturwissenschaftlichen Vereines für Steiermark Bd. 142, S. 117–144, Graz 2012

## Farbig oder Schwarz-weiss

Figure 2, (A) Simulified subtersees man of porthern Alaska modified after Moore at al. (1994). Putative sutures (e.g., Grantz et al., 1991) are likely delineated by approximate subterrane boundaries, but the individual subterrange could also host internal sutures as discussed in the text. The Porcupine-Kaltag-Rapid fault array is abbreviated. (B) Generalized stratipraphic columns of representative localities from the North Slope, Endicott Mountains, and southwestern subterranes of the Arctic Alaska-Chukotka terrane after Moore et al. (1994). Dumoulin et al. (2002), Amato et al. (2009), and Miller et al. (2010, 2011). The fading of colors is meant to indicate uncertainties in age constraints and/or the loss of subterrane independence via Arctic Alaska-Chukotka terrane amalgamation during northeastern Laurentian Devonisa(2)-Mississinnian orogenesis. Ket. DL-Ketaktunak Delamite: Mt. Cop LS-Mount Copieston Limestone: Ulung, Fm - Ulungarat Formation.

strata of the North Slope can also be linked to Laurentia (Figs. 4 and 5). Eight samples (Fig. 4; GSA Data Repository<sup>1</sup>) were collected from sandstone underlying the <800 Ma basalt of the Shublik and Sadlerochit Mountains (Macdonald et al., 2009) and Cryogenian(?)-Cambrian sandstone in the British Mountains (Fig. 2). The ages of these strata are constrained by trace and body fossils (Lane, 2007) and over-Iving volcanic rocks interbedded with Unner-Cambrian trilobite fauna (Dutro et al., 1972). The new samples yield zircon U-Pb age nopalations ranging from ca. 760 Ma to 3420 Ma, with prominent peaks at 1000-1200 Ma. 1400-1500 Ma. 1800-2000 Ma. and 2700-2800 Ms. and they lack zircons of the Laurentian magmatic gap (Fig. 4; Grove et al., 2008, and references therein). These populations are similar to common age distributions from coeval strata and older basement preserved along the northern margin of Laurentia (Figs. 1 and 4; Kirkland et al., 2009; Hadlari et al., 2012; Anfinson et al., 2012). The occurrence of a small number of Neoproterozoic (ca. 760-980 Ma) detrital zircons in sandstone from the Sadlerochit Mountains led some workers to suggest a potential exotic origin for the platform sequence of the North Slope (Macdonald et al., 2009; Moore et al., 2011). However, zircons of this age recently reported from autochthonous Laurentian strata of similar age (Hadlari et al., 2012; Rainbird, 2012) call into the question the claim that this population is unambiguously exotic.

'6SA Data Repository Item 2013251, a summary of analytical procedures, detailed sample descriptions, and U-Pb data tables, histograms, and concordia plots, is available at www.geosociety.org/pubs 82013 htm or on request from editors@opportune.org Documents Secretary, GSA, P.O. Box 9140, Boulder, CO 80301-9140. USA

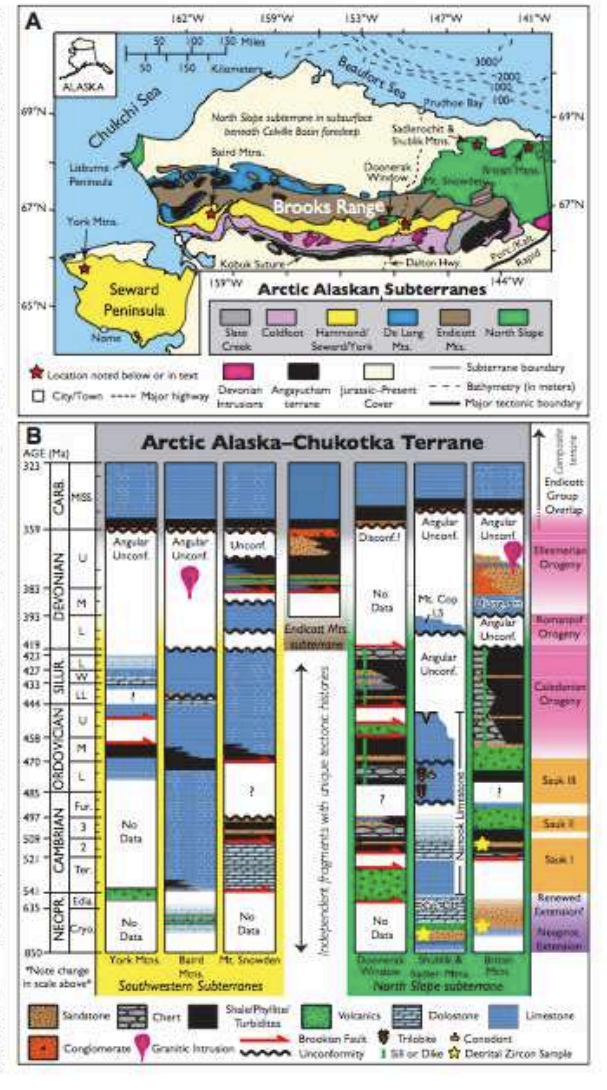

A Laurentian origin for the North Stope of Alaska | SHORT RESEARCH

PEDERSON ET AL

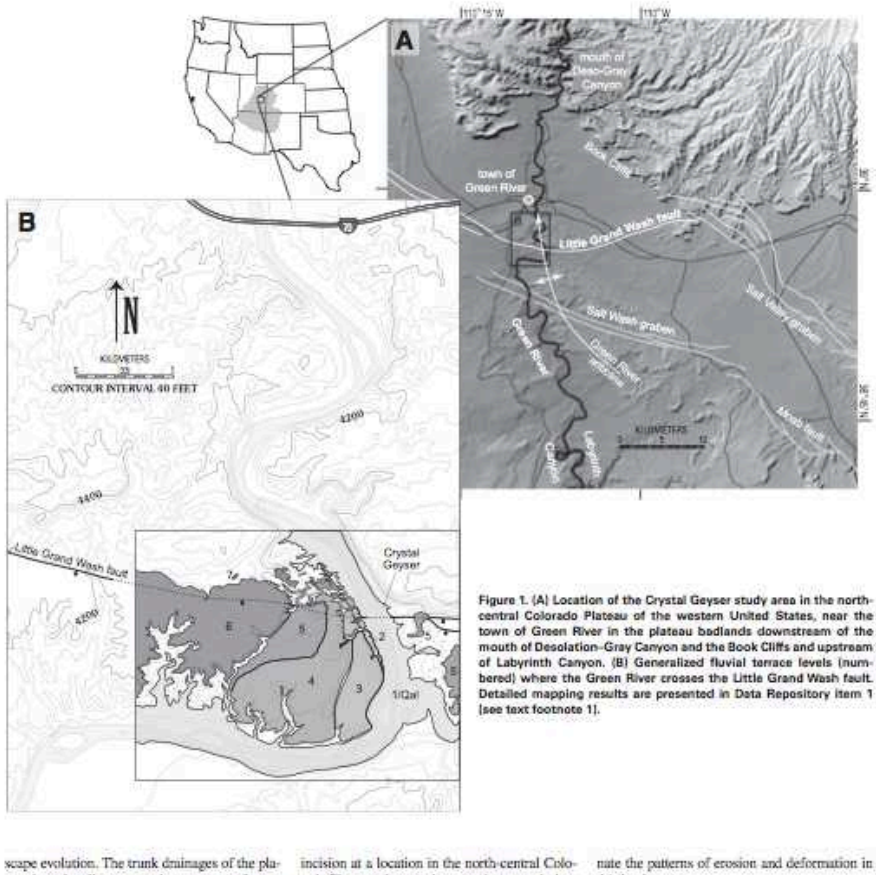

teau have locally preserved a sequence of grayelly strath (thin sediment cover) and thick fill terraces that record both incision and responses to climate change (e.g., Marchetti and Cerling, 2005; Pederson et al., 2006). Through stratiprovide time-integrated rates of incision along the trunk drainages that set the pace for broader erosion in the landscape.

The goal of this study is to document any lute Quaternary faulting and the rate of river

rado Plateau where such constraints are missing. We utilize the archive of Green River terrace deposits and associated travertine near Crystal Geyser, at the intersection of the Green River and the Little Grand Wash fault (Fig. 1B; DR1) graphic and geochronologic study, these can be map'). Field and geochronology results at Crysused to constrain rates of local faulting and also tal Geyser reveal clear evidence for active river incision, but not active faulting, helping illumi-

this landscape.

#### **BACKGROUND**

Setting

The Crystal Geyser study area lies along the Green River, 7 km wouth of the town of Green

'GSA Data Repository Item 2013319, a 1:12,000 scale surficial peologic map of the study area (item 1) and tables, graphs, and descriptions of luminescence methods and results (form 2), is available at www.geosociety .org/pubs/ft2013.htm, or on request from editing@geosociety.org, Documents Secretary, GSA, PD. Box 9140, Boulder CO 80301-9140 USA

LITHOSPHERE | Volume 5 | Number 5 | www.osapubs.cro

479

514

www.gsapubs.org | Volume 5 | Number 5 | LITHOSPHERE

## Typen von Grafik

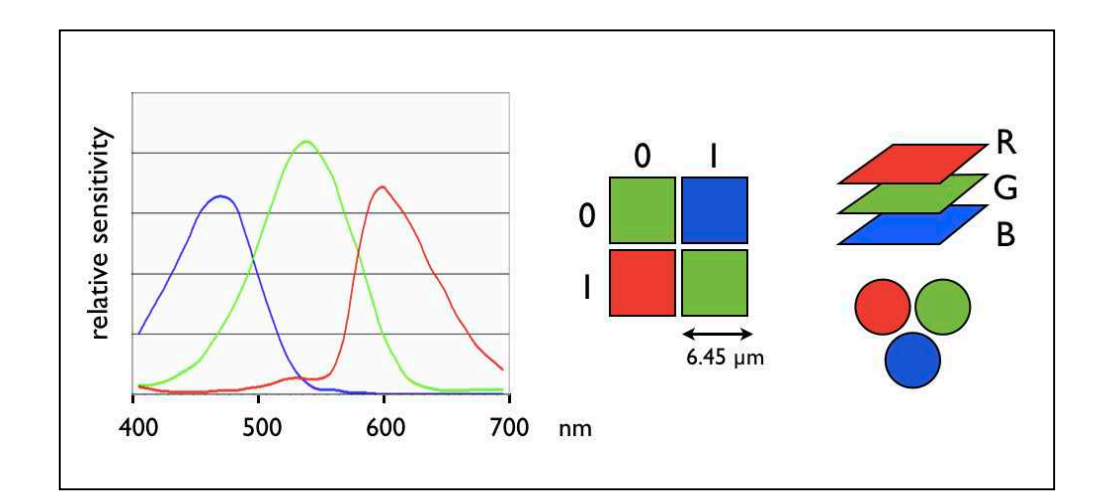

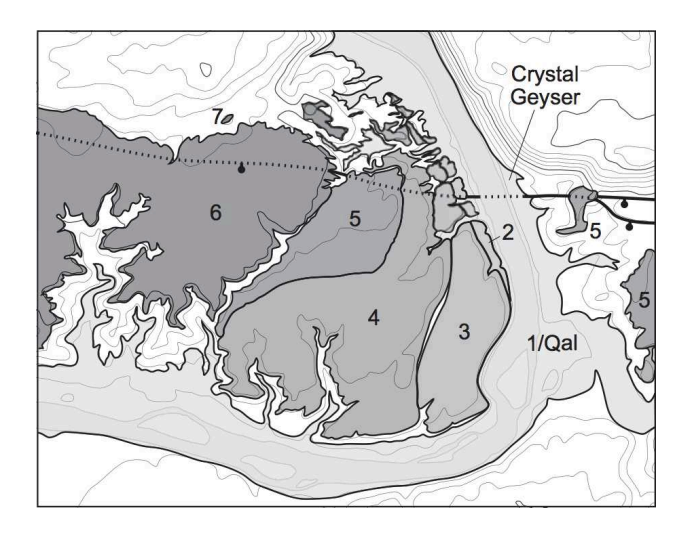

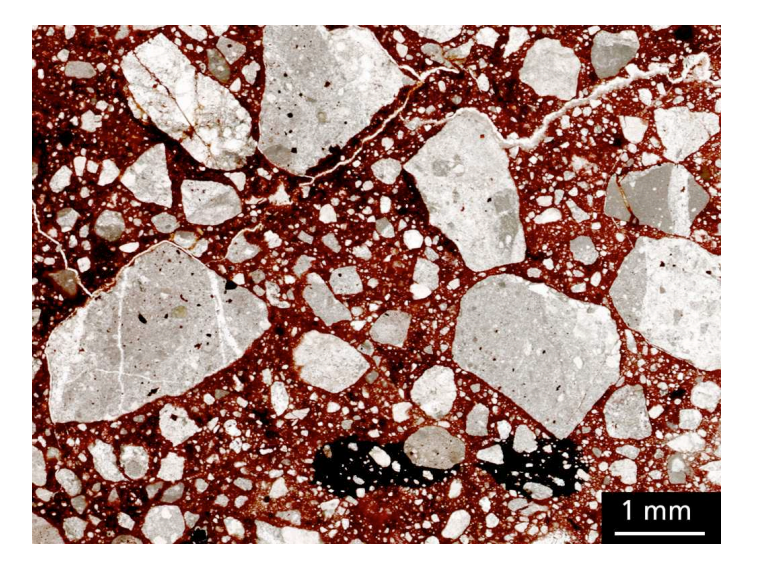

### Strich farbig **Halbton** farbig

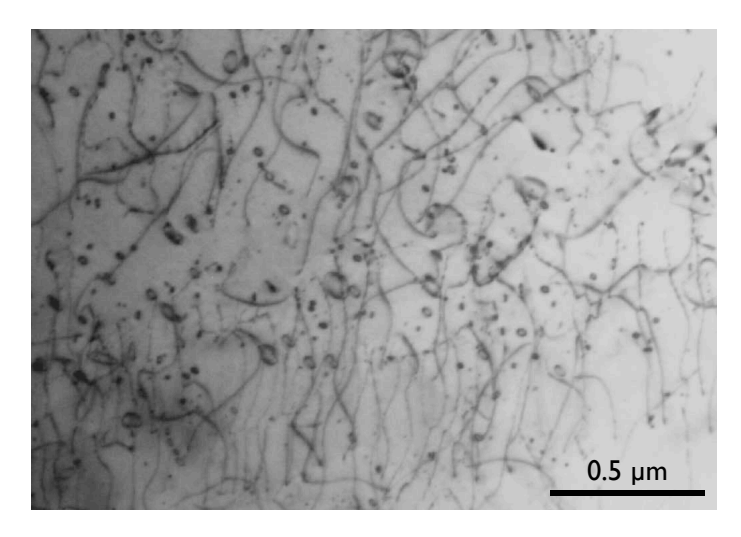

### Strich b/w Halbton b/w

## Farben und Raster

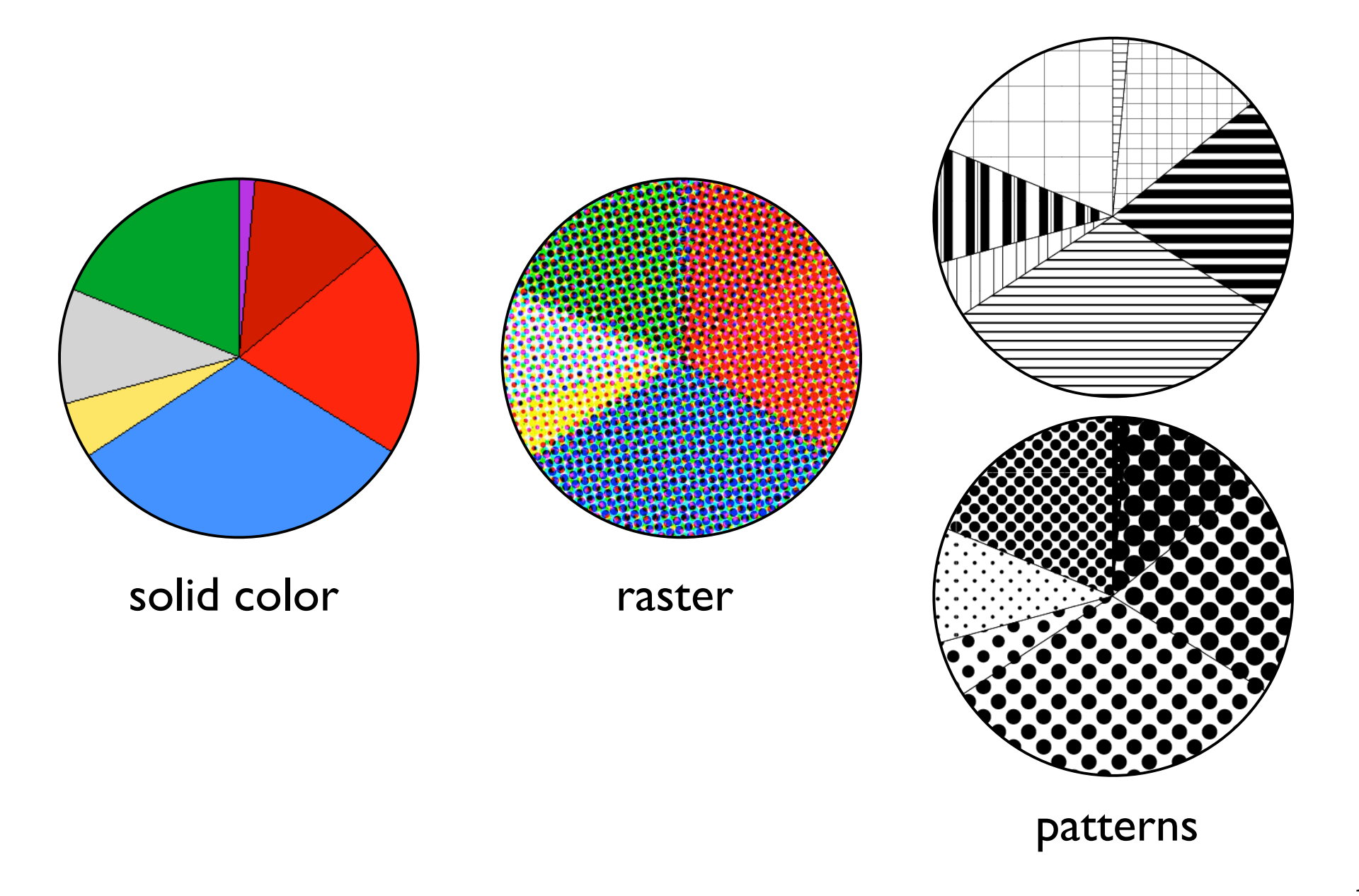

## Color - Grayscale

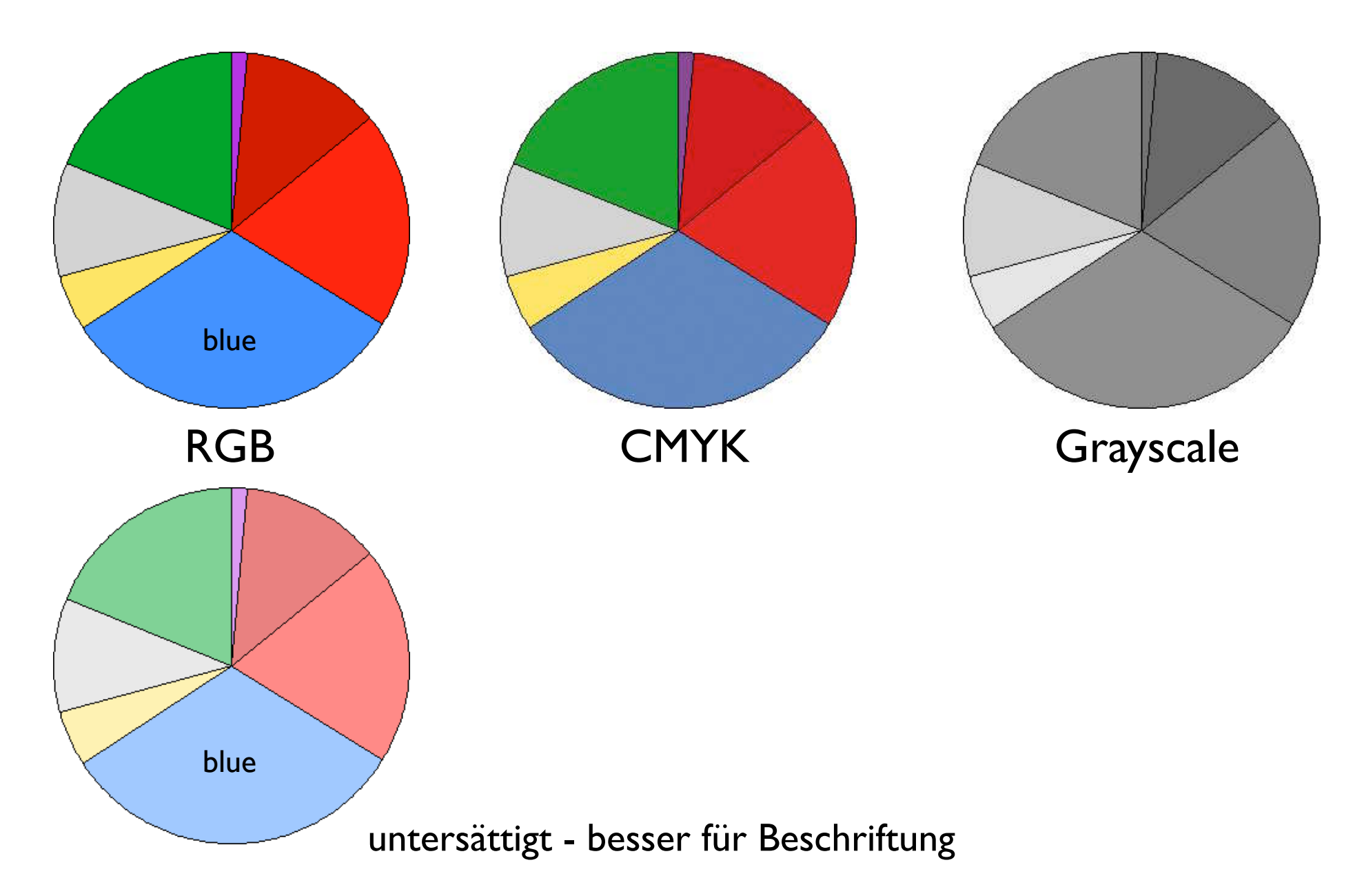

## Farben und Raster in Karten

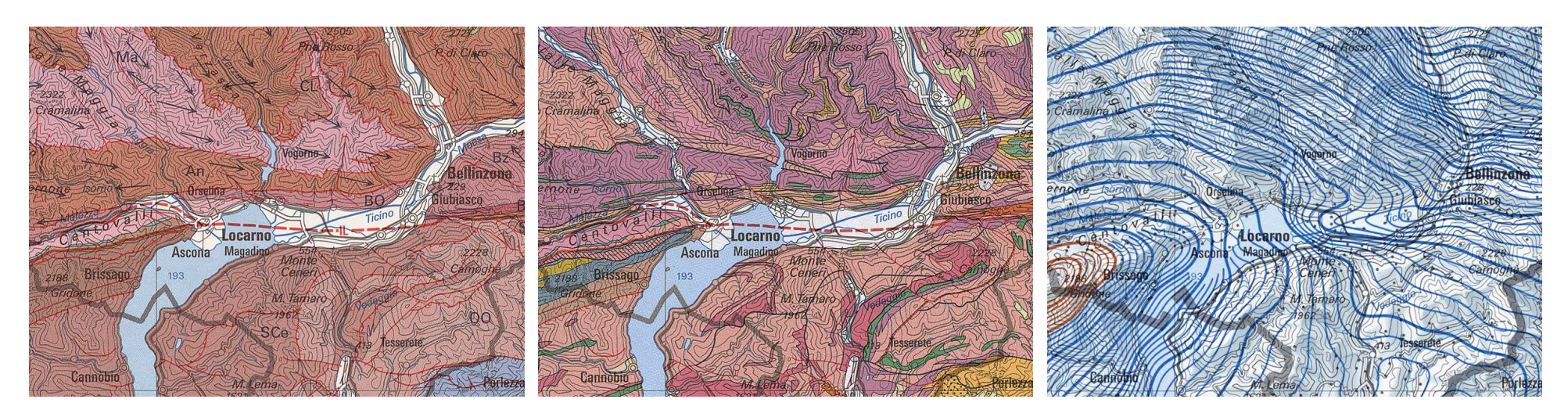

Geologie Tektonik Schwere

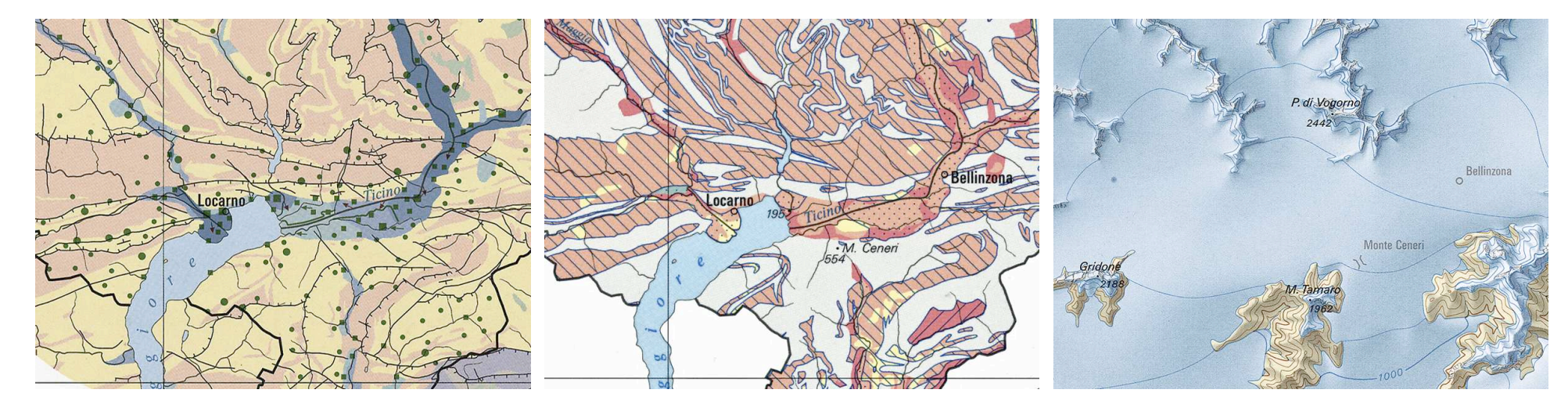

### Grundwasser Vulnerabilität Letzte Vereisung

http://www.swisstopo.admin.ch/internet/swisstopo/de/home/products.html

## Farben und Raster in Karten

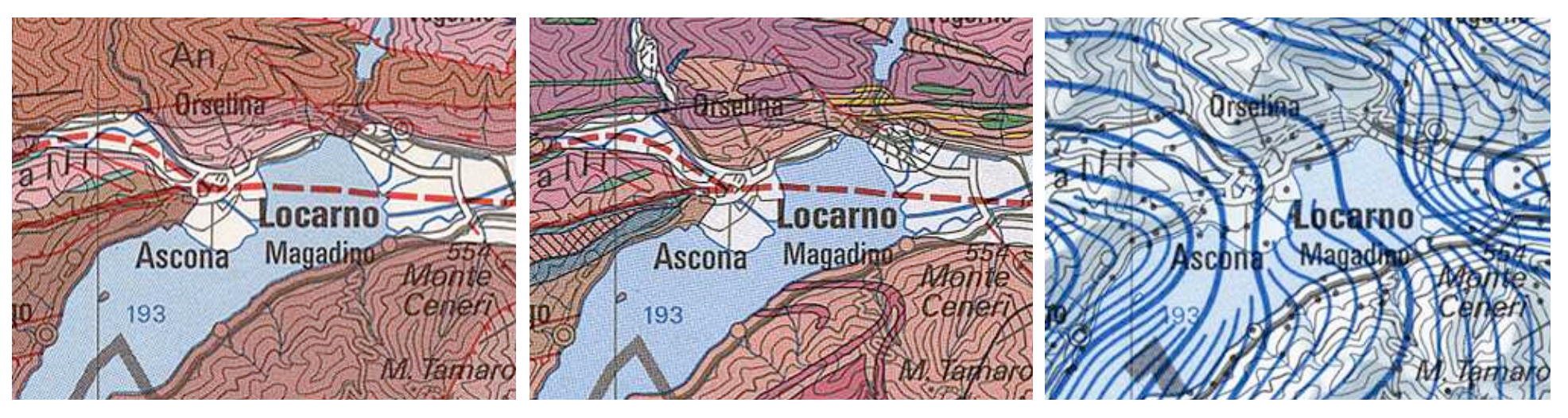

Geologie Tektonik Schwere

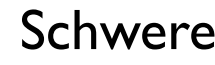

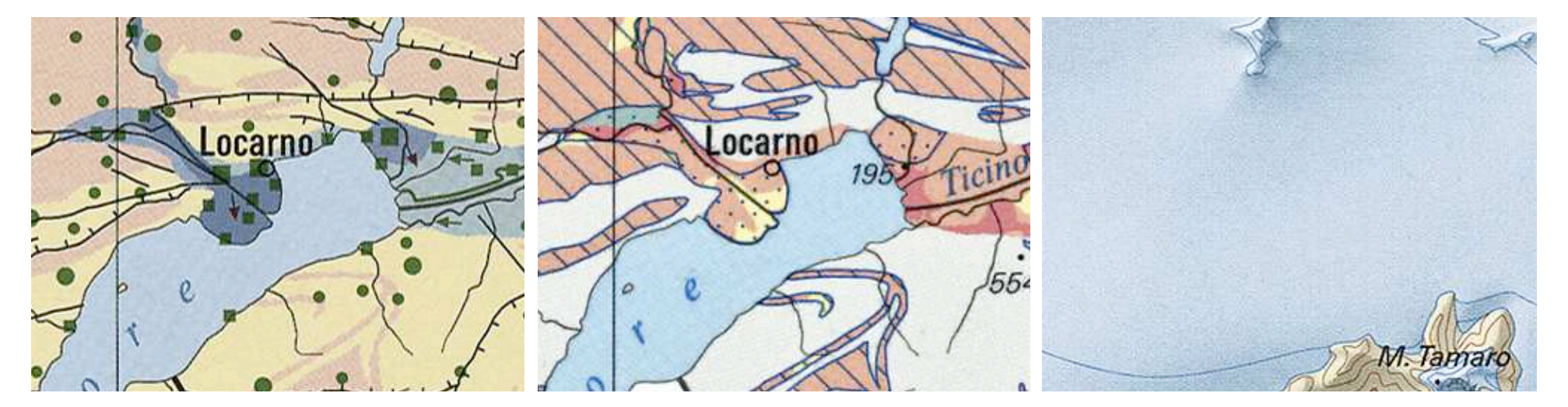

Grundwasser Vulnerabilität Letzte Vereisung

http://www.swisstopo.admin.ch/internet/swisstopo/de/home/products.html

# Aufgabe I

## Aufgabe 1 - Publikation

### Motivation:

Es geht oft darum publizierte Daten mit eigenen Daten zu vergleichen. Dazu ist es am besten, die Daten in Zahlen aufzunehmen, um sie dann mit einem Spread sheet programm (Bsp. Kaleidagraph) neu zu plotten. In der 1. Aufgabe werden veröffentlichte Zahlen eingelesen (und geplottet). In der 2. Aufgabe werden publizierte Kurven digitalisiert (und geplottet)

- 1. Aus den Daten im Ordner "UNIBAS Jahresberichte" Histogramme erstelllen
	- Überlegen Sie: was wollen Sie zeigen ? Zunahme der Frauen über die Jahre, Frauenanteil an versch. Fakultäten ? Verhältnis Männer:Frauen bei Studierenden versus Dozierenden ? etc.
	- Kaleidagraph verwenden: Daten einlesen
	- Daten plotten. Überlegen Sie: was wollen Sie herausheben ?
	- Design Fragen: Farbig oder mono? Strich oder Raster ? Achsenbeschriftung, Schriftgrösse, Legende
- 2. Aus der Publikation im Ordner "Byerlee1968 revisited" Fig. 5 und Fig.1, 2, 3 oder 4 digitalisieren
	- Image SXM, Lazy Digitze Curve
	- Daten sichern und in Kaleidgraph öffnen, umrechnen, plotten (s.o.).

### Daten aus der Literatur übernehmen

#### Anteile nicht erklärbarer Lohnunterschiede im Vergleich

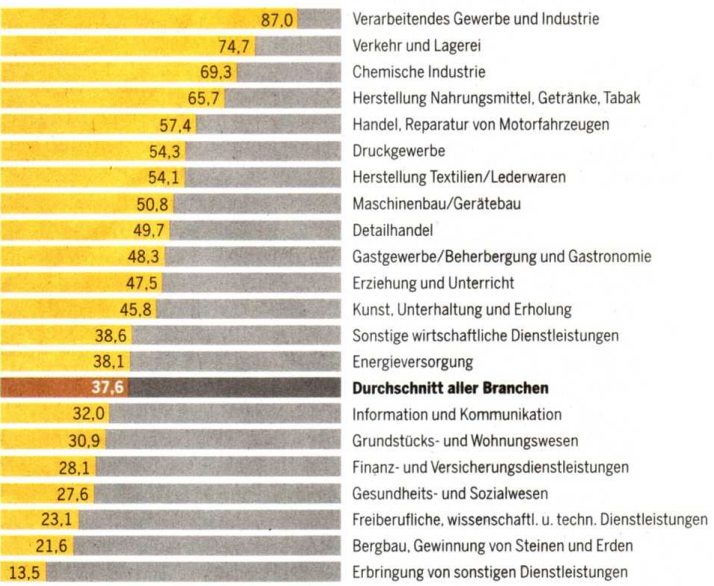

Lesebeispiel: In einer privaten Sprachschule verdient eine Englischlehrerin 5000 Franken im Monat Ihr männlicher Kollege verdient 5500 Franken (fiktive Annahme). Von der Differenz von 500 Franken sind durchschnittlich 47,5 %, das heisst 237 Franken, nicht erklärbar aufgrund von Erfahrung, Dienstjahren usw.

Der gelbe Anteil des Lohnunterschieds je Branche ist nicht erklärbar Je kleiner der Wert, desto geringer ist die eventuelle Diskriminierung der Frauen.

TA-Grafik san / Quelle: www.ebg.admin.ch (Eidg. Gleichstellungsbüro, Lohnstrukturerhebung des BFS)

## Das Jahr 2003 in Kürze

#### STUDIERENDE/DOKTORIERENDE

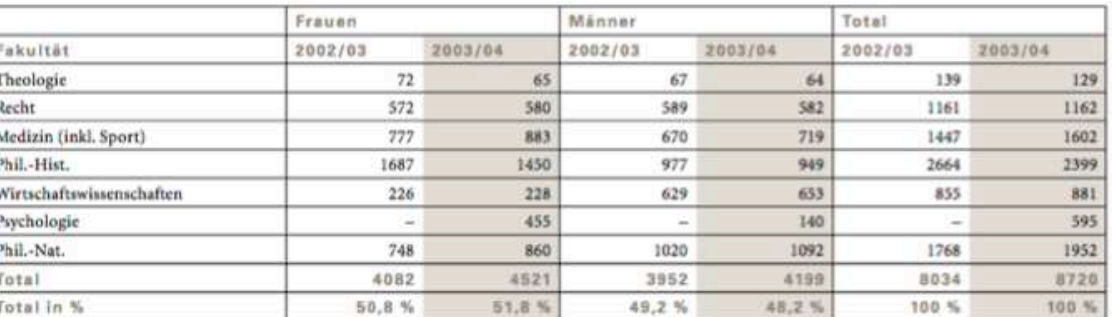

### mit Scanner digitalisiert Screen shot from PDF

Links: siehe Orden "Bundesamt für Statistik" Rechts: siehe Ordner "UNIBAS Jahresberichte"

## UNIBAS Jahresberichte im Spreadsheet

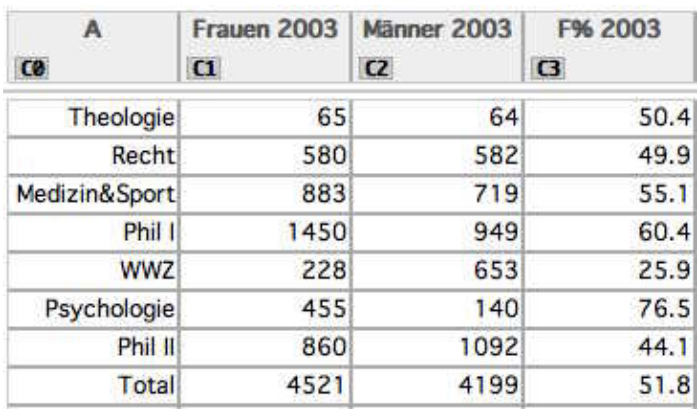

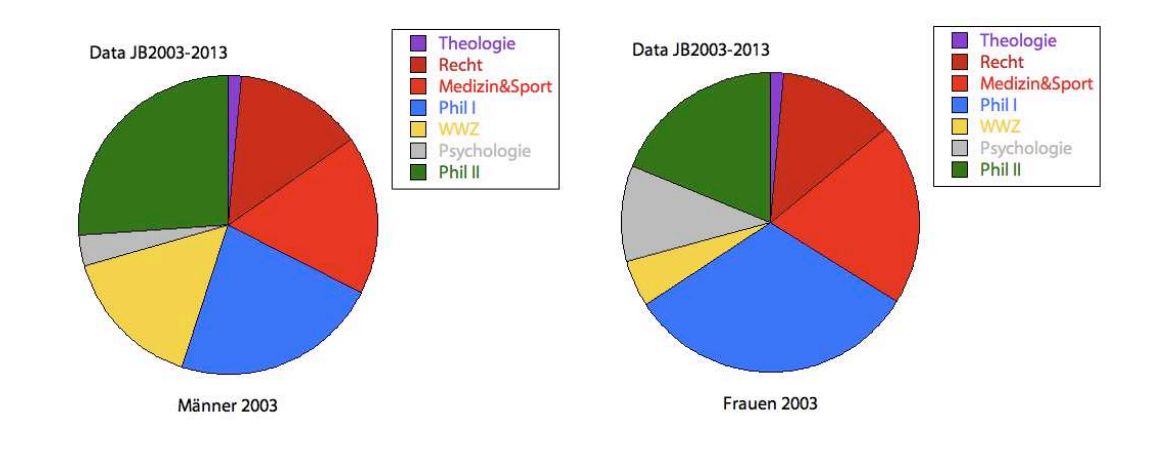

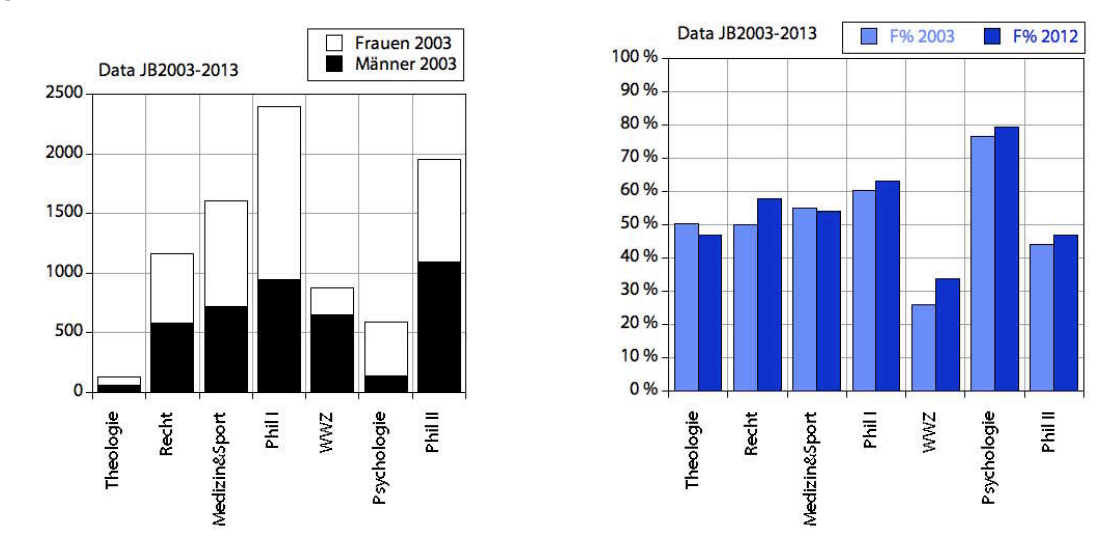

Zahlen einlesen Pie Plots - Histograms

### Alte Publikationen

#### **Journal of Geophysical Research**

Volume 73, Issue 14, 15 July 1968, Pages: 4741–4750, James D. Byerlee Article first published online : 20 SEP 2012, DOI: 10.1029/JB073i014p04741

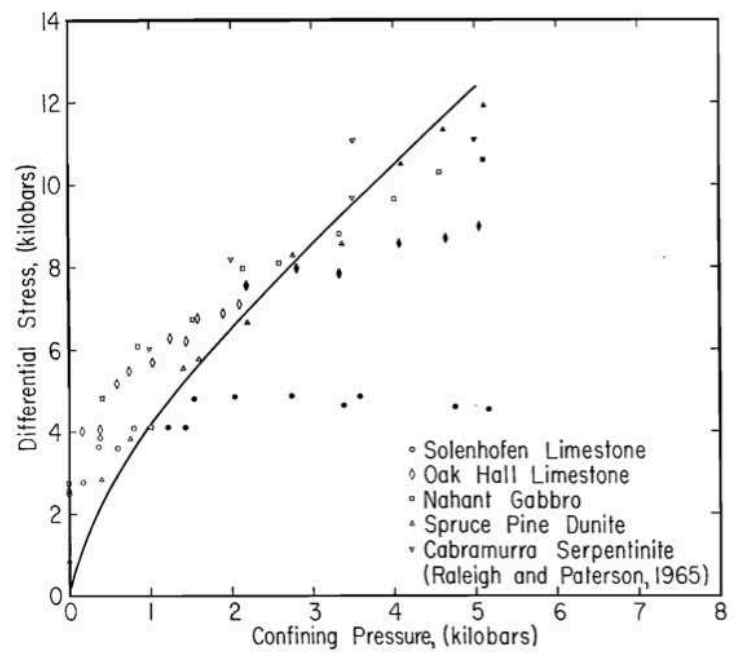

Fig. 5. Differential stress versus confining pressure at fracture or 5% strain if the specimen was ductile. Open symbols indicate brittle behavior; closed symbols, ductile. Solid line is the boundary between the brittle and ductile regions determined from friction data (Figure 6).

Scatter Plot **Contract Contract Contract Contract Contract Contract Contract Contract Contract Contract Contract Contract Contract Contract Contract Contract Contract Contract Contract Contract Contract Contract Contract C** 

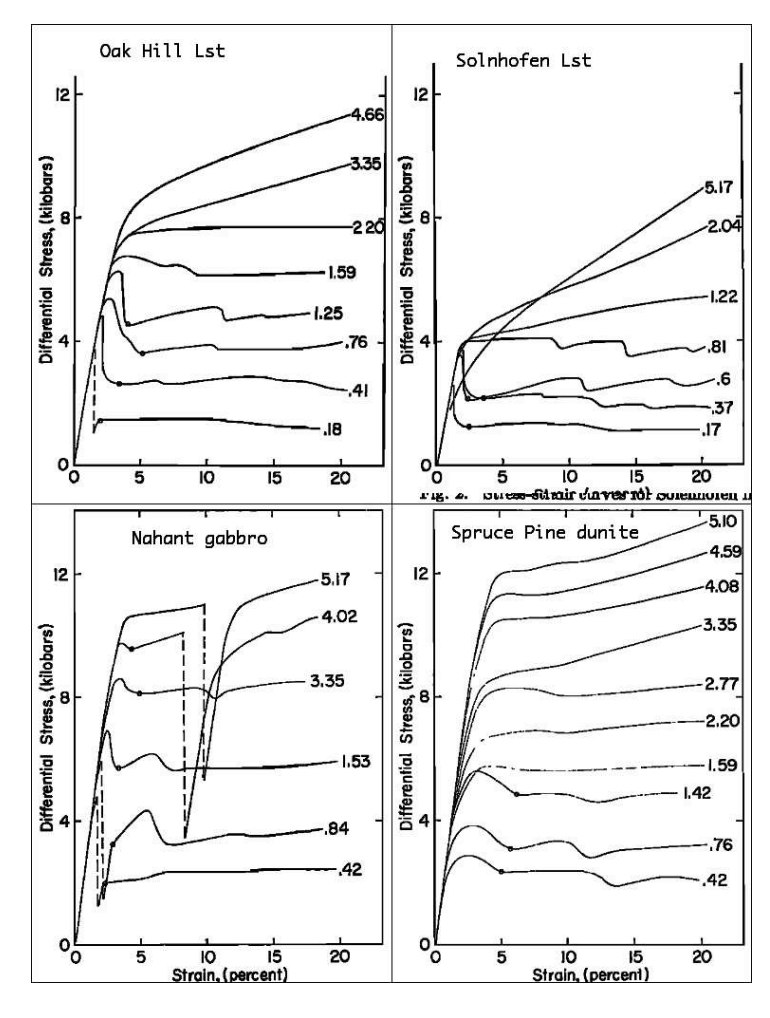

siehe Orden "Byerlee 1968 revisited"

## Daten digitalisieren

Punkte einlesen Lazy Digitize Curves

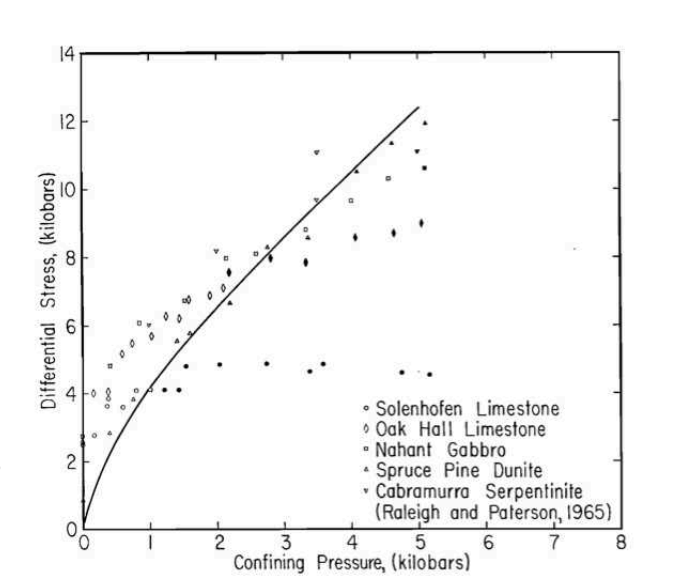

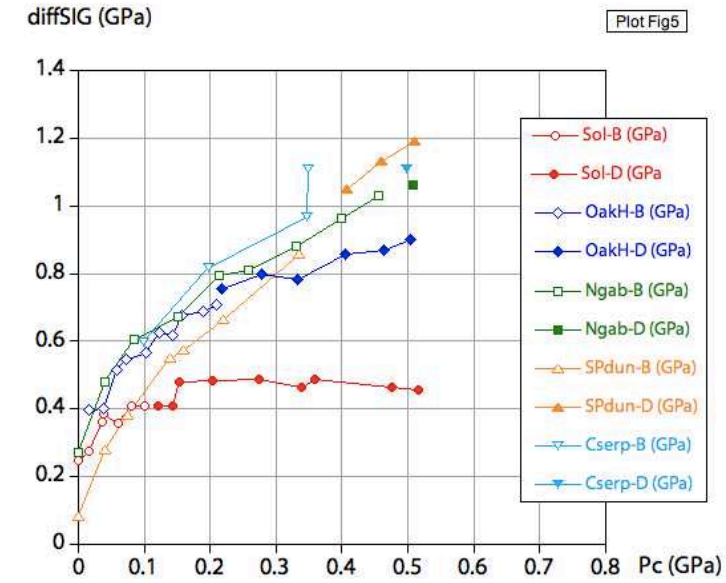

Fig. 5. Differential stress versus confining pressure at fracture or 5% strain if the specimen was ductile. Open symbols indicate britistle behavior; closed symbols, ductile. Solid line is the boundary between the brittle

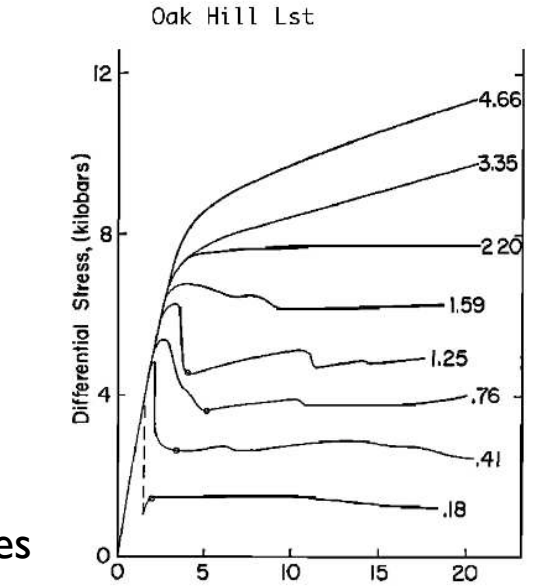

 $\Delta \sigma$  (MPa) 1200 **466 MPa** 1000 ----- 335 MPa -220 MPa 800 ----- 159 MPa 600  $-125 MPa$ ----- 76 MPa 400  $-41 MPa$ 200 ----- 18 MPa 0  $\mathbf{0}$ 5 10 15 20 25 strain (%)

oakhill

Line Plot Lazy Digitize Curves

## wie's gemacht wird

Scatter Plot Screen shot von Byerlee 1968, Fig. 5 Als TIFF speichern

> In Image SXM öffnen Analyze > Set Scale to Pixel: Check Origin (178 / 1300)

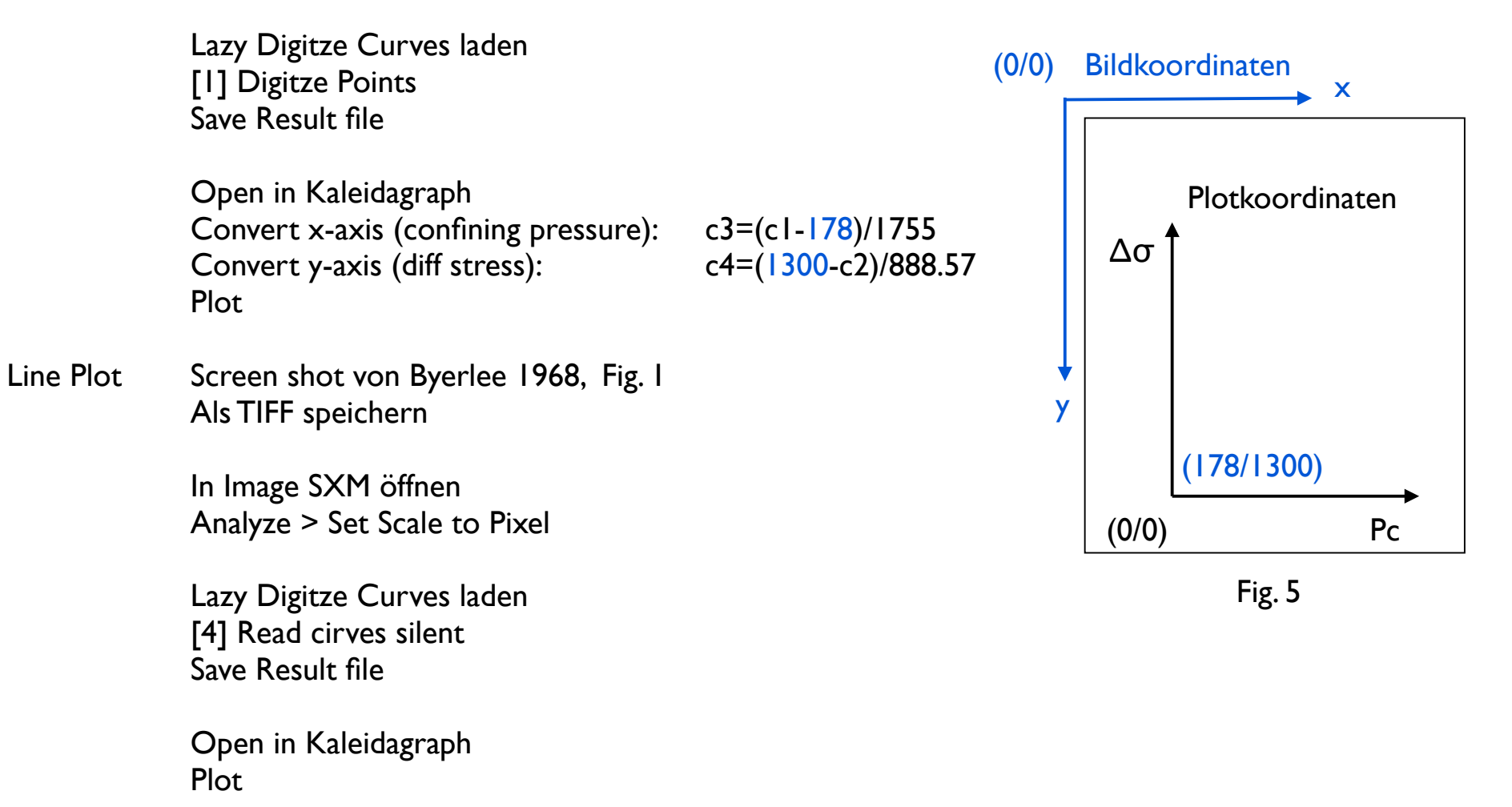

# additional material

### http://www.bfs.admin.ch/bfs/portal/de/index/themen/03/04/blank/key/ lohnstruktur/nach\_geschlecht.html

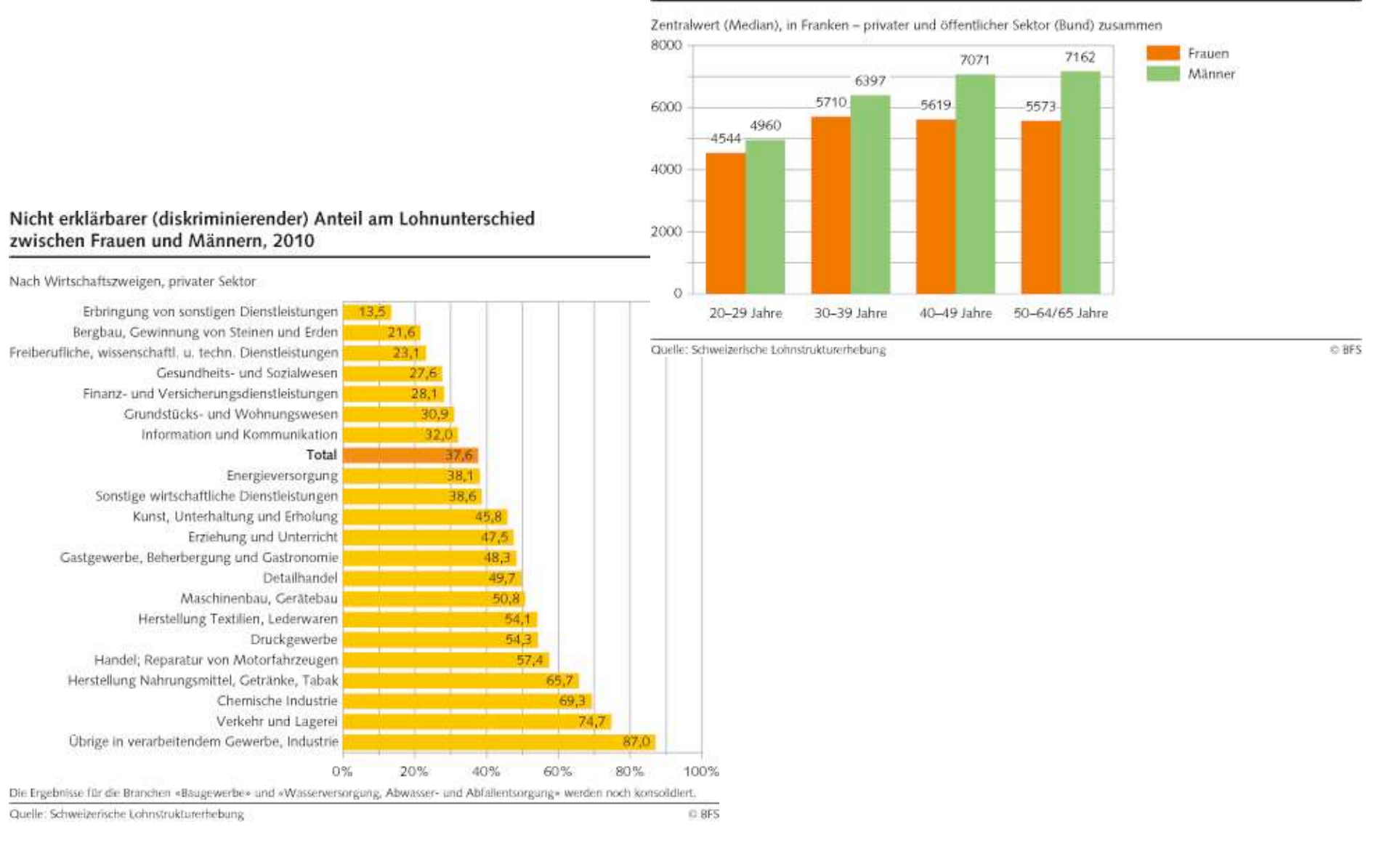

#### Monatlicher Bruttolohn nach Alter und Geschlecht 2010

26

### http://www.bfs.admin.ch/bfs/portal/de/index/themen/03/04/blank/key/ Iohnstruktur/nach\_geschlecht.html

SALAIRES SUISSES EN 2008 ET 2010

45

SALAIRES SUISSES EN 2008 ET 2010

151

TABLE A.25 - Salaires bruts moyens pondérés par sexe et branches d'activité, secteur privé, 2008

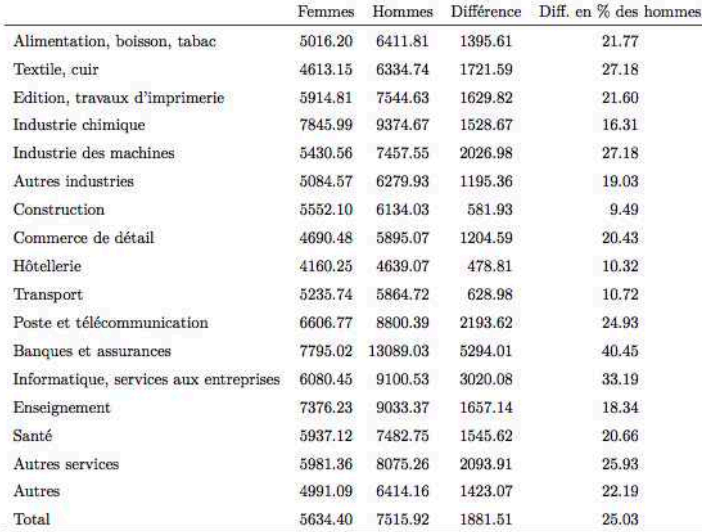

Source : ESS 2008, Secteur privé

TABLE C.25 - Salaires bruts moyens pondérés par sexe et branches d'activité, secteur privé, 2010

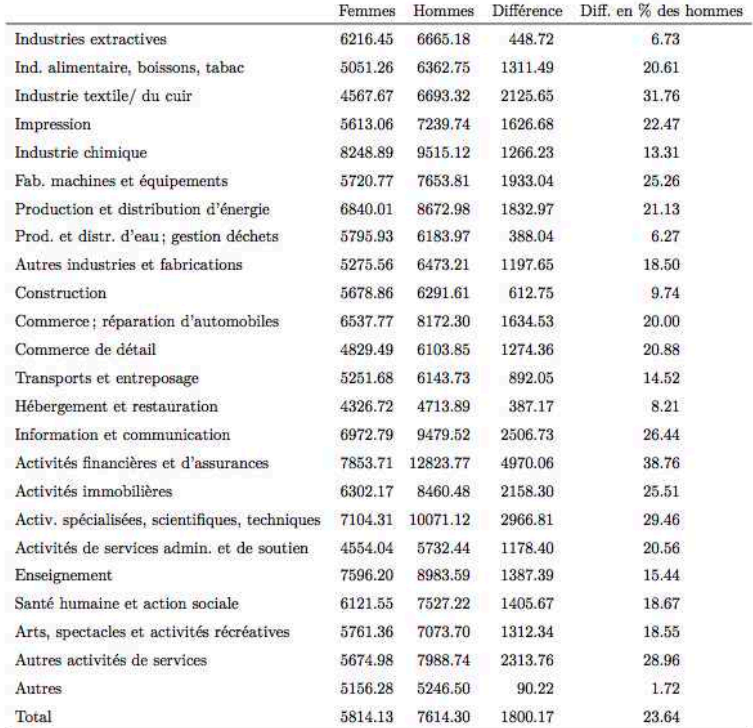

Source : ESS 2010, Secteur privé

### http://www.bfs.admin.ch

Analyse des salaires des femmes et des hommes sur la base des enquêtes sur la structure des salaires 2008 et

2010

Mandat réalisé pour le compte de l'Office fédéral de la statistique, Neuchâtel

par

#### **Laurent Donzé**

Fribourg, le 17 avril 2013

TABLE A.34 - Salaires bruts moyens pondérés par sexe et classes de formation, secteur public (Confédération), 2008

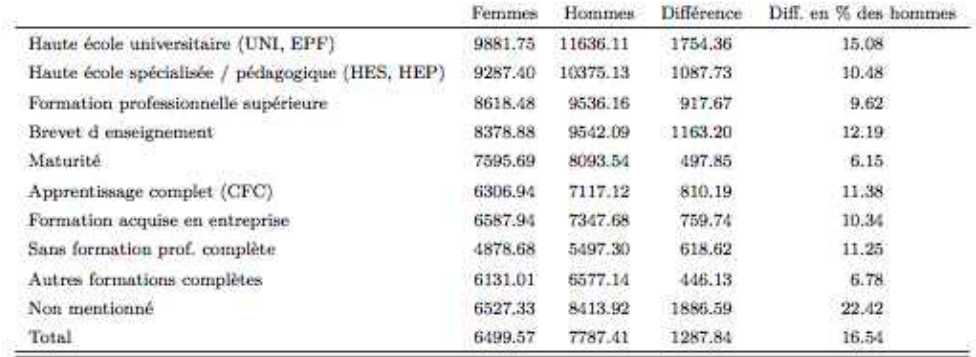

Source : ESS 2008, Secteur public (Confédération)

TABLE C.36 - Salaires bruts moyens pondérés par sexe et classes de formation, secteur public (Confédération), 2010

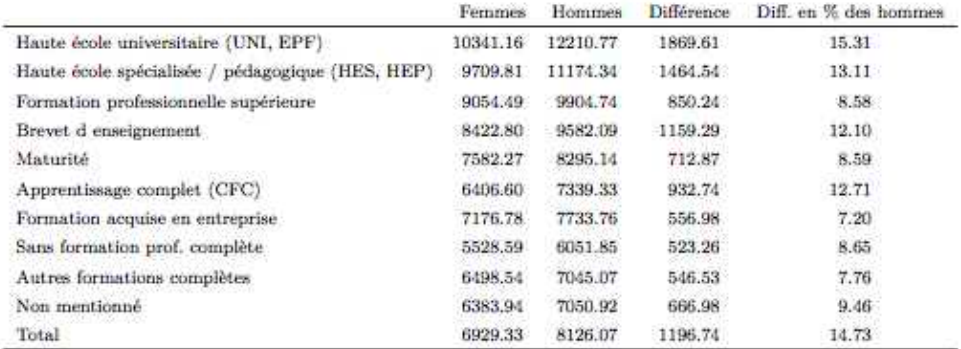

Source : ESS 2010, Secteur public (Confédération)

### http://www.bfs.admin.ch

Analyse des salaires des femmes et des hommes sur la base des enquêtes sur la structure des salaires 2008 et

#### 2010

Mandat réalisé pour le compte de l'Office fédéral de la statistique, Neuchâtel

#### par

#### **Laurent Donzé**

Fribourg, le 17 avril 2013

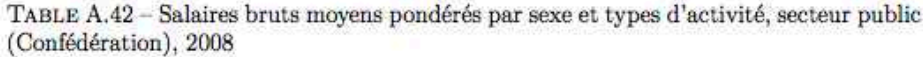

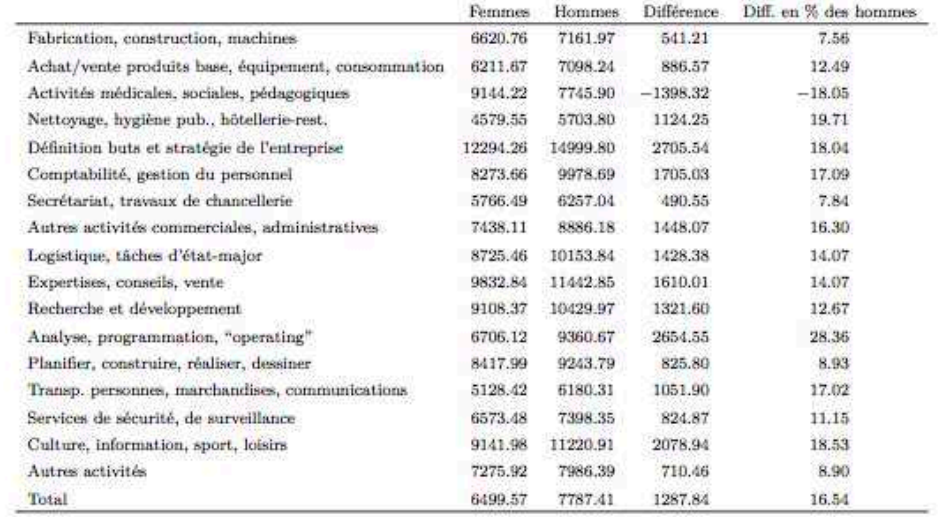

#### Source : ESS 2008, Secteur public (Confédération)

TABLE C.44 - Salaires bruts moyens pondérés par sexe et types d'activité, secteur public (Confédération), 2010

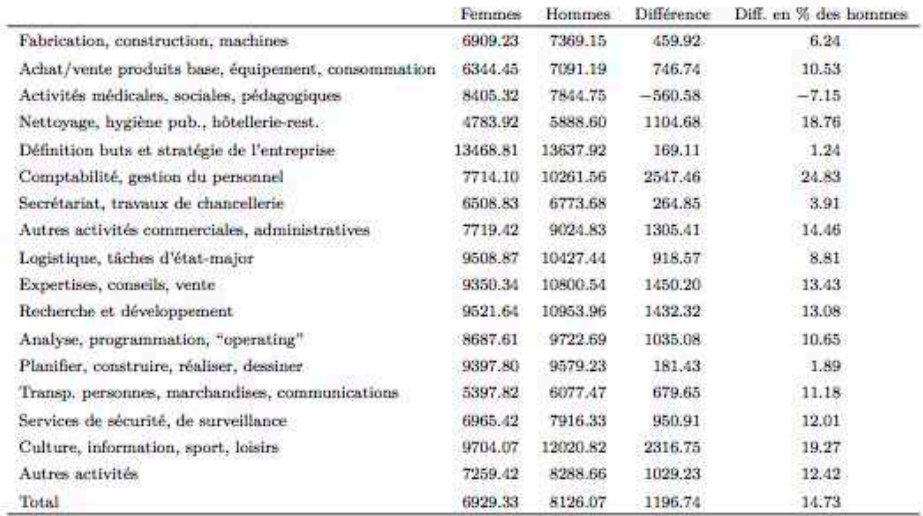

Source : ESS 2010, Secteur public (Confédération)

# (2) Poster

### Poster session AGU

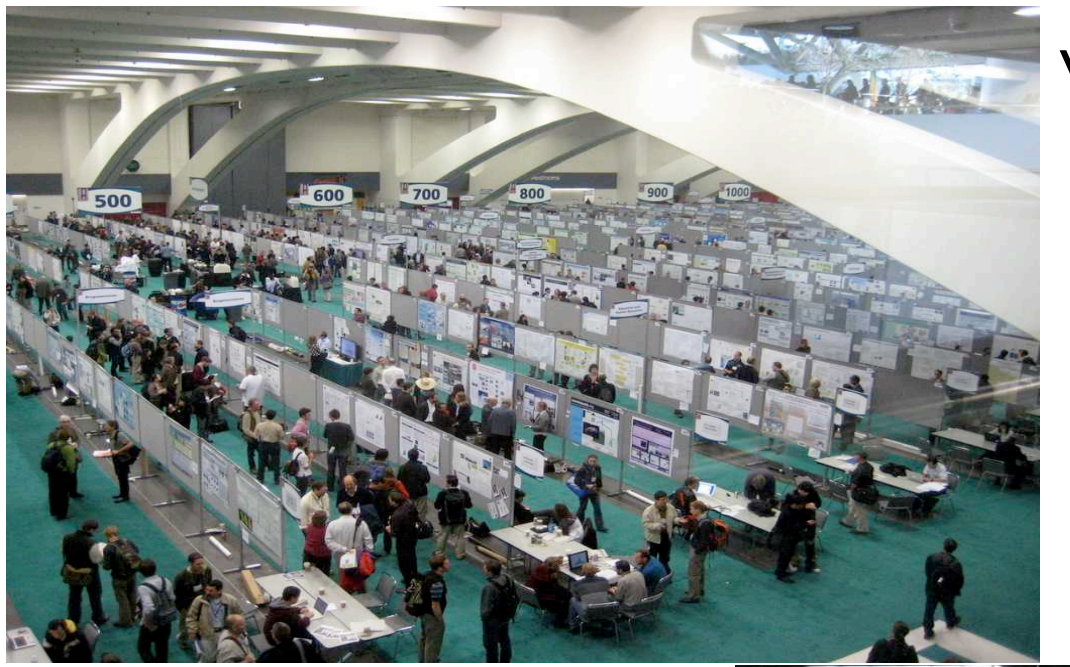

### viele Poster...

### viele Betrieb wenig Platz viel Lärm

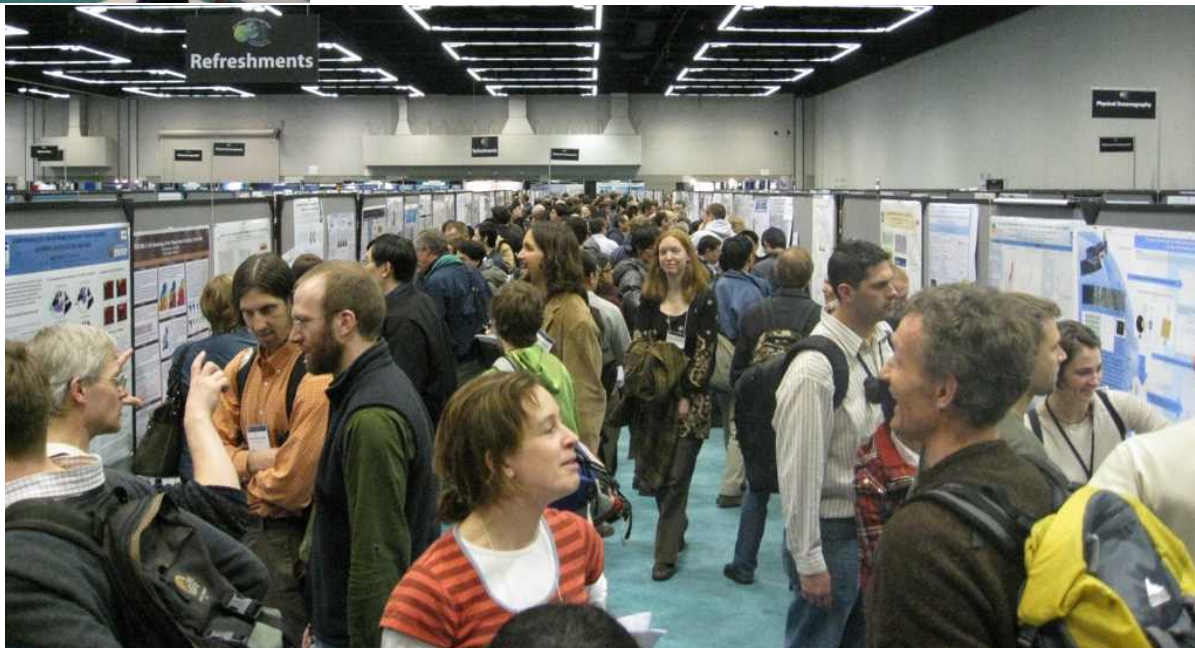

## Poster Display

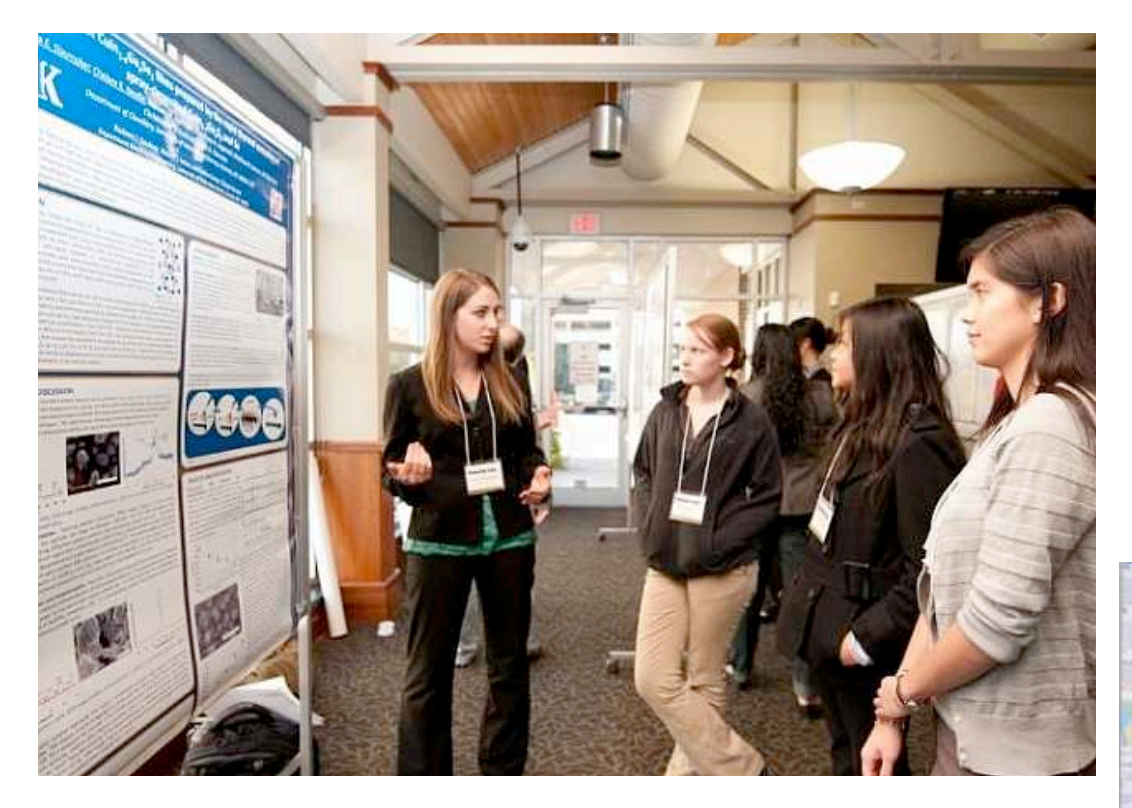

### Interaktion

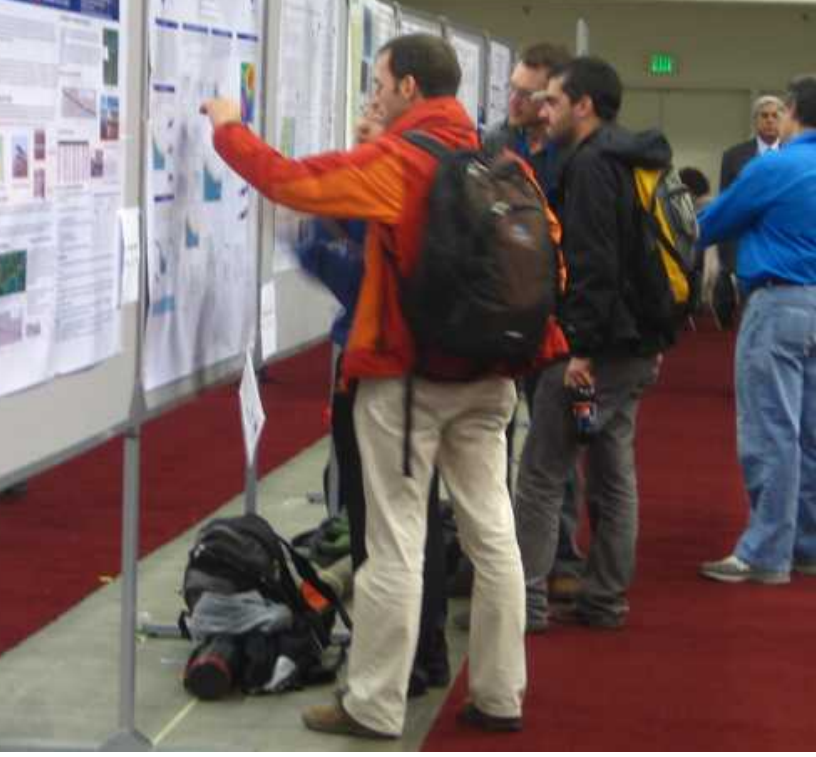

### Poster lesen (Handout)

## AGU 2013 - Prepare Your Poster

- Dimensions of the useable work area are 1.2 meters high by 1.8 meters wide
- The presentation must cover the material as cited in the abstract
- Place the title of your paper and your paper number prominently at the top of the poster board
- Highlight the authors' names and contact information
- Prepare diagrams or charts legibly in a size sufficient to be read at a distance of 2 m.
- Paragraph and figure captions should be at least in a 24-point font (0.9 cm height) and headers at least in a 36-point font (1.2 cm height).
- A serif font (e.g., Times) is often easier for reading main text, and a non-serif font (e.g., Arial or Helvetica) is legible for headers and figure labels
- Organize the presentation so it is clear, orderly, and self-explanatory
- Use squares, rectangles, circles, etc., to group similar ideas.
- Avoid cluttering your poster with too much text.
- Include the background of your research followed by results and conclusions.

http://fallmeeting.agu.org/2013/scientific-program-2/poster-session-presenter-guidelines/

#### Posterdruck

#### **UNIVERSITÄT BASEL**

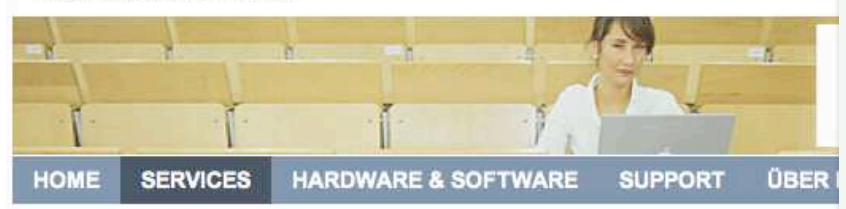

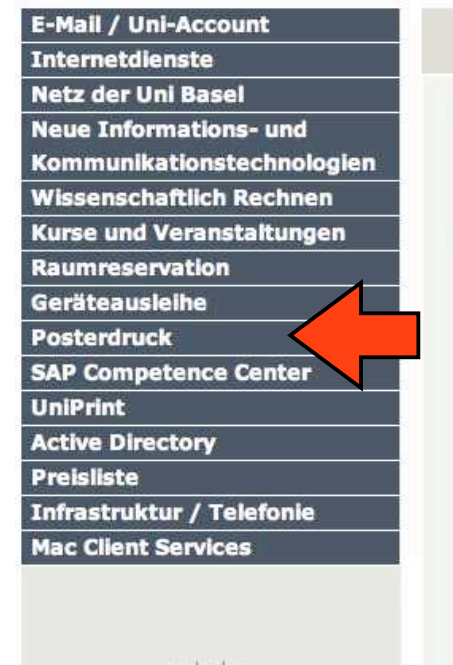

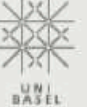

#### Services

#### Das URZ bietet eine Vielza

Bitte navigieren Sie über die Katego Nutzung von Diensten oder wie man bitte an unseren Servicedesk (Konta Unten sehen Sie eine Übersicht über Störungen angezeigt werden, könner werden.

#### **Service Status**

#### **Service**

- **Bluesocket**
- Citrix Presentation Server
- **Core Network**
- **DNS** 
	- **Directory Service**
- DocExchange
- E-Mail: Mailinglists
- E-Mail: SMTP

#### **A0 Posterdruck**

Das URZ bietet den Universitätsangehörigen der Universität Basel den Ausdruck von PDF-Dokumenten im A0-Poster-Format (ca. 88 x 125 cm) für universitäre Zwecke an. Dies ist kein öffentlicher Service ausserhalb der Universität! Die Abwicklung der Druckaufträge erfolgt grundsätzlich nur über die Computerverantwortlichen (CVs) der Institute. CVs können die Poster über das Webinterface aufgeben.

#### So kommen Sie zu Ihrem Poster

- · Erstellen Sie, wie unten beschrieben, mit Adobe Acrobat oder einer für PDF/X3 Formate geeignete Software (Word, Powerpoint, Illustrator, InDesign) eine einseitige Vorlage im PDF/X3-Format (Nicht-Adobe PDF- Erstellungssoftware, sowie Freeware Tools führen häufig beim Ausdruck zu Fehlern und werden nicht vom URZ unterstützt).
- . Überprüfen Sie unter http://poster.unibas.ch/check ob Ihr erstelltes PDF den für den Posterdruck verwendeten PDF/x3 Standard erfüllt.
- · Geben Sie die Vorlagedatei dem Computerverantwortlichen (CV) Ihres Instituts. Druckaufträge werden ausschliesslich von den CVs angenommen!
- · Teilen Sie dem CV mit, ob Sie bar oder per interner Verrechnung zahlen wollen. Ein Poster kostet in Bar CHF 22 .- / intern Ver. CHF 20 .-
- · Sobald das Poster gedruckt ist (ca. 24 Std., frühestens nächster Werktag), werden Sie oder Ihr CV, ie nach angegebener Adresse, per E-Mail benachrichtigt. Wir geben keine telefonische Auskunft über die Fertigstellung des Posters! Unter Vorlage der Ausdruckbestätigungs-E-Mail können Sie oder Ihr CV das Poster im URZ-Sekretariat abholen und bezahlen (URZ-Sekretariat, Biozentrum, Klingelbergstrasse 70, 1. Stock). Sollte eine andere Person als Sie oder der/die CV das Poster abholen. muss die Ausdruckbestätigung an den Abholenden weitergeben werden. Es werden nur noch Poster gegen Ausdruckbestätigung herausgegeben!
- . Bei Fragen wenden Sie sich ausschliesslich an Ihre CVs. Diese sind Ihre Kontaktpersonen zum URZ.
- · Bei nachweislicher Abwesenheit des CV und CV-Stellvertreters dürfen die Poster im URZ-Service Desk aufgegeben werden. Dazu gelten folgende Bedingungen: Alle Poster liegen im PDF-Format auf EINEM Datenträger vor. Vor der Abgabe des Datenträgers im URZ laden Sie sich dieses Formular herunter und geben es bitte vollständig ausgefüllt mit dem Datenträger ab. Aufgrund des Mehraufwandes für das URZ gelten dann geänderte Preise, d.h., 1. - 3. Poster kosten 50.-/ 40.- / 30.- CHF; ab dem 4. Poster gilt der Normalpreis von 22.-/20.- CHF pro Stück. Die Gebühr kann per Vorkasse bar oder auf Rechnung bezahlt werden.

## DIN A4 Format

 $AO = Im<sup>2</sup> mit$ Seitenverhältnis:  $1:\sqrt{2} = 1:1.4142...$ 

≈ 80 cm · 120 cm

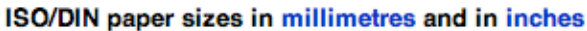

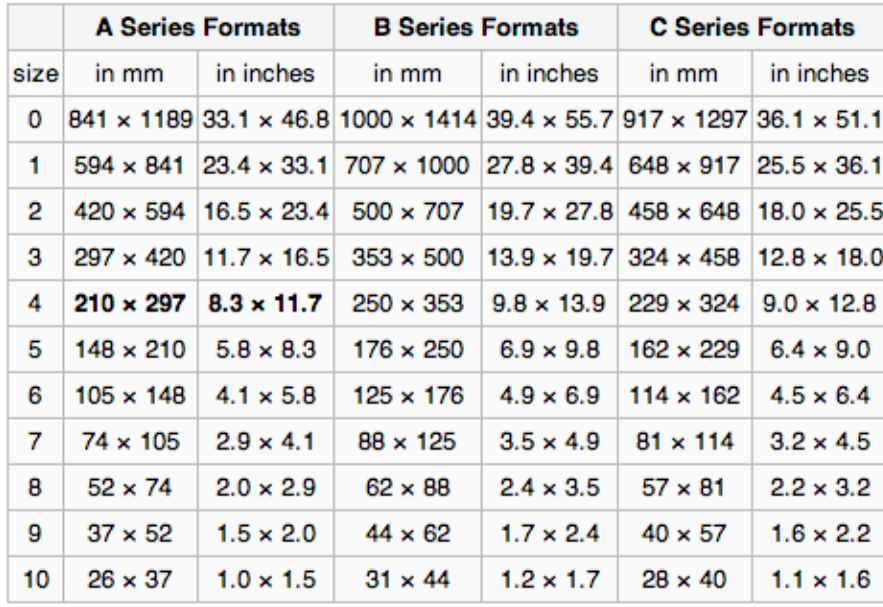

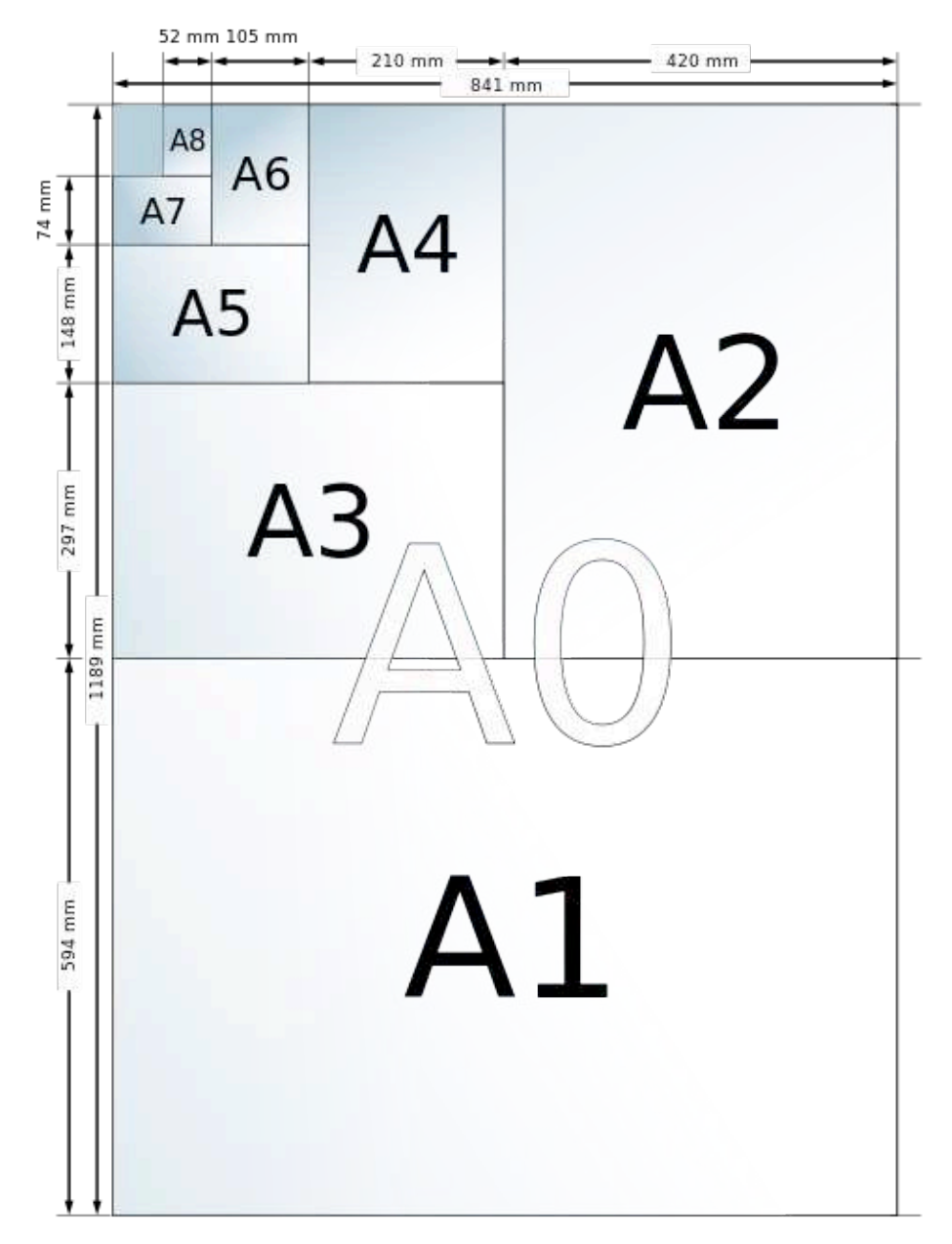

### http://de.wikipedia.org/wiki/Papierformat

### urz.unibas.ch

#### Wichtig:

- · Eingebundene Bilder sollten eine Auflösung von 300dpi haben.
- · Es darf pro PDF Datei nur 1 Seite, d.h. 1 Poster, enthalten sein.
- · Standardmässig werden Schriftarten von Adobe Acrobat in die PDF-Datei eingebunden, wenn Ihr Dokument mit MS Office oder InDesign erstellt wurde. Sollten Sie sich nicht sicher sein, schauen Sie im PDF-Dokument unter Datei/Eigenschaften nach, ob alle verwendeten Schriften eingebunden wurden. Einbinden von Schriften in Poster
- . Kontrollieren Sie Ihre PDF-Datei unbedingt in der Vollansicht (ganze Seite) und mit 400% Vergrösserung. Achten Sie dabei besonders auf die Bildqualität der Logos und Grafiken.

Wählen Sie auf dem Printserver die richtige Orientierung aus. Für Vorlagen in Ouerformat/Landscape verwenden Sie die Auswahl "landscape", für Vorlagen im Hochformat/Portrait verwenden Sie die Auswahl "portrait" (siehe Beispielseite für Landscapequer.pdf bzw. Portraithoch.pdf ).

· Schicken Sie uns das Poster nur, wenn Sie die obigen Schritte durchgeführt haben und das PDF auf http://poster.unibas.ch/check als Erfolgreich deklariert wurde.

Papierformat: Verwenden Sie für die Vorlage das Papierformat DIN A4 oder definieren Sie ein Papierformat von 899 x 1250 mm resp. 1250 x 899 mm. Dieses wird dann auf Oversize A0 vergrössert (ca. 90 cm breit). Bei anderen Papierformaten mit einem anderen Seitenverhältins als DIN-Ax (z. B. US Letter) entsteht unten oder seitlich ein mehr oder minder breiter weisser Rand.

#### $Rollenbreite = 90 cm$

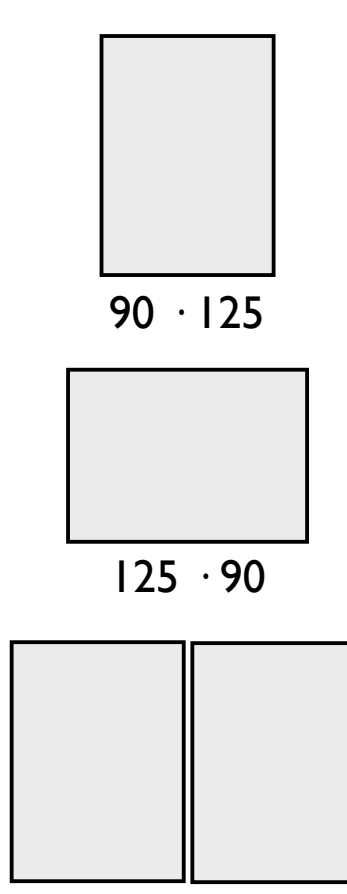

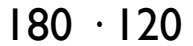
### urz.unibas.ch

#### **Tipps**

Um ein möglichst gutes Druckresultat zu erhalten, beachten Sie bitte die folgenden Punkte.

- . Das gedruckte Poster hat immer einen schmalen weissen Rand, auch wenn Ihre Vorlage bis an den Rand geht. Es wird auf Photo Papier Seidenmatt gedruckt.
- . Wenn Sie ein Uni-Basel-Logo auf Ihrem Poster platzieren wollen, nehmen Sie eines von diesen: Uni-Logo schwarz auf transparent, Uni-Logo weiss auf transparent.
- · Vermeiden Sie möglichst farbigen Hintergrund.
- · Konzipieren Sie Ihre Poster so, dass der Text auf einem A4 Blatt noch lesbar ist (Schriftgrösse mindestens 6 Punkt). Erst so ist die Schriftgrösse bei einem A0-Ausdruck von einem Meter Entfernung angenehm lesbar.
- · Bedenken Sie, dass der Drucker Farben anders darstellt als der Monitor.
- · Der Drucker bietet fotorealistische Qualität und das verwendete Papier ist UVresistent, dennoch können Farbnuancen auftreten.
- · Die Druckresultate sind nicht massstabsgetreu.
- · Fassen Sie die Textpassagen zu mehreren kleinen Blöcken zusammen, anstatt einen grossen Textblock zu machen. So vermeiden Sie Komplikationen.

### **Schriften**

A serif font (e.g., Times) is often easier for reading main text

A serif font (e.g., Times New Roman) is often easier for reading main text

A serif font (e.g., Palatino) is often easier for reading main text

a non-serif font (e.g., Arial) for headers and figure labels

a non-serif font (e.g., Helvetica) for headers and figure labels

a non-serif font (e.g., Gills Sans) for headers and figure labels

### funny fonts (e.g. Marker Felt) are difficult to read and not recommended

### **Templates**

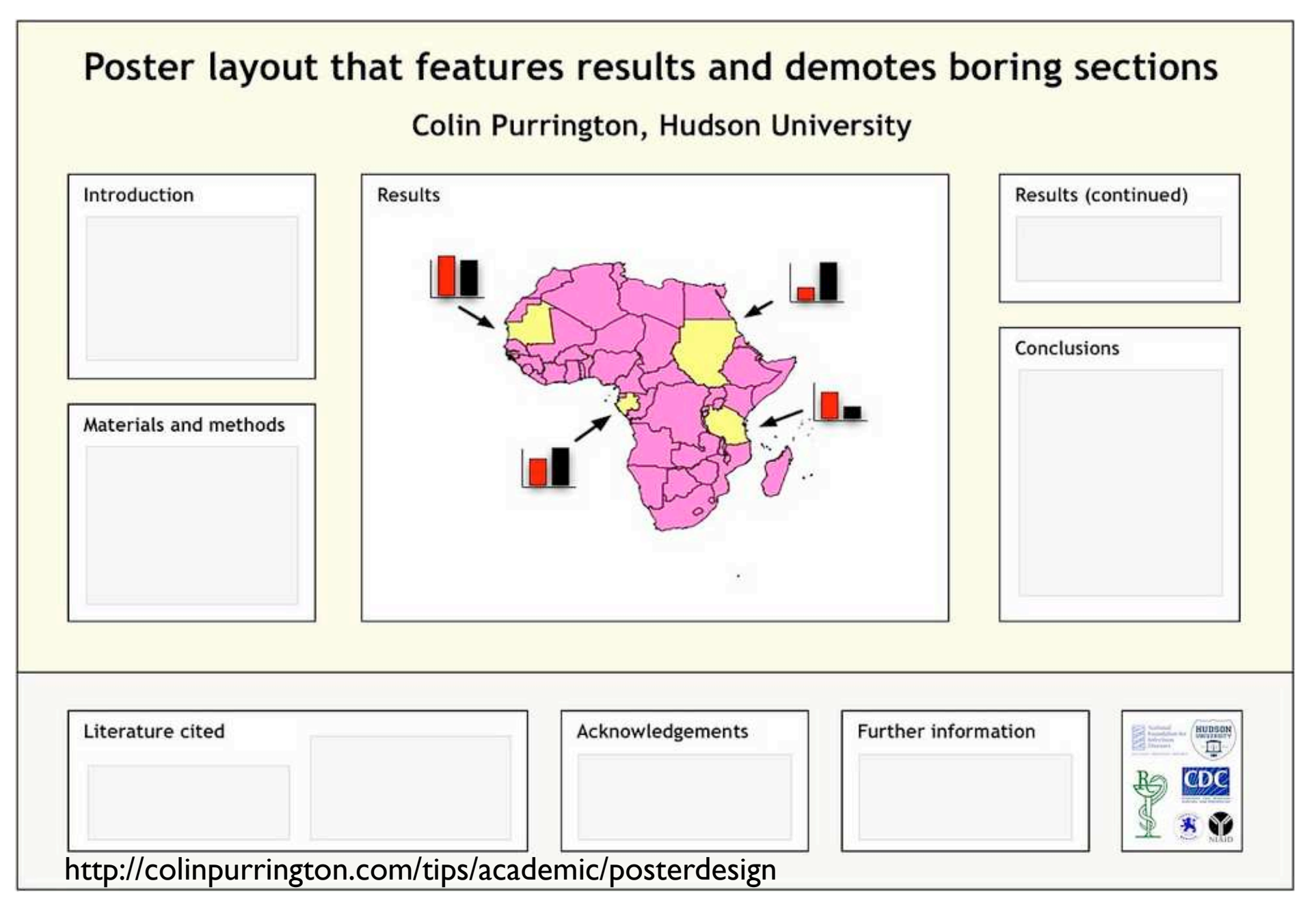

### Title title title title title title title title title title title title title title title title title title title title title title title title title title title title title title title title

**Author, Author, and Author** Address(es)

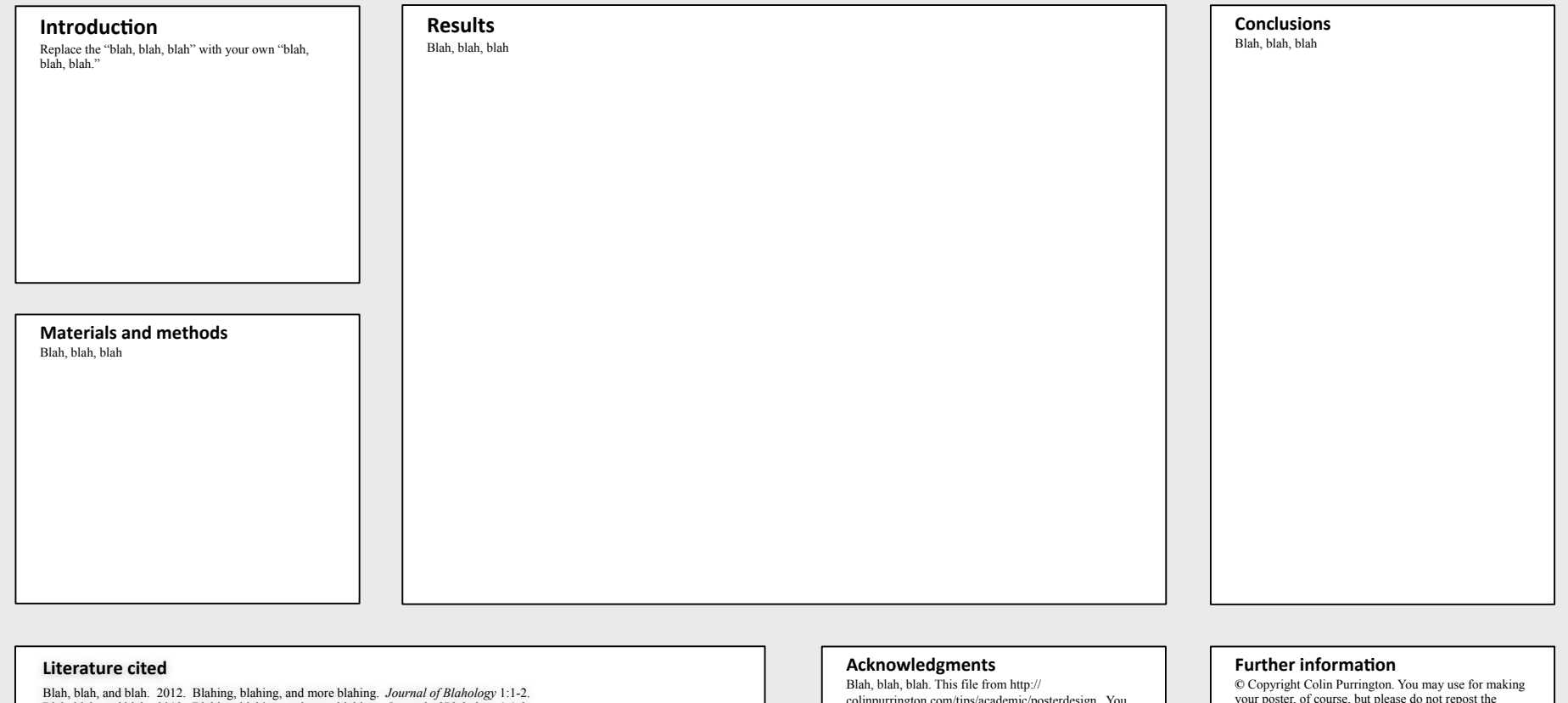

Blah, blah, and blah. 2012. Blahing, blahing, and more blahing. *Journal of Blahology* 1:1-2. Blah, blah, and blah. 2012. Blahing, blahing, and more blahing. *Journal of Blahology* 1:1-2. Blah, blah, and blah. 2012. Blahing, blahing, and more blahing. *Journal of Blahology* 1:1-2.

colinpurrington.com/tips/academic/posterdesign. You can erase that URL, of course.

your poster, of course, but please do not repost the template on your own site or upload to third-party filesharing sites such as doctoc.com. This verbiage sounds mean-spirited, perhaps, but I've had people siphon off my whole site and then claim my content was public domain because they found it via Google. (Replace this text with your own.)

http://colinpurrington.com/tips/academic/posterdesign -- Ordner "Poster Templates"

### Title title title title title title title title title title title title title title title title title title title title title title title title title title title title title title title

**Author, Author, and Author** Address(es)

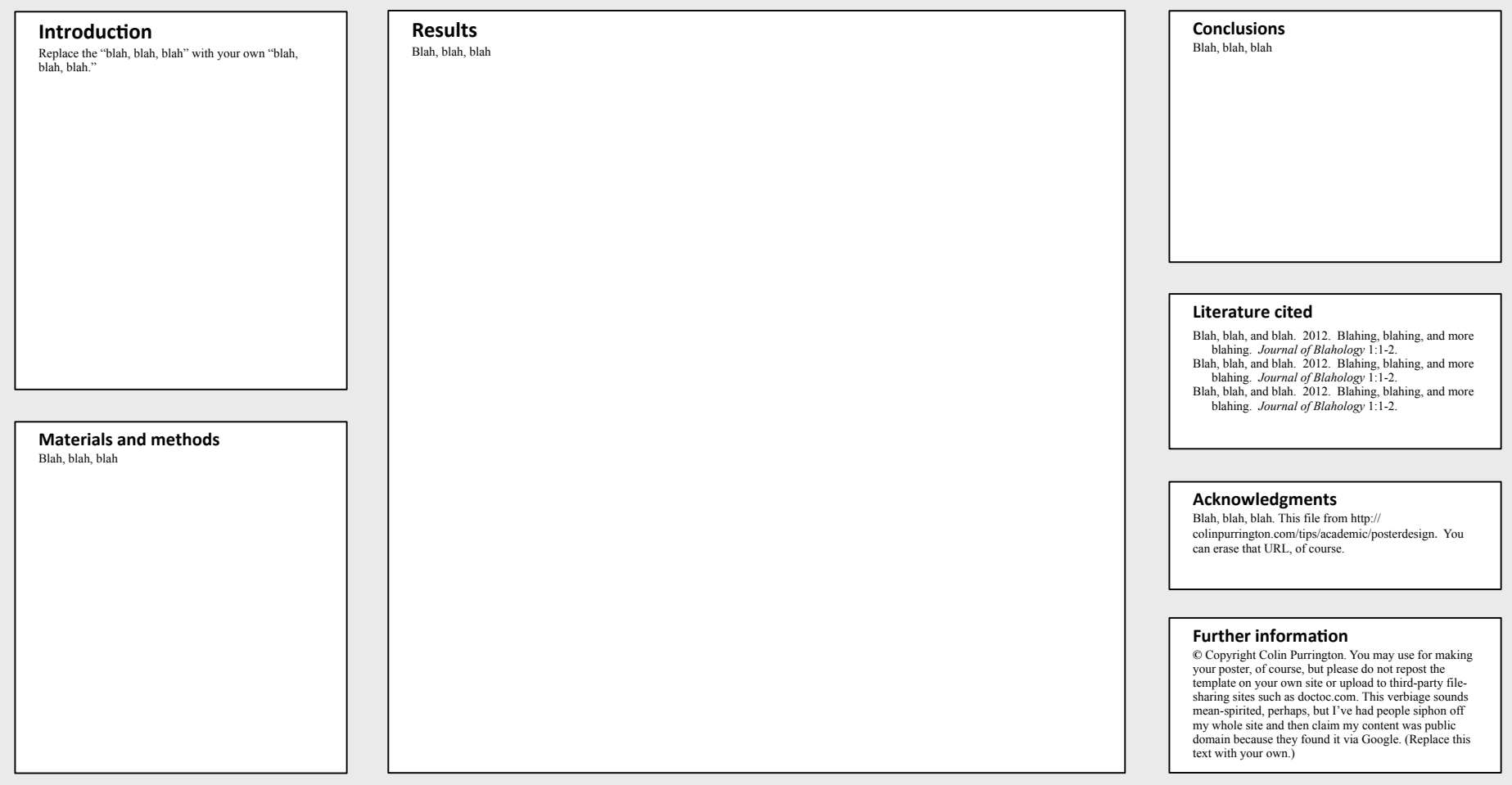

http://colinpurrington.com/tips/academic/posterdesign -- Ordner "Poster Templates"

### Title title title title title title title title title title title title title title title title title title title title title title title title title title title title title title title title

**Author, Author, and Author** Address(es)

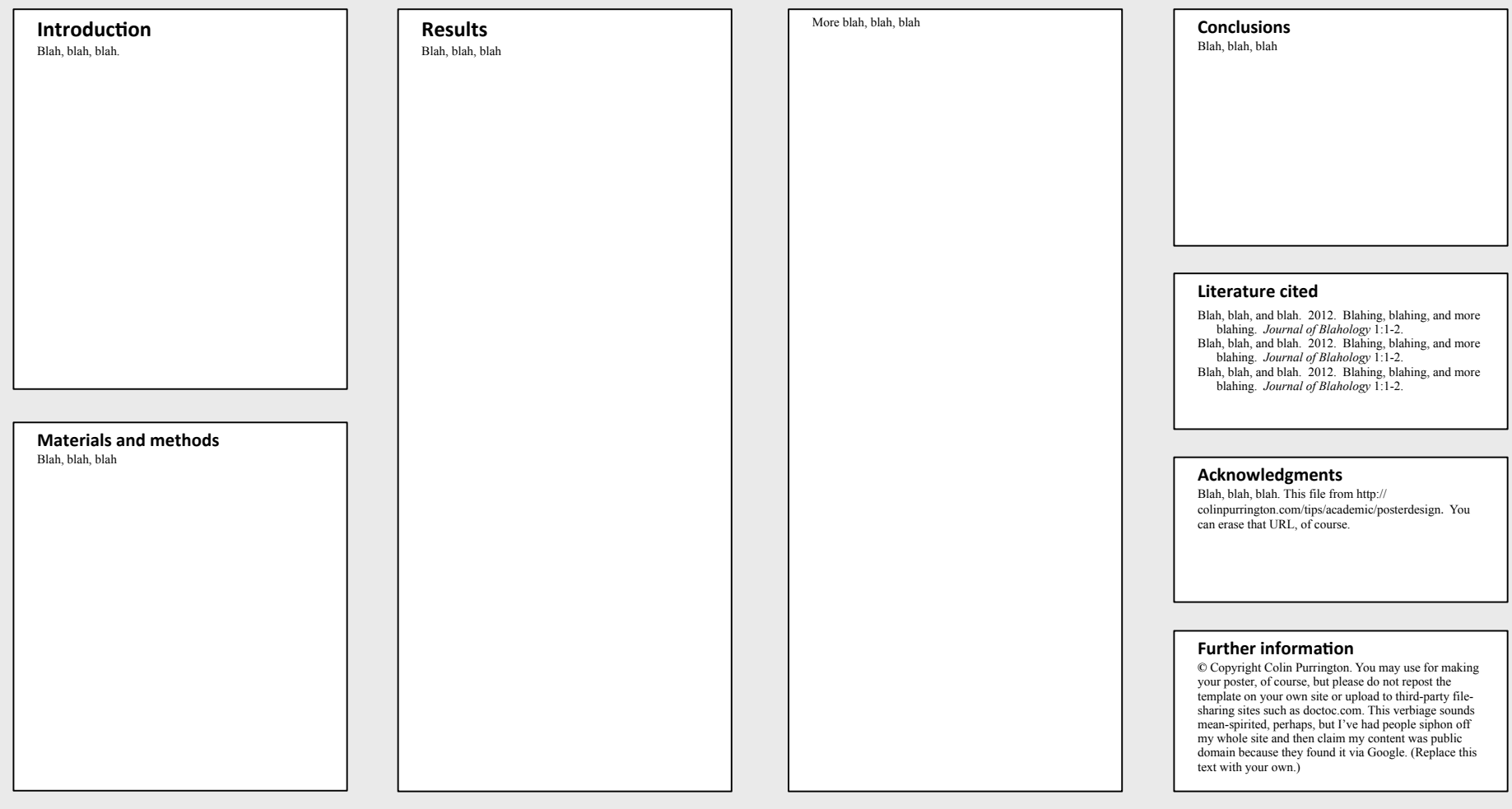

http://colinpurrington.com/tips/academic/posterdesign -- Ordner "Poster Templates"

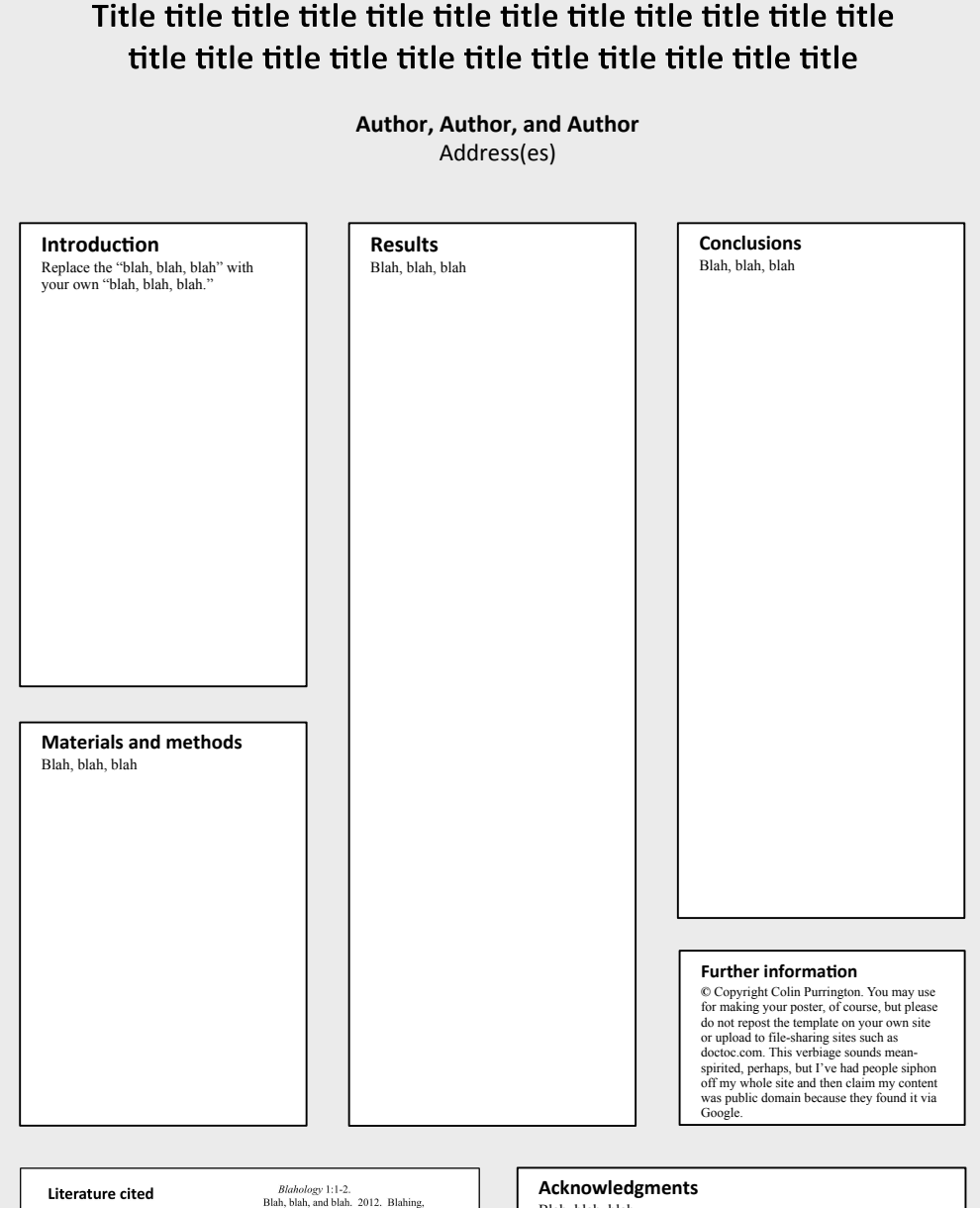

Blah, blah, and blah. 2012. Blahing, blahing, and more blahing. Journal of<br>Blahology 1:1-2. Blah, blah, and blah. 2012. Blahing,<br>blahing, and more blahing. Journal of

blahing, and more blahing. Journal of

blahing, and more blahing. Journal of Blahology 1:1-2.

Blahology 1:1-2. Blah blah and blah 2012. Blahing

- Blahology 1:1-2.<br>Blah, blah, and blah. 2012. Blahing,
- blahing, and more blahing. Journal of<br>Blahology 1:1-2.
- Blah, blah, and blah. 2012. Blahing,
- blahing, and more blahing. Journal of

Blah, blah, blah.

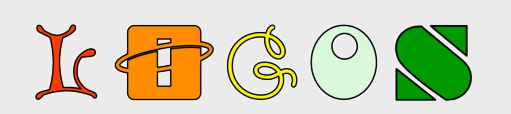

(You can delete this text box after reading.)

This poster template might need to be resized to fit your needs — just do the resizing before you replace the "blah, blah, blah" with your own text and definitely before you add graphics (or they get distorted). If you need guidance on how to craft a poster, go to http://colinpurrington.com/tips/academic/ posterdesign.

Also on the site is a file named "scientificposter-advice-purrington.pdf" that looks like a scientific poster but is actually crammed with poster advice — you can print it small as a handout (if audience is young, with good eyes), or large as a wall poster for students or conference attendees to read, though they probably will do no such thing unless threatened in some way.

#### Happy posterizing!

#### Colin Purrington

siehe Ordner "Poster Templates"

### $DO's$  and  $\ldots$

#### Title, formatted in sentence case (Not Title Case and NOT ALL CAPS), that hints at an interesting issue and/or methodology, doesn't spill onto a third line (ideally), and isn't hot pink

#### **Colin Purrington** 666 Teipai Street, Posterville, PA 19801, USA

#### Introduction

Your reader was mildly intrigued by the title, but you have exactly two sentences to hook them into reading more. So describe exactly what your interesting question is and why it really needed to be addressed. Gratuitous background information will cause them to walk away.

Typography research has shown that text is easier to read if you use a serif font such as Times. But use a non-serif font for title, headings, etc., to subtly tag them as different. Research has also shown that fully justified text (like this paragraph) is harder to read, so don't do this, even if it seems cool and professional looking.

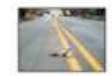

Figure 1. A catchy photograph can help lure people to your otherwise boring poster. Yes, I risked my life getting this shot.

#### **Materials and methods**

Few people really want to know the gruesome details of what you've been up to, so be brief. And be visual. Use a photograph, drawing, or flow chart if possible, supplemented with only a brief overview of your procedure.

If you can somehow attach an object, an iPad, etc., that can involve viewers in active way, do so. Refer to the companion website (see bottom right section) for more ideas if you are creatively challenged.

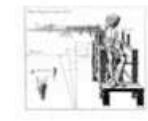

Figure 2. Hand-drawn illustrations are preferable to computer-generated ones. Just bribe or flirt with an artist to get them to help you out. A photograph of you actually doing something might be nice.

#### **Results**

The overall layout in this arena should be visually compelling, with clear cues on how a reader should travel through the components. You might want a large map with inset graphs. Or have questions on left and answers with supporting graphs on right. He sure to separate figures from other figures by generous use of white space. When figures are too cramped, viewers get confused about which figures to read first and which legend goes with which figure. Cramned content just looks had, too. The big thing to remember is that a Results soction on a noster does not need to look like a Results section on a manuscript, so feel free to he enestive

If you can add small drawings or icons to your figures, do so - those visual cues can be priceless aids in orienting viewers. And use colored arrows or callouts to focus attention on important parts of graphs. You can even put text annotations next to arrows to tell reader what's going on that's interesting in relation to the hypothesis test. E.g., "This outlier was most likely caused by contamination when I spectral into tabe." After, don't be afraid of using colored connector lines to show how one part of a fleure relates to another flaure.

Figures are preferred but tables are sometimes unavoidable, like death. If you must include one, go to great efforts to make it look professional. Look in a respected journal and emulate the layout, line types, line thickness, text alignment, etc., exactly. A table looks best when it is first composed within Microsoft Word. then inserted as an Object. Use colored text or arrows to draw attention to important parts of the table.

Paragraph format is fine, but so are bullet lists of results:

· 9 out of 12 brainectomized rats survived

· Brainectomized rats ate less · Control rats completed maze faster, on average, than rats without brains.

This sample results section is way too wordy, in case you were wondering.

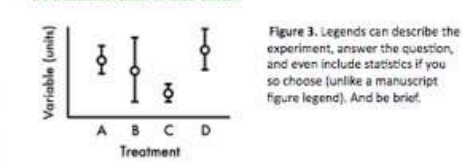

#### Do As and Bs respond differently to X?

Do treatments differ in their effects?

Variable X (units)

#### Are medians of treatment A and D different?

Figure 5. For the love of God, don't be tempted to reduce font size in figure legends, axes labels, etc. Your viewers are probably most interested in reading your Neures and legends. Transman

#### **Acknowledgments**

We thank I. Güor for laboratory assistance, Mary Juana for seeds, and Herb Isside for greenhouse care. Funding for this project was provided by the Department of Thinkology. [1f you want to clutter your poster with annoying logos, shrink them down so that they can fit inside this area without smooshing text too much. Note that people's titles are omitted...titles are TML1

Figure 4. Label elements instead

Add pictures of A and B if they are

actually things (e.g., icons of aster

of reiving on annoving keys that

are defaults on most software

and begonia flowers).

#### Conclusions

Conclusions should not be mere reminders of your resultsthat would be boring. You want to guide the reader through what you have concluded from the results, and you need to make the first several sentences understandable on their own. and interesting... because many conference attendees will start reading this section first. If you don't hook them, they'll walk. These first several sentences should refer back. explicitly, to the burning issue mentioned in the introduction. (If you didn't mention a burning issue in the introduction, go back and fix that.)

A good conclusion will also explain how your conclusions fit into the literature on the topic. E.g., howexactly does your research add to what is already published on the topic? It's important to be humble and generous in this section, so assume that authors of previous literature may be at the conference, and further assume they are crabby and influential. You can also draw upon less formal types of context such as conversations you have had with smart and important people (God, personal communication).

Finally, you want to tell readers who have lasted this large what peeds to be done next, and who should do it. E.e. are you taking the next logical step, or should another discipline follow up on your amazing result? It's OK to put a bit of personality into this ending because viewers expect posters to be personal, and if you're not actually standing there to convey your enthusiasm, your poster should be doing that for you.

If you have a graphical way to express the next iteration of your hypothesis, by all means include it. For example, you might make a graph of hypothetical data that shows an expected result in a future experiment. That's something you couldn't do in a traditional manuscript, but it's totally fine for a nexter.

If you're curious, this poster has 876 words (just look in File Properties to get this statistic). Aim for 500 words. If you are above 1000 words, your poster will be avoided.

#### **Further information**

More tips can be found on "Designing conference posters," at http://colinpurrington.com/tips/academic/posterdesign. Note that URLs should always be stripped of any automatic hyperlink formatting (right-click, then "remove hyperlink").

File and contents copyright Colin Purrington. May be  $^{\circ}$ printed as handout for non-profit use. Plagiarizing, adapting, and hosting elsewhere prohibited.

#### Literature cited

- Bender, D.J., E.M Bayne, and R.M. Brigham. 1996. Lunar condition influences covote (Canis latrans) howling. American Midland Naturalist 136:413-417
- Brooks, L.D. 1988. The evolution of recombination rates. Pages 87-105 in The Evolution of Sex, edited by R.E. Michod and B.R. Levin. Sinauer, Sunderland, MA.
- Scott, E.C. 2005. Evolution vs. Creationism: an Introduction

University of California Press, Berkeley.

Society for the Study of Evolution, 2005. Statement on teaching evolution. < http://www.evolutionsociety.org/statements.html >. Accessed 2005 Aug 9.

[Don't just make up a format for your references - follow the standard citation format for your discipline exactly. Trust me, if you deviate from absolute perfection, the Type A citation police will be on you within a few minutes, and it won't be pretty. Note that you should not place a period after the journal name.]

### ... and DONT's

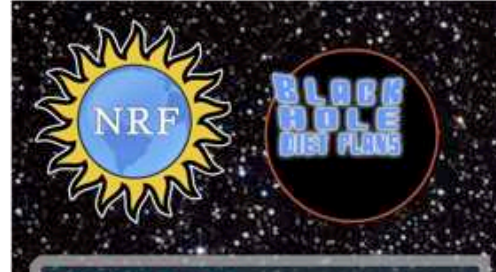

#### **ABSTRACT:**

One ignored benefit of space travel is a potential elimination of obesity, a chronic problem for a growing majority in many parts of the world. In theory, when an individual is in a condition of zero gravity, weight is eliminated. Indeed, in space one could conceivably follow ad libitum feeding and never even gain an gram, and the only side effect would be the need to upgrade one's stretchy pants("exercise pants"). But because many diet schemes start as very good theories only to be found to be rather harmful, we tested our predictions with a longterm experiment in a colony of Guinea pigs (Cavia porcellus) maintained on the International Space Station. Individuals were housed separately and given unlimited amounts of high-calorie food pellets. Fresh fruits and vegetables were not available in space so were not offered. Every 30 days, each Guinea pig was weighed. After 5 years, we found that individuals, on average, weighed nothing. In addition to weighing nothing, no weight appeared to be gained over the duration of the protocol. If space continues to be gravity-free, and we believe that assumption is sound, we believe that sending the overweight  $-$  and those at risk for overweight  $-$  to space would be a lasting cure.

PIGS IN SPACE: **EFFECT OF ZERO:GRAVITY** 

Colin B. Purrington 673 College Avenue, Swarthmore, PA 19081 USA

#### **INTRODUCTION:**

The current obesity epidemic started in the early 1960s with the invention and proliferation of elastane and related stretchy fibers, which released wearers from the rigid constraints of clothes and permitted monthly weight gain without the need to buy new outfits. Indeed, exercise today for hundreds of million people involve only the act of wearing stretchy pants in public, presumably because the constrictive pressure forces fat molecules to adopt a more compact tertiary structure (Xavier 1965).

Luckily, at the same time that fabrics became stretchy, the race to the moon between the United States and Russia yielded a useful fact: gravity in outer space is minimal to nonexistent. When gravity is zero, objects cease to have weight. Indeed, early astronauts and obsmonauts had to secure themselves to their ships with seat belts and sticky boots. The potential application to weight loss was noted immediately, but at the time travel to space was prohibitively expensive and thus the issue was not seriously pursued. Now, however, multiple companies are developing cheap extra-orbital travel options for normal consumers, and potential travelers are also creating news ways to pay for products and services that they cannot actually afford. Together, these factors open the possibility that moving to space could cure overweight syndrome quickly and permanently for a large number of humans.

We studied this potential by following weight gain in Guinea pigs, known on Earth as fond of ad libitum feeding Guinea pigs were long envisioned to be the "Guinea pigs" of space research, too, so they seemed like the obvious choice. Studies on humans are of course desirable, but we feel this current study will be critical in acquiring the attention of granting agencies.

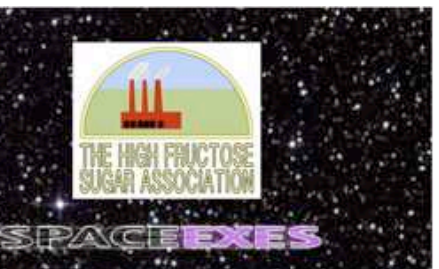

One hundred male and one hundred female Guinea nigs (Cavia porcellus) were transported to the International Space Laboratory in 2010. Each pig was housed separately and deprived of exercise wheels and fresh fruits and vegetables for 48 months. Each month, pigs were individually weighed by ducttaping them to an electronic balance sensitive to 0,0001 grams. Back on Earth, an identical cohort was similarly maintained and weighed. Data was analyzed by statistics.

**ASSAULTER CONTINUES OF A STATE OF CONTINUES** 

#### *RESULTS:*

**EFFECTS FRANCISCHER TOPS** 

Mean weight of pigs in space was 0,0000 +/- 0,0002 g. Some individuals weighed less than zero, some more, but these variations were due to reaction to the duct tape, we believe, which caused them to be alarmed push briefly against the force plate in the balance. Individuals on the Earth, the control cohort, gained about 240 g/month (p = 0.0002). Males and females gained a similar amount of weight on Earth (no main of effect of sex), and size at any point during the study was related to starting size (which was used as a covariate in the ANCOVA). Both Earth and space pigs developed substantial dewlaps (double chins) and were lethangic at the conclusion of the study.

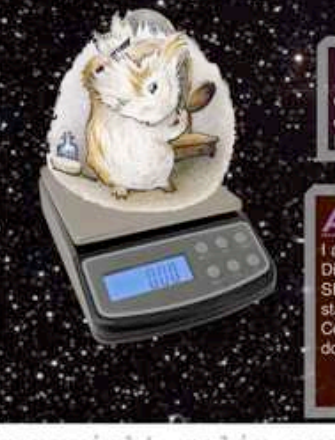

#### *CONCLUSIONS:*

Our view that weight and weight gain would be zero in space was confirmed. Although we have not replicated this experiment on larger animals or primates, we are confident that our result would be mirrored in other model organisms. We are currently in the process of obtaining necessary human trial permissions, and should have our planned experiment initiated within 80 years, pending expedited review by local and Federal IRBs

#### *ACKNOWLEDGEMENTS*

I am grateful for generous support from the National Research Foundation, Black Hole Diet Plans, and the High Fructose Sugar Association. Transport flights were funded by SPACE-EXES, the consortium of wives divorced from insanely wealthy space-flight startups. I am also grateful for comments on early drafts by Mañana Athletic Club, Corpus Christi, USA. Finally, sincere thanks to the Cuy Foundation for generously donating animal care after the conclusion of the study.

#### *TERATURE CITED:*

NASA 1982. Project STS-XX: Guinea Pios. Leaked internal memo.

- Sekulić, S.R., D. D. Lukač, and N. M. Naumović. 2005. The Fetus Cannot Exercise Like An Astronaut: Gravity Loading Is Necessary For The Physiological Development During Second Half Of Pregnancy. Medical Hypotheses. 64:221-228
- Xavier, M. 1965. Elastane Purchases Accelerate Weight Gain In Casa-control Study, Journal of Obesity, 2:23-40.

the company's the

copyright colin purrington

http://colinpurrington.com/tips/academic/http://colinpurrington.com/tips/academic/posterdesign

• storyboard: 3 major topics

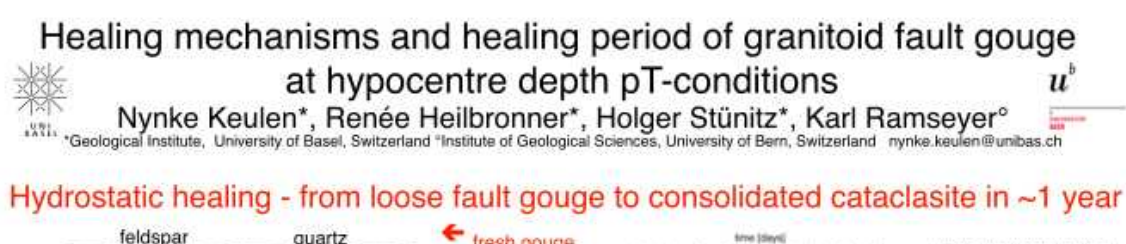

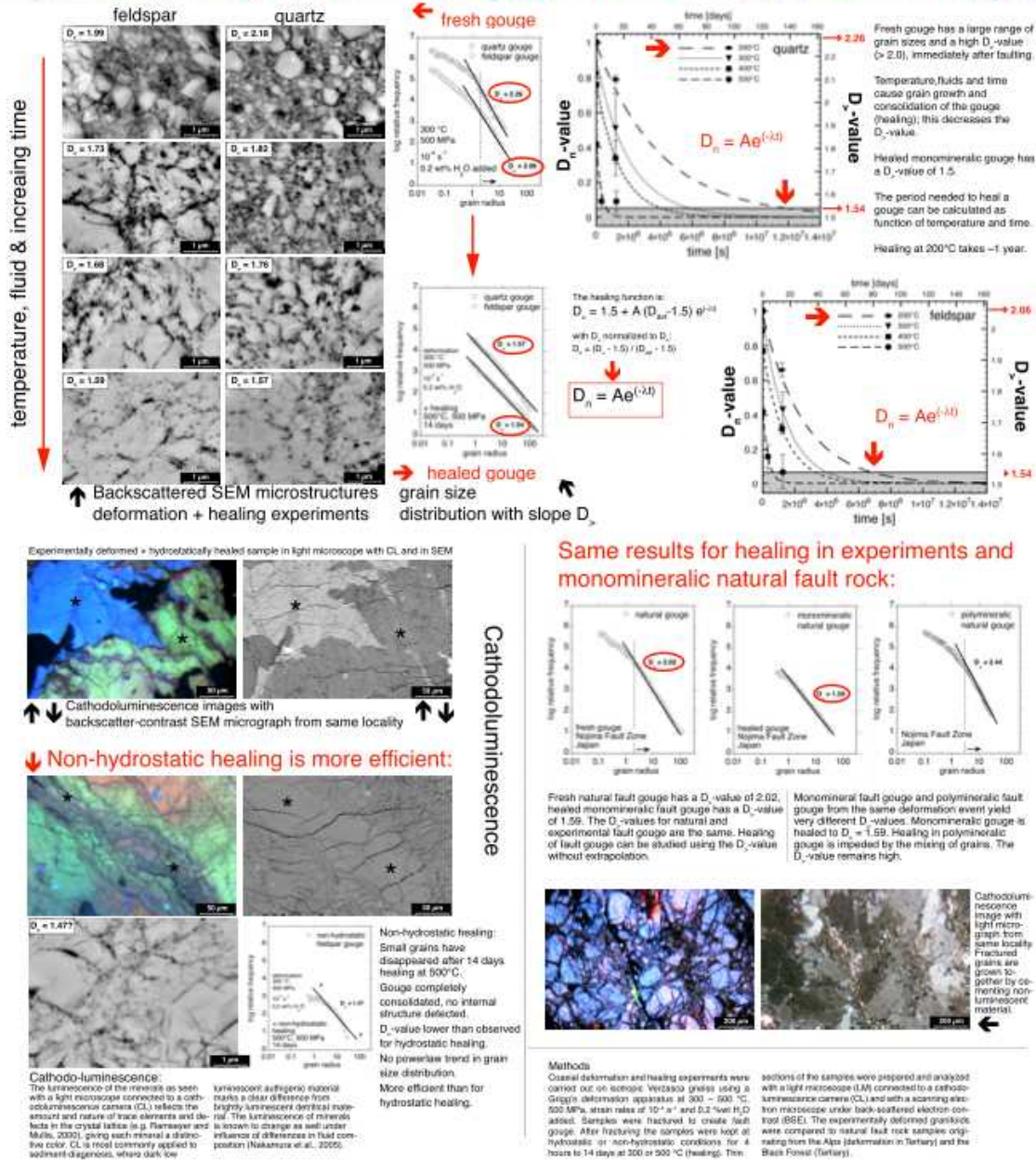

### storyboard: linear top to bottom

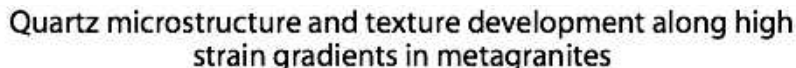

Rüdiger Killan (ruediger,killan@unibas.ch), Renee Heilbronner, Holger Stünitz Geological Institute, Basel University, Switzerland

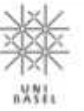

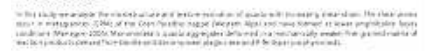

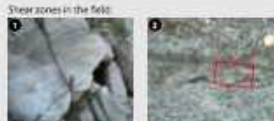

Introduction:

to the construction when does no the bands more also can THE REPORT WAS SERVED FOR THE CONTRACTOR OF THE STATE OF A STATE OF A STATE OF THE STATE OF THE STATE OF THE STATE OF THE STATE OF THE STATE OF THE STATE OF THE STATE OF THE STATE OF THE STATE OF THE STATE OF THE STATE OF

 $\approx$  000 limit which defines one and metall statistics are called The containing and the the statistical statistics of the containing of the statistical process of the statistical statistics of the statistic of the statis

zones.

#### Local fabric development

We assume that a final memorial of the international plan  $\label{eq:2.1} \begin{minipage}{0.9\textwidth} \begin{tabular}{|c|c|c|c|} \hline \textbf{M} & \textbf{M} & \textbf{M} & \textbf{M} & \textbf{M} & \textbf{M} & \textbf{M} & \textbf{M} & \textbf{M} & \textbf{M} & \textbf{M} \\ \hline \textbf{M} & \textbf{M} & \textbf{M} & \textbf{M} & \textbf{M} & \textbf{M} & \textbf{M} & \textbf{M} & \textbf{M} & \textbf{M} & \textbf{M} & \textbf{M} & \textbf{M} & \textbf{M} &$ 

Fabric analysis of the Gran Paradiso shear

the thin birding desired decomposed the direct accuracy to the concompare the tips order price decouper and

The parameter of compute that seven is the starting experimental constant  $\sigma$  as the starting experimental of the starting experimental constant  $\sigma$  and in the particle of the starting experimental constant  $\sigma$ 

#### Influence of high straint

Will program a structure and matter that  $\Delta t$  and  $\bar{t}$  =  $\bar{t} \bar{t}$  and  $\bar{t}$  = square  $\bar{t}$  and  $\bar{t}$  = and any matter product and  $\bar{t}$  appropriate the structure of the structure of the structure of the st

 $\alpha$  the highest defined represent and when the standard regulator  $\alpha$  and  $\alpha$  defined as a graph of the results of the results of the contract of the standard state of the standard state of the state of the state of th

Influence of aggregate thickness:

in die regel (ook die vanaal pleef in pleke rysekt invredrik en<br>Tal beleë ka falle vy yn it Frysk wat in 1995 als 1996 die voor die v<br>Fraakrische kaarty (1996 gebied en booden boerd toeredie)<br>Fraakrische kaarty (19

Comparison with shear zones developed in The Adamelio tonalite:

The phase are not the Aspeculation which takes when high side problems in the phase of the state of the state of the state of the state of the state of the state of the state of the state of the state of the state of the

money the body of depressions in affinish Milk law central and of dependent extending operations and contained problems of the central problems of the central problems of the central problems of the central problems of the central problems of the central central central ce

Solicity drawing the complete quantities are a mechanically

Comparison with experimentally deformed mains for

The final arc diffeom propertief of the states or set large define word from the gap and the containing the state and in the following the containing of the containing of the following containing of the form of the contai

#### Conclusions:

. The land show never simple<br>of from more  $\zeta(0)=\omega_0$  be an interaction of the potential<br>constant.

 $\sim$  100 MW and a standard large The color cetada and  $\phi$  and the centre of the color color color between the state and the centre of the centre of the centre of the centre of the centre of the centre of the centre of th

At the highest equational share the flow) ORD of the quarticut as GMV is a relate spectral from the most result of the flow and solven from the CMC stress is a set of the stress of the flow the stress is a set of the stre

The map of the stress of costs of the DM and required by Alamatha and position to the set for the field  $\mathcal{O}(100)$  of the stress of the field of the field of the stress of the stress of the stress of the stress of the s

Problems

 $\theta$  pair i is pacentral could be expansively print in the

they can antiber colonially be conserved up to severally

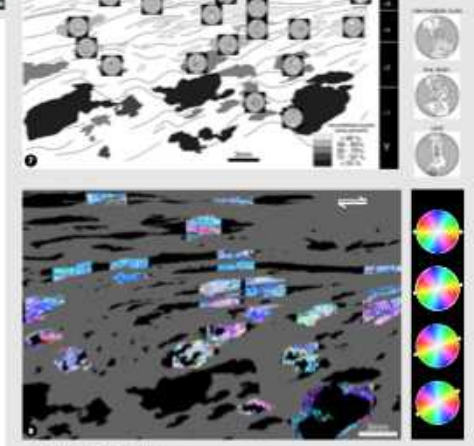

in the plane axis forecasts the copies of the state field of the state of the plane of the field to the field of the state of particles. If we is seen to the plane of the state of the state of the state of the state of th

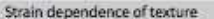

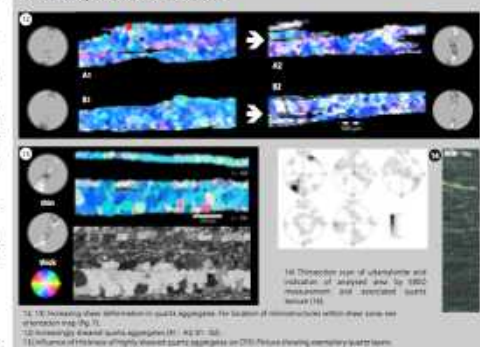

#### Shear zone developed in the Adamello tonalite

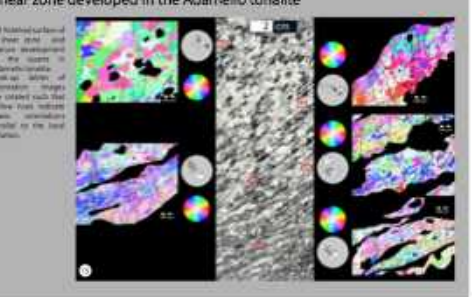

Dynamic quartz recrystallization

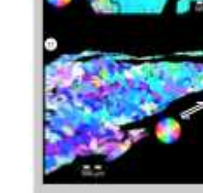

#### Experimentally deformed quartzite

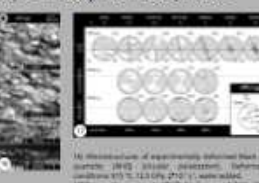

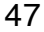

### storyboard: linear top to bottom

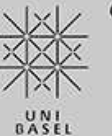

Compaction and creep in experimentally deformed cataclasites

#### Matěj Peč<sup>a</sup> Holger Stünitz<sup>b</sup> Renée Heilbronner<sup>9</sup>

e-mail: matei pec@unibas ch

a) Department of Geosciences, Basel University, Bernoullistr, 32, CH-4056 Basel, Switzerland b) Institutt for geologi, Universitetet i Tromse, Dramsveien 201, 9037 Tromse, Norway

#### 1. Introduction

experiment

apuge

gneiss

Verzasca

 $\ddot{\mathbf{a}}$ 

#### 2 Aims & Methods

The effect of grain size reduction by neo-/recrystallization on the localization of deextensively studied in the past years. However, cataclastic deformation as a potential produces the smallest grain sizes of all Crushed Verzasca Gneiss 500°C. known arain size reduction mechanisms

The aim of this study is to test with 0.2 wt% distilled water the potential transition from added was placed between formation and strength of racks has been frictional to viscous deforma- forcing blocks cut at 45° and tion in very fine-grained gouge weld-sealed in gold and platimaterial. We performed a num jackets. All the experiarain size reduction mechanism has recei- series of simple shear experi- ments were run at a confining ved far less attention. Fracturing of rocks ments in a Griggs solid medium pressure of 500 MPa and occurs under a wide range of conditions and deformation apparatus (fig.1). temperatures of 300°C or powder (grain size < 200 um)

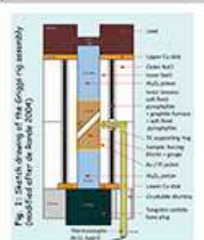

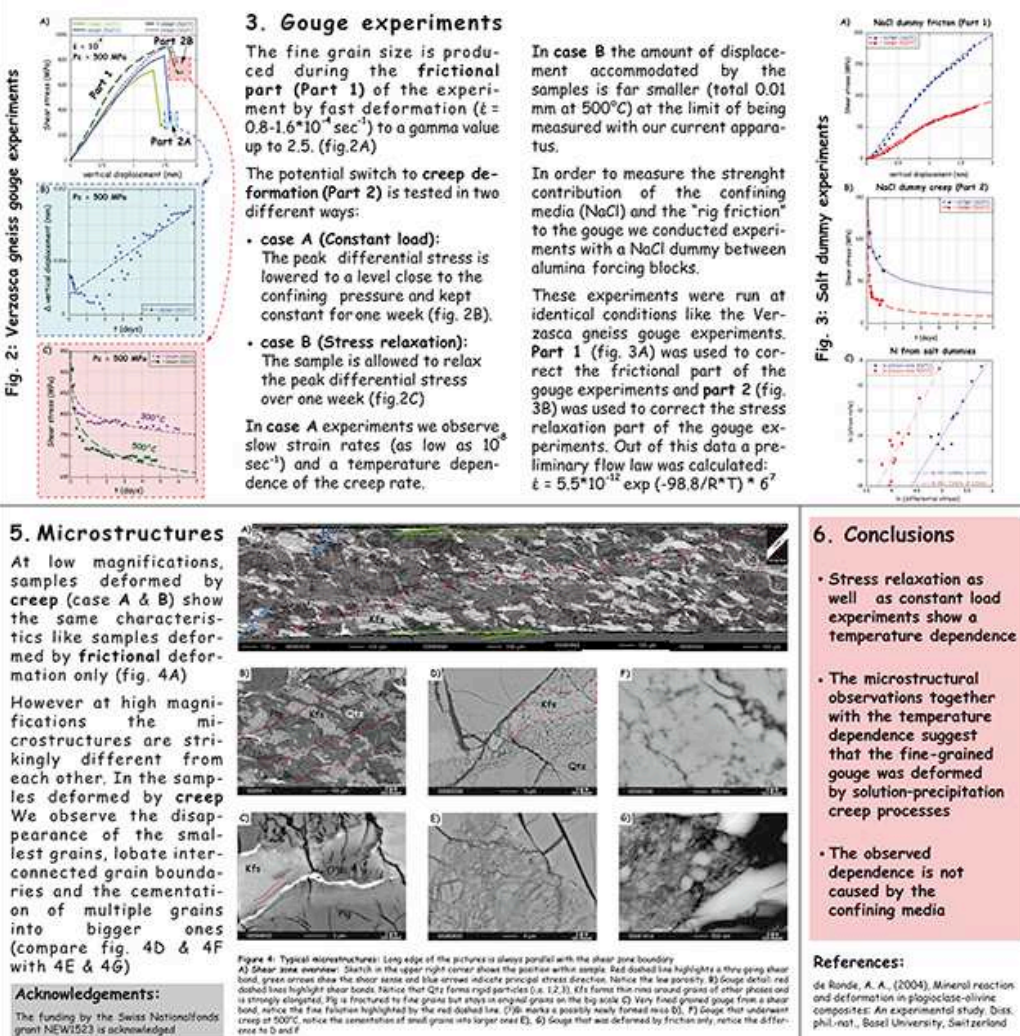

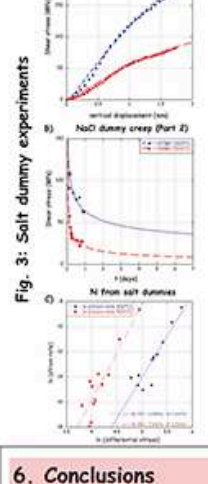

Stress relaxation as well as constant load experiments show a temperature dependence

. The microstructural observations together with the temperature dependence suggest that the fine-grained gouge was deformed by solution-precipitation

dependence is not

and deformation in plagioclase-olivine<br>composites: An experimental study. Diss ohil ant. Rosel University, Switzerland

# Storyboard:<br>Zeitungsartikel

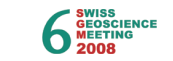

#### The Availability of H<sub>2</sub>O for Deformation in Natural Quartz Single Crystal Experiments

Anja Thust\*, Alexandre Tarantola\*\*, Renée Heilbronner\*, Holger Stünitz \*\*\*

Department of Geosciences, University Basel, Bernoullistr, 32, CH-4056 Basel, Switzerland \*\* Institute of Geological Sciences, University of Bern, Baltzerstr. 3, CH-3012 Bern, Switzerland \*\*\* Institutt for geologi, Universitetet i Tromsø, Dramsveien 201, 9037 Tromsø, Norway **UNI**<br>BASE

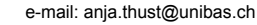

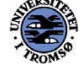

 $\boldsymbol{u}^{\textit{b}}$ PROVERSITAS

#### Introduction:

H<sub>2</sub>O is very important for quartz deformati- $\overline{\overline{\text{on}}}$  Experimental studies on synthetic and have performed deformation experiments in natural quartz crystals demonstrated that

H<sub>2</sub>O dramatically reduces the strength of the material (e.g. Griggs & Blacic 1965). We the solid medium Griggs apparatus on natural milky quartz single crystals in order to study the effect of HO weakening. The compression direction has been normal to the <c>-axis and one of the prism planes.

#### **Experiments and H<sub>2</sub>O content:**

The experiments are carried out on milky quartz material because this materail contain enough H<sub>2</sub>O. They show a flow strength of 150 MPa under 1 GPa confining pressure and 900°C with a stain rate of  $7*10^{-6}$  s<sup>-1</sup> (Fig.1). The water content in the undeformed material is very heterogeneous and not possilbe to determine in average. Fourier Transform Infrared spectroscopy (FTIR) point measurements (100\*100 µm) on the quartz material (clear regions) give an H<sub>2</sub>O content of about 50-150 H/10°Si, in contrast measurements directly on fluid inclusinons show in H.O conten of 250 times more (Fig.2).

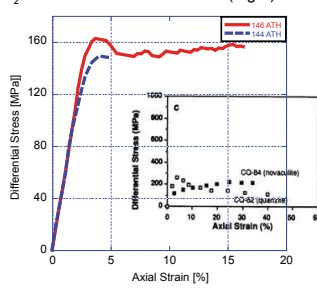

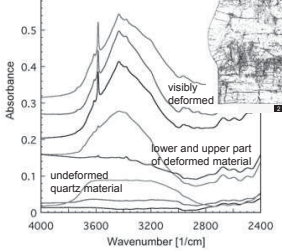

Fig.2: FTIR spectra for undeformed and deformed material. Absorbance is relative. Im the right corner a modified thin section photomicrograph of a defermed cample, where the black clouds show the distribution of fluid inclusions as well as some cracks

#### **Eluid inclusions:**

- · Large number of fluid inclusions with a high variation in size an shape  $(Fin 3a)$
- · Presence of antarticite (CaCl. 6H.O) and hydrohalite (NaCl-2H<sub>2</sub>O)
- · Ice melting temperature ranged between - 6.9 and -7.4°C corresponding to an average salinity of 10.5 wt% eq.NaCl
- After deformation the salinity of the inclusions is 20% higer
- · Total homogenization temperatures are between 184°C and 207°C Small amounts of CO<sub>2</sub> and some accidentally trapped solids like calcite, quartz or rutile

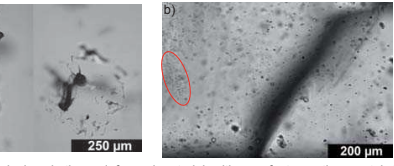

Fig.3: a) Typical fluid inclusions in the undefromed material, with a perfect negative crystal shape (left) or undifinde morphology (right). The surrounding quatz is clear. b) Fluid inclusion distribution in the deformed material much smaller, homoheneous throughout the sample and often arranged in clusters (red ellins)

#### **Conclusions:**

- 1) Start with a two phase meterial, pure dry quartz and H<sub>2</sub>O rich fluid inclusions
- 2) This distribution provides enough H<sub>2</sub>O for H<sub>2</sub>O weakening
- 3) The H.O dispersion becomes more homogeneous during deformation by micro-cracking, crack- healing and subsequent crystal plastic deformation by dislocation glide

#### • Micro-cracking is the necessary precursor step for plastic deformation and H<sub>2</sub>O weakening

#### References:

Hirth, G. & Tullis, J. 1992: Dislocaton creepregimes in quartz aggregates. Journal of Structural Geology. 14, 145-159

Griggs, D.T. & Balcic, J.D. 1965: Quartz: Anomalous Weakness of Synthetic Crystals. Science 147.293-295

Fig.1: Stress-strain diagram of two experiments (144ATH & 146ATH) at contstant diplacemnet shwoing repreducable data. Next to it tah stress-stain diagram of quartzites and novaculite from Hirth and Tullis (1992) witch show a comparable strnegth.

After deformation the HO distribution is more homogenous and the majority of the big inclusions have disappeared and small inclusions are formed and often arranged in fluid clusters (Fig.3b). The H<sub>2</sub>O-content of deformed regions with undulatory extinction is approximately 3000 H/10°Si. We infer that during deformation the inclusions disrupt and form micro cracks. The cracks heal rapidly, during the healing and plastic deformation H.O is distributed in the quartz crystals via defects and contributes to the H<sub>2</sub>O-weakening effect.

### • storyboard: 2 major topics

Exhumation of UHP-rocks by dominant diffusion creep in eclogites and amphibolites of the Tromsø Nappe. **Northern Norway** 

Holger Stunitz (1), James MacKenzie (2), Renée Heilbronner (2), Kåre Kullerud (1), Erling Ravna (1), Steffen Bergh (1)

(1) Department of Geology, University of Tromsø, Dramsveien 201, 9037 Tromsø, Norway (2) Geologisches Institut, Basel University, 4056 Basel, Switzerland

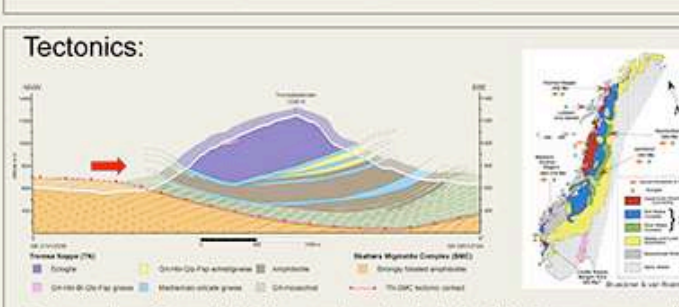

Cross section of Tromsdalstinden, a major eclogite body of the Tromsø nappe, with the underlying Skattera unit of mafic migmatites. Transport direction of Tromsø nappe during exhumation is indicated by arrow. The P,T-loop for the eclogite and adjacent rocks shows the different stages of exhumation

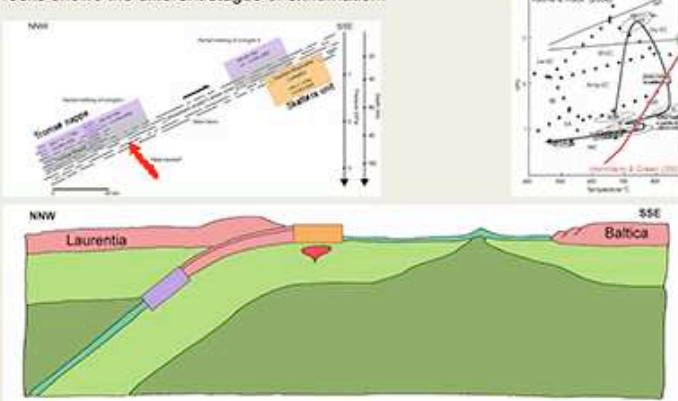

The Tromsø Nappe represents the uppermost unit of the Northern Norwegian Caledonides nappe pile and is regarded as part of the Laurentian continental margin. Its present position is caused by thrusting of continental margin sediments together with mafic rocks onto high temperature mafic migmatites (Skattera unit) of Laurentian origin. Thrusting took place after subduction, reaching UHP conditions in the Troms Nappe. Together, these Laurentian units were thrust onto Baltica during exhumation.

Deformation mechanisms: Crack-seal and solution-precipitation microstructures indicate diffusion creep during the eclogite facies: A. Two-stage omphacite vein forming during decompression in a pull-apart garnet (black), B. Fragmented garnet (black) with extension omphacite fibres growing in between fragments. C. Asymmetric garnet growth (note spherical cores) leads to elongate garnet shapes (parallel to extension direction). Amphibolite Facies: D.E. Fine grained mixtures of plagioclase and other phases (grain size 30 to 80 (m) also indicate diffusion creep. Deformation temperature 500 to 600C.

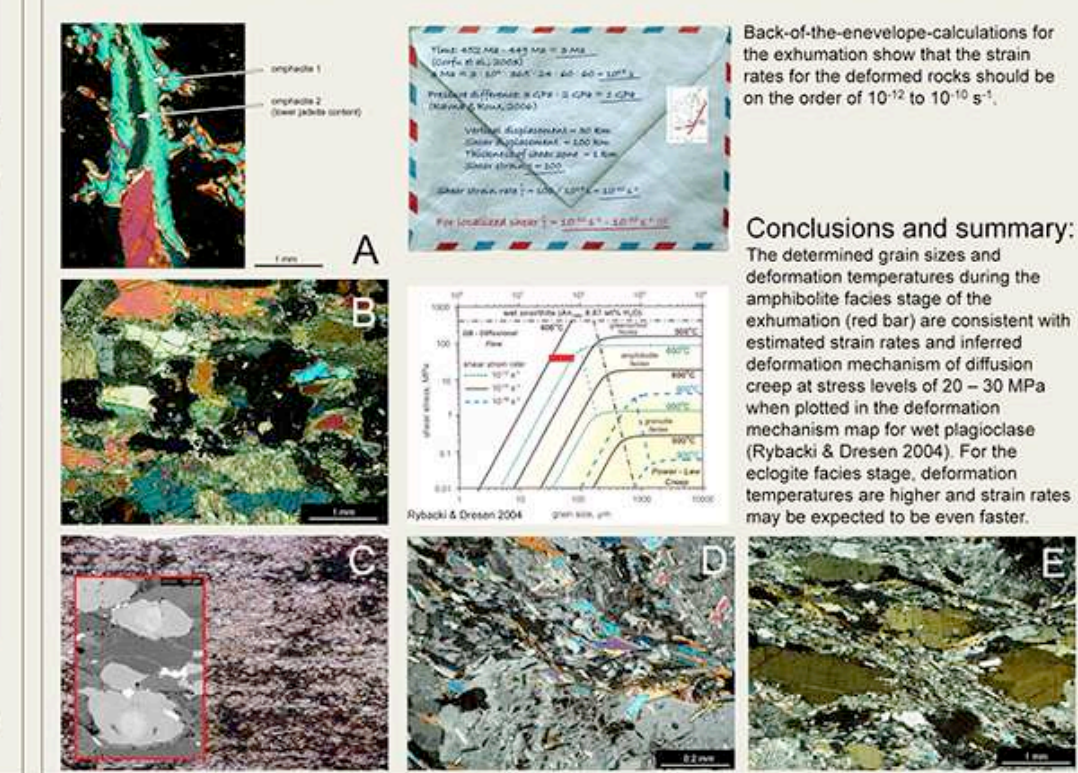

### **Beispiel** • storyboard: 4 topics & conclusions

## Texture and microstructure development in experimentally<br>sheared synthetic quartz single crystals<br>Jun Muto, Jan Tullis (Brown Univ.) & Renée Heilbronner (Univ. Basel)

#### 1. Introduction

#### 3. Mechanical Data

Most naturally deformed quartz aggregates are substantially or completely recrystallized, but it is not clear how dynamic recrystallization affects the LPO development during progressive deformation. The LPO developed at low temperature shows only a slight change in pattern with recrystallization; a broad peripheral maximum rotated with the sense of shear [1]. At high temperature (equivalent to regime 3 dislocation creep involving rapid grain boundary migration recrystallization), the LPO changes from an asymmetric single girdle to a single maximum at Y of the finite strain ellipsoid (i.e., Y maximum fabric) with increasing shear strain and dynamic recrystallization [2]. However, when quartzites are used as the starting material in experiments, the relationship between the orientation of host grain and recrystallized grains, and hence the mechanism by which recrystallization produces a

Y maximum fabric, is not clear.

In order to clarify how dynamic recrystilization affects quartz c-axis LPOs, we have undertaken an experimental study using single crystals of relatively 'wet' synthetic quartz, using different crystal orientations in general shear (simple shear and thinning).

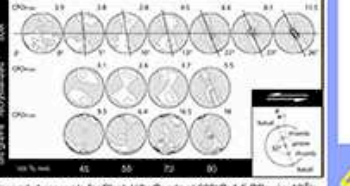

Ceneral shear sents for Black Hills Quartz at 900°C. 1.5 CPa. +~ 10<sup>°/</sup>N Halbronner & Tutle (2006) JGR doi:10.1029/2005.8004194

**O.K.** 

#### 2. Experimental Methods

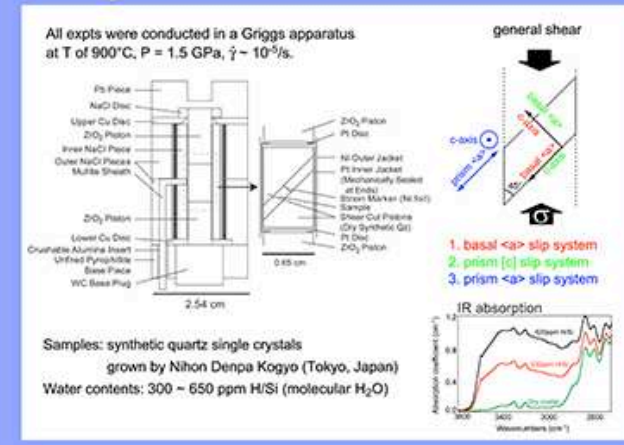

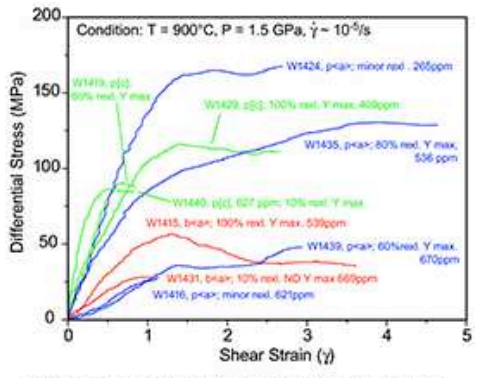

Strength of crystals of different orientations with ~ 650 ppm H/Si: prism <a> - basal <a> < prism (c)

For basal <a> and prism [c] samples, the thinning component of deformation rotates the c-axis from the original orientation and activates other slip systems (see microstructures).

#### **Microstructures**

#### 4. 1. Basal <a> orientation

#### Low strain (W1431;  $y = 0.8$ )

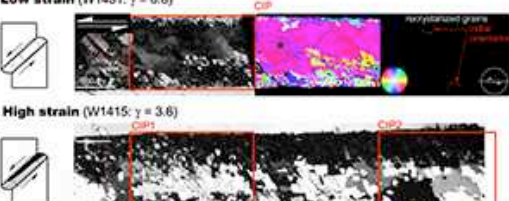

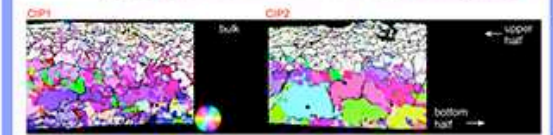

Low strain  $(y - 1)$ : rotation of c-axis and chessboard extinction (subgrains) involving a combination of basal <a> and prism [c] slip).

High strain (y ~ 3.5); almost complete recrystalization with a strong Y max (prism <a>) domain. Other recrystallized domains have grains with basal <a>. rhomb <a> and prism [c] orientations and larger grain sizes, probably due to strain partitioning into weaker Y max grains.

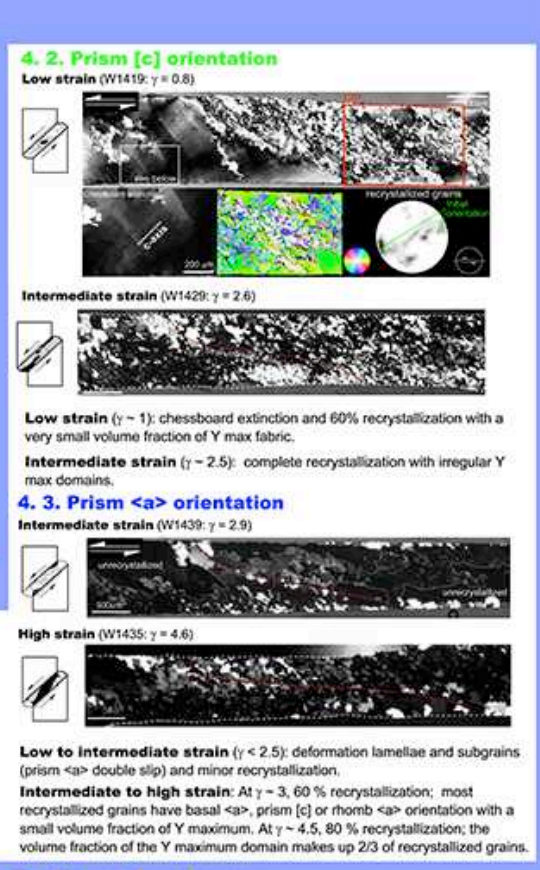

Î

**HROWN BASEL** 

※

#### **5. Conclusions**

Prism <a> slip system has a lower Schmidt factor than other slip systems for basal <a> and prism [c] starting orientations. Grains with high Schmidt factors (i.e., oriented for basal <a> or prism [c] slip) are selectively deformed, leading to high dislocation density. Therefore, the development of prism <a> (Y max) domains with increasing shear strain and degree of dynamic recrystallization indicates that the LPO transition needs a certain amount of strain before the difference in dislocation density builds up enough for the 'weaker' prism <a> grains to replace other grains by grain boundary migration.

References: [1] Helbronne: R. and J. Tulls (2002) Gool. Soc. London Spoc. Pub. 200, 191 (2) Helbronner, R. and J. Tulls (2006) J. Goophys. Res., 111, 810202

### "\* storyboard: linear - read paper (figure captions)

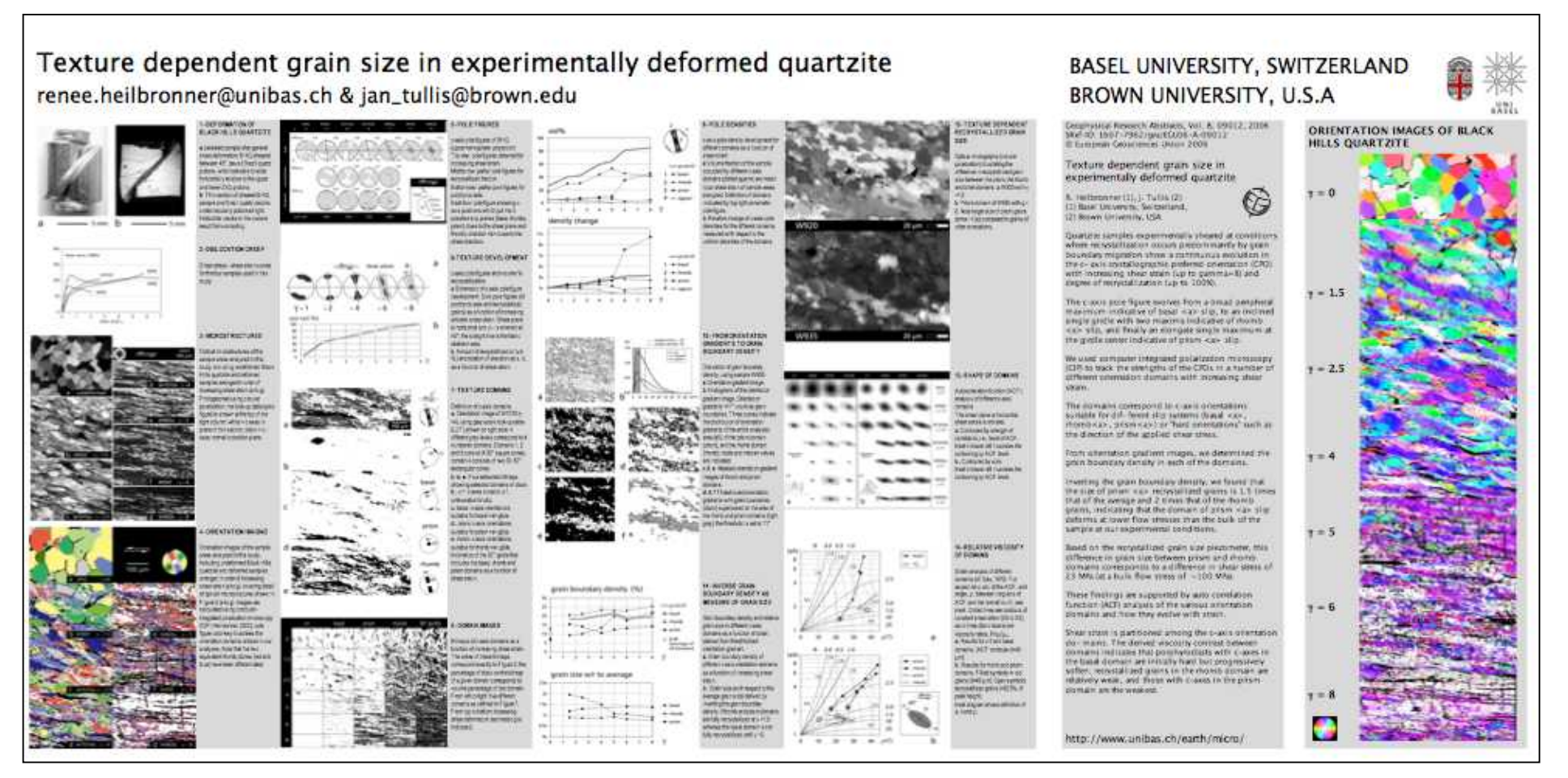

### Abstract

### **Beispiel vom Internet**

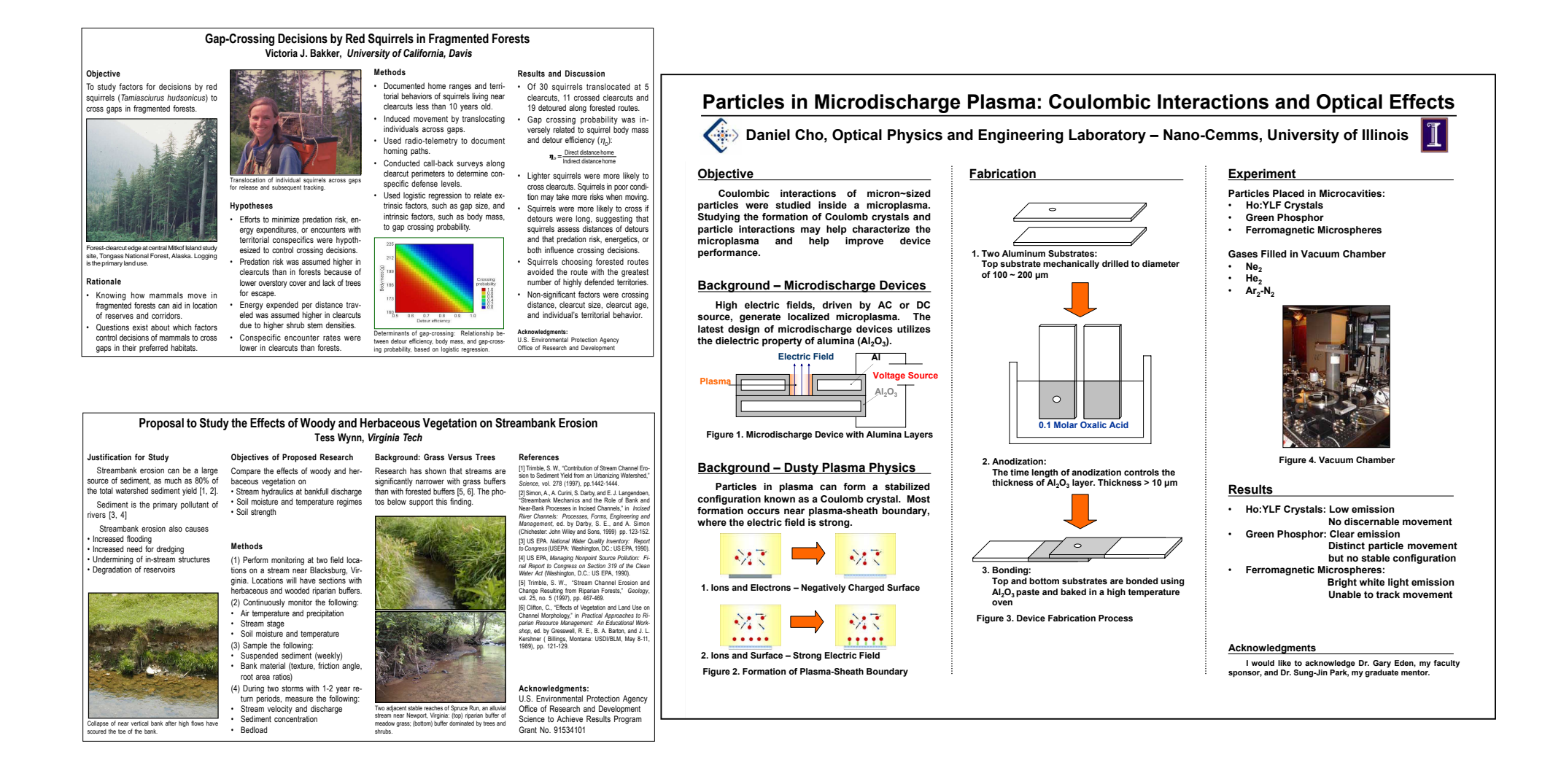

### deutlich weniger drauf

## Aufgabe 2

### Poster

### Mitbringen

- Bild- und Textmaterial
	- Halbton und Strichvorlagen
- Quelle:
	- Master- oder Bachelorarbeit
	- Projekt oder Semesterarbeit

### Aufgabe

- 1. Grafik-Vorlagen aufbereiten (Kaleidagraph, Photoshop, etc.)
- 2. Poster entwerfen (Keynote, Open Office, Powerpoint)
	- Storyboard
	- Raster

### $\rightarrow$  Abgeben bis 17. Januar 2014

# (3) Persönliche Webseite

Webseite (Web page) und on-line Lebenslauf (CV)

Web Page für den "wissenschaftlichen Hausgebrauch"

- 1. Personal oder Group Home Page
- 2. Manual
- 3. Darstellung wissenschaftlicher Resultate
- 4. On-line CV
- 5. Werbung

Wichtigste Aspekte eines Lebenslaufs (CV)

### wie mach ich's ?

### Web Design Template übernehmen

• Google: web CV

Aus einem Word oder Präsentationsprogram heraus als HTML abspeichern

Web Design Software benützen (WYSIWYG)

- Open Source
- Freeware (= proprietär  $\neq$  Free Software)
- Commercial ("Payware") Bsp: iWeb, Microsoft FrontPage, Adobe Dreamweaver

Selber schreiben (Text Editor & Browser)

### Bestandteile eines Lebenslaufs (Curriculum Vitae)

- 1. Titel (englisch: "Curriculum Vitae" deutsch: "Lebenslauf")
- 2. Persönliche Daten
	- Name, Vorname(n)
	- Adresse
	- Geburtsdatum
	- Zivilstand / Kinder
	- Nationalität
	- Sprachen
- 3. Ausbildung
	- universitäre Abschlüsse
- 4. Berufserfahrung inkl. Lehrerfahrung
	- Mitgliedschaft an Institutionen, akademische Gesellschaften, Berufsorganisationen, etc.
	- Gutachter Tätigkeit (Zeitschriften, Forschungsförderung)
- 5. Durchgeführte Projekte
- 6. Publikationsliste

### Web  $CV \neq$  Bewerbungs-CV

- 1. Persönliche Daten
	- Name, Vorname(n)
	- Geburtsdatum
- 2. (fakultativ) Ausbildung
- 3. (fakultativ) Berufserfahrung inkl. Lehrerfahrung
- 4. Forschungsinteressen
- 5. Laufende Projekte
- 6. Publikationsliste

### Tipp zu Email- und Web CV

![](_page_60_Picture_40.jpeg)

### **Emailed CVs and Web CVs**

- Many employers who accept applications in CV format are happy for you to send your CV as an attachment to an email.
- Put your covering letter as the body of your email. It's probably wise to format it as plain text (use the format heading on Outlook Express to do this), as then it can be read by any email reader.
- . Your CV is then sent as an attachment. This is normally in MS Word (.doc) format, but Rich Text Format (.rtf) and html (web page format) are acceptable alternatives. Also say you'll send a printed CV if required. PDF (portable document format) also quite widely used and you can download a pdf converter such as Cute pdf www.cutepdf.com/Products/CutePDF/writer.asp for free: you install it and then "print" the document to a folder on your PC. If in doubt send your CV in several formats.
- **Email it back to yourself** first to check it.

### ein paar Ausdrücke ...

- HTML hypertext markup language URL uniform resource locator
- HTTP hyper text transfer protocol
- PDF portable document format
- GIF graphics interchange format by compuserve: Lossless - LZW (Abraham Lempel, Jacob Ziv, Terry Welch)
- JPEG joint photographic experts group lossy discrete cosine transform followed by Huffman coding
- PNG portable network graphics lossless "deflation"

### HTML selber lernen

![](_page_62_Picture_17.jpeg)

### http://de.selfhtml.org/ http://www.utexas.edu/learn/

![](_page_62_Picture_18.jpeg)

![](_page_63_Figure_0.jpeg)

### Eine Tabelle

![](_page_64_Picture_284.jpeg)

![](_page_64_Picture_285.jpeg)

### die wichtigsten Tags

![](_page_65_Picture_108.jpeg)

### Links setzen

### vom file index.html aus: Nesultat

![](_page_66_Picture_2.jpeg)

![](_page_66_Picture_4.jpeg)

 $\leq$ a href="more.html">mehr info $\leq$ /a>

<a href="subtopic/subtext.html">zum Thema 1</a>

<a href="../higher.html">zurück</a>

<a href="http://www.website"><img src=pictures/view.jpg></a>

### Beispiel einer Webseite

![](_page_67_Picture_1.jpeg)

### Struktur

![](_page_68_Figure_1.jpeg)

![](_page_69_Picture_10.jpeg)

 $\blacktriangleright$   $\Box$  workshops

![](_page_70_Figure_0.jpeg)

## Aufgabe 3
## Web page / Internet Publikation

#### Mitbringen

- Passphoto
- Material von Reise, Exkursion, Wanderung, o.ä.
	- Photos, Karten, Beschreibung, Route, Grafiken

#### Aufgabe

- 1. CV aufsetzen und Material für Themenseite zusammenstellen
- 2. Web page entwerfen
	- Storyboard
	- Cascading Style Sheets benützen
	- Links setzen

#### $\rightarrow$  Abgeben bis 17. Januar 2014

# (4) Folien für Vortrag

- Ausgangslage und Motivation erklären
- den Vortrag sichtbar strukturien
- immer wieder zusammenfassen, was dargestellt wurde, und erklären, warum das interessant ist

#### SO... ... SO NICHT...

- ohne Umschweife hinein ins volle Menschenleben, irgenwo anfangen, loslegen
- Vortrag ohne Zusammenfassung beenden
- "Spannung erzeugen", indem man (möglichst viele und überraschende) Datenpräsentiert, und die "Lösung des Falles" ganz auf den Schluss verschiebt

- unbedingt den Zeitrahmen beachten; es ist besser, weniger Stoff gut zu erklären als vieles nur oberflächlich
- auswählen! einen neuen Gedanken oder ein Konzept durchzubringen benötigt etwa 5 Minuten
- Interesse wecken, Fragen formulieren

#### SO... ... SO NICHT...

• mehr Stoff einplanen als in der Vortragszeit möglich ist

• aufhören, wenn die Zeit um ist, egal ob der Vortrag zuende ist oder nicht

• schnell reden, damit jedes Detail erklärt werden kann

• die Vorkenntnisse im Publikum berücksichtigen - das Publikum nicht überschätzen

- die Begeisterung für das Thema zeigen, ohne damit vom Inhalt des Vortrags abzulenken
- die Aufnahmefähigkeit des Publikums (an einer dichtgepackten Konferenz / am Ende des Tages..) berücksichtigen

#### SO... SO NICHT...

- um die crème de la crème zu beeindrucken den Vortrag auf Experten-Niveau abhalten, sodass nur Insider verstehen worum es geht
- den Vortrag herunterleiern, einen blasierten Ton annehmen
- erwarten, dass sich das Publikum halt eine Spezalanstrengung unternehmen muss, wenn man den Vortarg verstehen will

- nur die Daten (Kurven) zeigen, welche im Vortrag besprochen werden
- jede Tabelle und Kurve erklären (Achsen!) und sagen was hier gezeigt wird
- Zusammenfassung und Schlussfolgerungen in Stichworten
- jede Schlussfolgerung durchgehen nicht einfach hinprojizieren

#### SO... SO NICHT...

- vollgepackte Folien zeigen
- den Vortrag "dynamisieren" durch einhalten einer hohen Taktfrequenz
- "lustige" Überblendungseffekte einbauen
- viele verschiedene Schriftsätze und Grafikstile verwenden
- lange Texte projizieren den Text ablesen
- lange Texte projizieren etwas anderes dazu erzählen

## **Tipps**

Vor dem Vortrag:

Vortrag üben - vor Mitstudierenden und BetreuerInnen den ersten Satz auswendig lernen

Während des Vortrags:

laut und deutlich sprechen eine freundliche Haltung einnehmen

Am Ende des Vortrags: sich bedanken Fragen ggf. wiederholen und kurz (!) beantworten. Ehrlich bleiben: "Ich weiss nicht" ist auch ein mögliche Antwort

### Vortrag üben

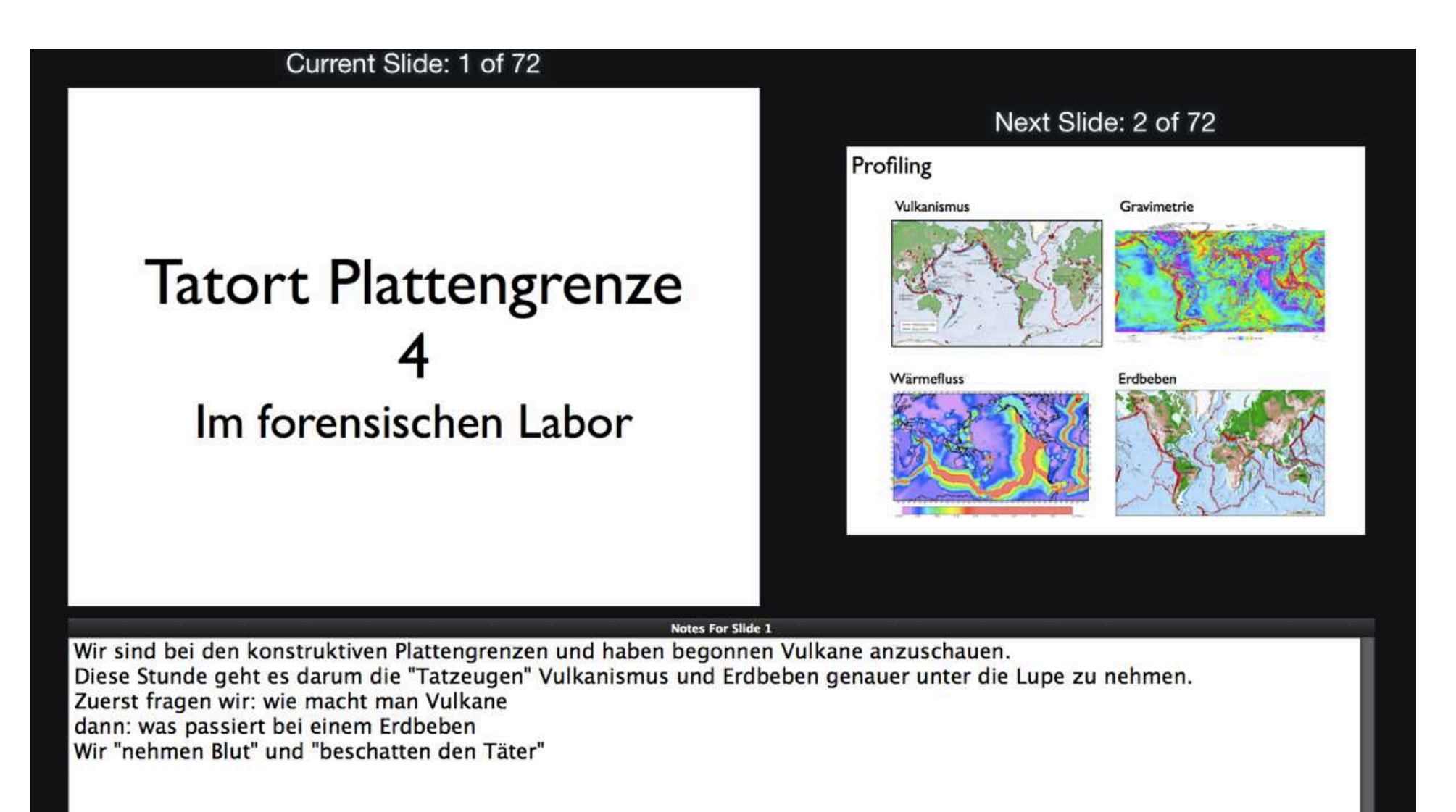

#### Current Slide: 2 of 72

#### Profiling

Vulkanismus

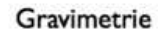

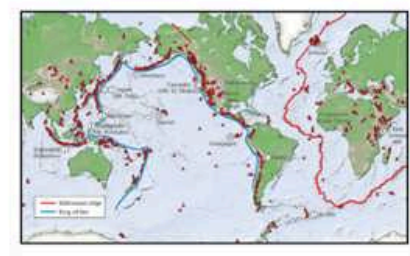

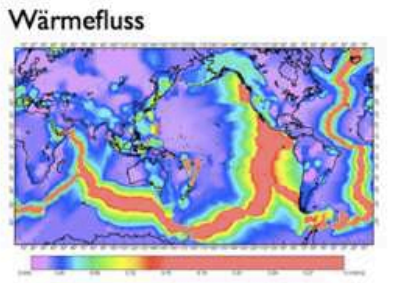

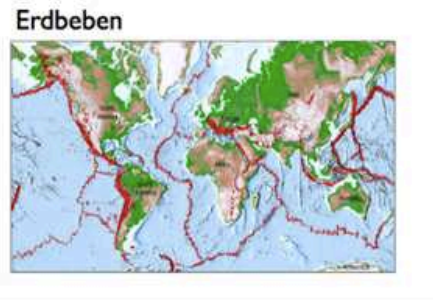

 $-11111$ 

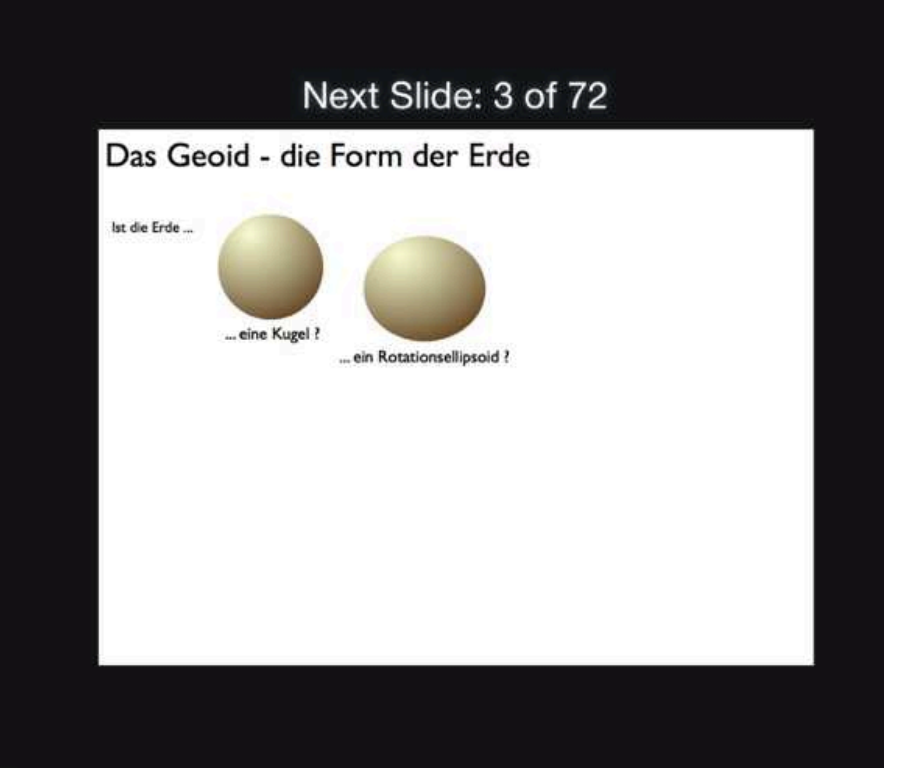

Notes For Slide 2

Was machen Plattengrenzen typischerweise?<br>Heute: Schwerefeld - Wärmefluss - Vulkanismus Nächstes Mal: Erdbeben

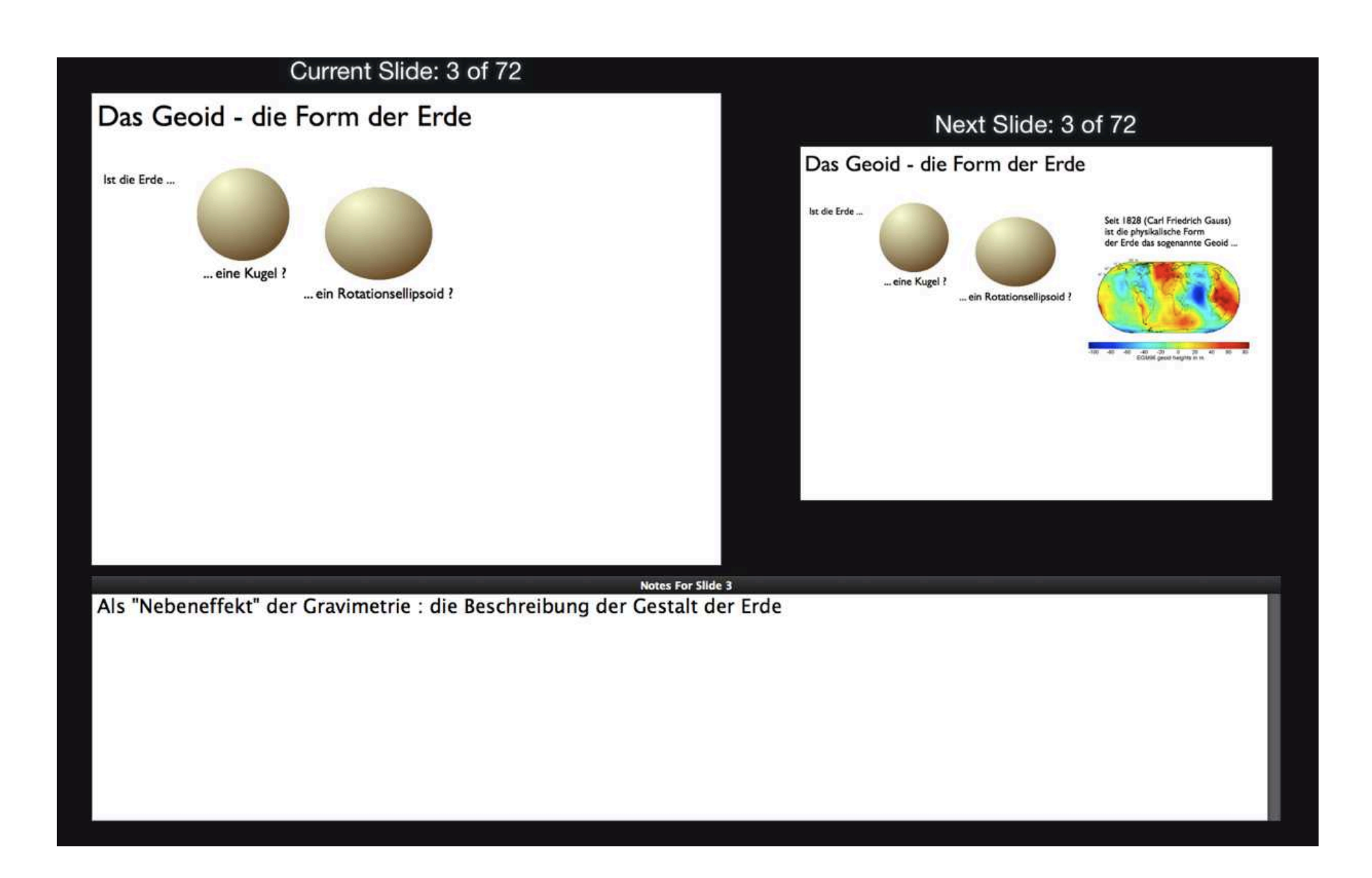

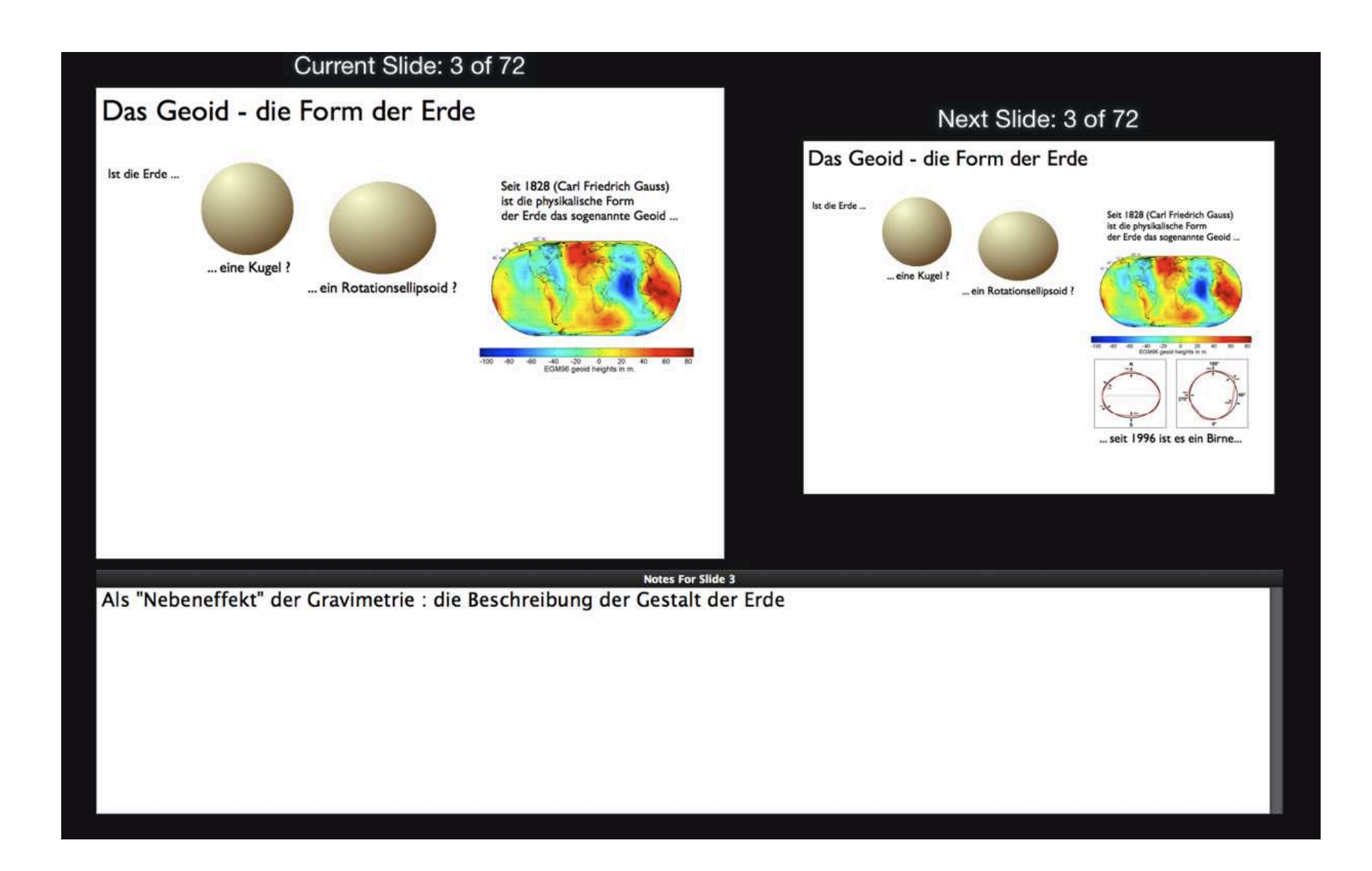

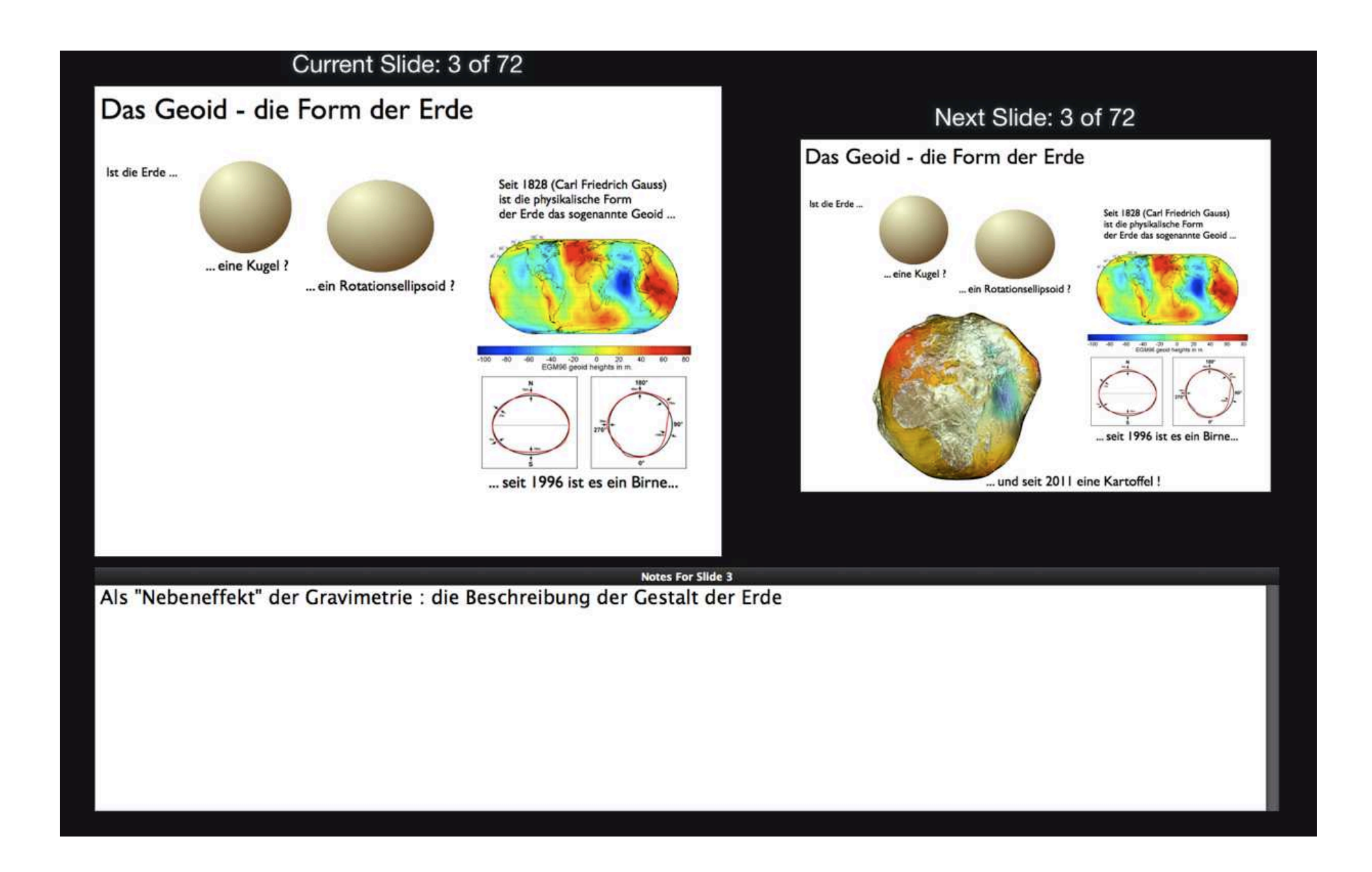

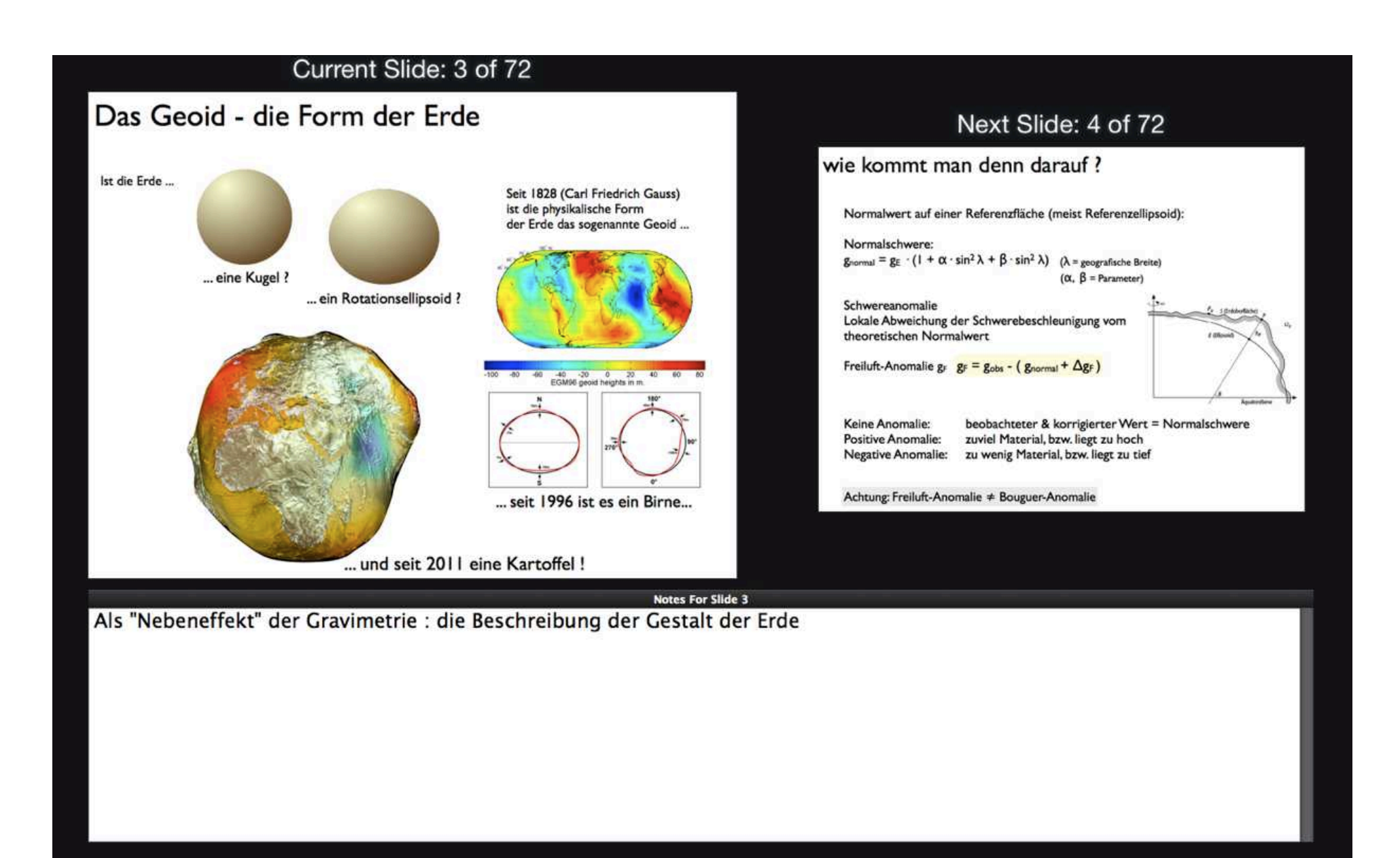

# Aufgabe 4

## Vortrag

#### Mitbringen

- Material für Vortrag
	- aus Masterarbeit
	- aus Bachelorarbeit
	- Projekt

### Aufgabe

- 1. Vortragstruktur überlegen
- 2. Slides herstellen (minimum =  $6$ , maximum =  $10$ )
- 3. Vortrag halten .
	- . hmmm 14 TeilnehmerInnen à 6 Minuten (inkl. Diskussion). ?
	- .geht nicht !
- 4. Presenter Notes verfassen

#### $\rightarrow$  Abgeben bis 17. Januar 2014 (sorry)